# **Facedancer**

**Great Scott Gadget**

**May 07, 2024**

# **USER DOCUMENTATION**

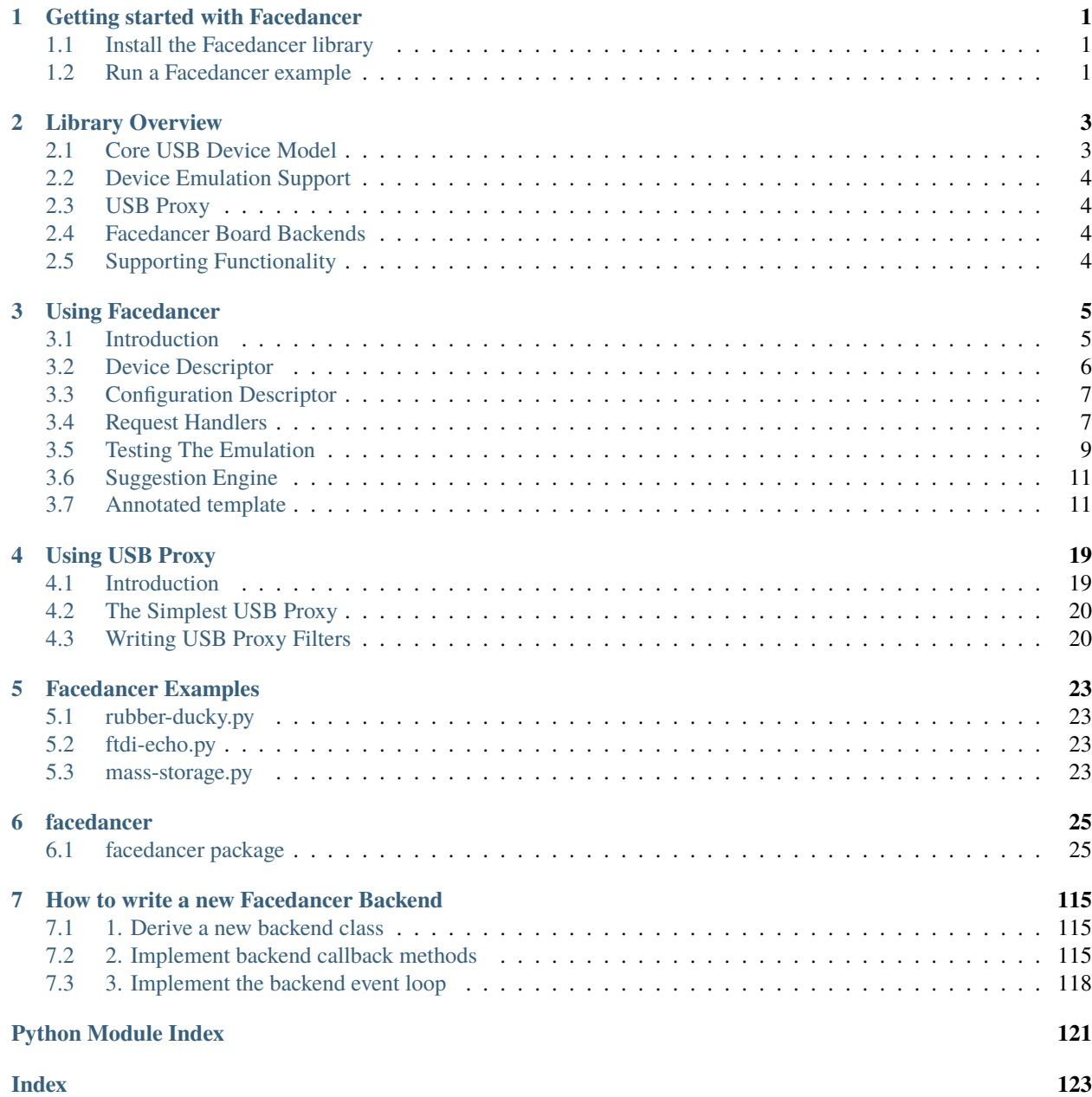

**CHAPTER**

**ONE**

### **GETTING STARTED WITH FACEDANCER**

### <span id="page-4-1"></span><span id="page-4-0"></span>**1.1 Install the Facedancer library**

You can install the Facedancer library from the [Python Package Index \(PyPI\),](https://pypi.org/project/facedancer/) a [release archive](https://github.com/greatscottgadgets/Facedancer/releases) or directly from [source.](https://github.com/greatscottgadgets/Facedancer/)

### **1.1.1 Install From PyPI**

You can use the [pip](https://pypi.org/project/pip/) tool to install the Facedancer library from PyPI using the following command:

pip install facedancer

For more information on installing Python packages from PyPI please refer to the ["Installing Packages"](https://packaging.python.org/en/latest/tutorials/installing-packages/) section of the Python Packaging User Guide.

### **1.1.2 Install From Source**

```
git clone https://github.com/greatscottgadgets/facedancer.git
cd facedancer/
```
Once you have the source code downloaded you can install the Facedancer library with:

pip install .

### <span id="page-4-2"></span>**1.2 Run a Facedancer example**

Create a new Python file called *rubber-ducky.py* with the following content:

```
import asyncio
import logging
from facedancer import main
from facedancer.devices.keyboard import USBKeyboardDevice
from facedancer.classes.hid.keyboard import KeyboardModifiers
device = USBKeyboardDevice()
async def type_letters():
```
(continues on next page)

```
# Wait for device to connect
    await asyncio.sleep(2)
    # Type a string with the device
    await device.type_string("echo hello, facedancer\n")
main(device, type_letters())
```
Open a terminal and run:

python ./rubber-ducky.py

### **CHAPTER**

# **LIBRARY OVERVIEW**

<span id="page-6-0"></span>The Facedancer library may be somewhat overwhelming at first but the modules can be broken down into a number of clearly delineated categories:

# <span id="page-6-1"></span>**2.1 Core USB Device Model**

These packages contain the functionality used to define devices and their organisation closely mirrors the hierarchical USB device model:

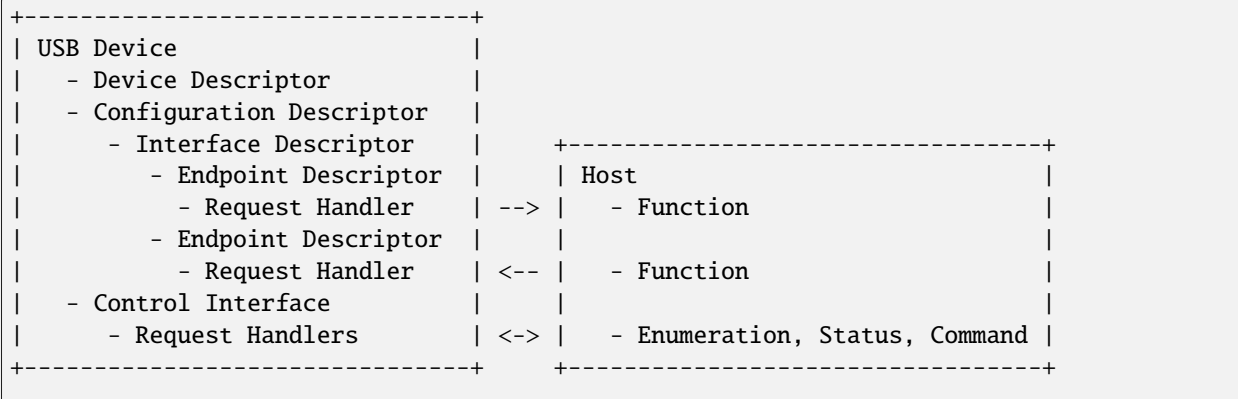

(simplified diagram for didactic purposes, not drawn to scale)

• [facedancer.device](#page-74-0)

– [USBDevice](#page-78-0) is the device root. It is responsible for managing the device's descriptors and marshalling host requests.

• [facedancer.configuration](#page-67-0)

– [USBConfiguration](#page-67-1) is responsible for managing the device's configuration descriptor(s).

- [facedancer.interface](#page-82-0)
	- [USBInterface](#page-82-1) is responsible for managing the device's interface descriptor(s).
- [facedancer.endpoint](#page-80-0)

– [USBEndpoint](#page-80-1) is responsible for managing the device's endpoints.

```
facedancer.request
```
– [USBControlRequest](#page-86-1) is responsible for managing USB control transfers.

In addition to the core device model there are also two modules containing support functionality:

```
• facedancer.descriptor
```
– contains functionality for working with USB descriptors.

• [facedancer.magic](#page-84-0)

– contains functionality for Facedancer's declarative device definition syntax.

# <span id="page-7-0"></span>**2.2 Device Emulation Support**

These modules contain a small selection of example USB device classes and device emulations.

- [facedancer.classes](#page-55-0)
- [facedancer.devices](#page-63-0)

# <span id="page-7-1"></span>**2.3 USB Proxy**

These modules contain the USB Proxy implementation.

- [facedancer.proxy](#page-85-0) – contains the [USBProxyDevice](#page-85-1) implementation.
- [facedancer.filters](#page-67-2)
	- contains a selection of filters to intercept, view or modify proxied USB transfers.

# <span id="page-7-2"></span>**2.4 Facedancer Board Backends**

Contains backend implementations for the various supported Facedancer boards.

• [facedancer.backends](#page-43-0)

# <span id="page-7-3"></span>**2.5 Supporting Functionality**

- [facedancer.core](#page-69-0)
	- the Facedancer scheduler and execution core.
- [facedancer.errors](#page-81-0)
	- an error type, there should probably be more.
- [facedancer.types](#page-89-0)
	- various type definitions and constants.
- [facedancer.logging](#page-84-1)
	- logging boilerplate.

### **CHAPTER**

**THREE**

### **USING FACEDANCER**

### <span id="page-8-1"></span><span id="page-8-0"></span>**3.1 Introduction**

Facedancer allows you to easily define emulations using a simple declarative DSL that mirrors the hierarchical structure of the abstract USB device model.

Let's look at a simple example that defines a USB device with two endpoints and a control interface:

```
import logging
8
9 from facedancer import *
10 from facedancer import main
11
12 @use_inner_classes_automatically
13 class MyDevice(USBDevice):
14 product_string : str = "Example USB Device"
_{15} manufacturer_string : str = "Facedancer"
16 vendor_id : int = 0x1209
17 product_id : int = 0x000118 device_speed : DeviceSpeed = DeviceSpeed.FULL
19
_{20} class MyConfiguration(USBConfiguration):
21
22 class MyInterface(USBInterface):
2324 class MyInEndpoint(USBEndpoint):
25 number : int = 1\frac{26}{26} direction : USBDirection = USBDirection.IN
27 max_packet_size : int = 6428
\frac{1}{29} def handle_data_requested(self: USBEndpoint):
30 logging.info("handle_data_requested")
31 self.send(b"device on bulk endpoint")
32
33 class MyOutEndpoint(USBEndpoint):
\begin{array}{c|c}\n\overline{\text{34}} & \text{54} \\
\end{array} number : int \overline{\text{12}} = 135 direction : USBDirection = USBDirection.OUT
36 max_packet_size : int = 6437
\frac{38}{38} def handle_data_received(self: USBEndpoint, data):
39 | logging.info(f"device received {data} on bulk endpoint")
                                                                  (continues on next page)
```

```
40
41 @vendor_request_handler(number=1, direction=USBDirection.IN)
42 @to_device
43 def my_in_vendor_request_handler(self: USBDevice, request: USBControlRequest):
44 logging.info("my_in_vendor_request_handler")
45 request.reply(b"device on control endpoint")
46
47 @vendor_request_handler(number=2, direction=USBDirection.OUT)
48 @to_device
49 def my_out_vendor_request_handler(self: USBDevice, request: USBControlRequest):
50 logging.info(f"device received {request.index} {request.value} {bytes(request.
   ˓→data)} on control endpoint")
51 request.ack()
52
53
54 main(MyDevice)
```
# <span id="page-9-0"></span>**3.2 Device Descriptor**

The entry-point for most Facedancer emulations is the [USBDevice](#page-78-0) class which maintains the configuration as well as the transfer handling implementation of the device under emulation.

Note: In some cases you may want to use the *[USBBaseDevice](#page-74-1)* class if you'd like to provide your own implementation of the standard request handlers.

See, for example, [USBProxyDevice](#page-85-1).

Starting with the initial class declaration we can define our device as:

```
from facedancer import *
@use_inner_classes_automatically
class MyDevice(USBDevice):
   product_string : str = "Example USB Device"
   manufacturer_string : str = "Facedancer"
   vendor_id : int = 0x1209 # https://pid.codes/1209/
   product_id : int = 0x0001
```
We start by importing the Facedancer library and declaring a class *MyDevice* derived from [USBDevice](#page-78-0).

We also annotate our class with the [@use\\_inner\\_classes\\_automatically](#page-85-2) decorator which allows us to use a declarative style when including our devices configuration, interface and endpoints. It's [magic](#page-84-0)!

Finally, we fill in some basic fields Facedancer will use to populate the device descriptor: product\_string, manufacturer\_string, vendor\_id and product\_id.

**Note:** You can find a full list of supported fields in the [USBDevice](#page-78-0) API documentation.

### <span id="page-10-0"></span>**3.3 Configuration Descriptor**

Once we have provided Facedancer with the basic information it needs to build a device descriptor we can move on to declare and define our device's configuration descriptor.

Most devices consist of a single configuration managed by the [USBConfiguration](#page-67-1) class containing at least one [USBInterface](#page-82-1) class containing zero or more [USBEndpoint](#page-80-1) class.

Here we define a configuration with a single interface containing two endpoints. The first endpoint has direction [IN](#page-96-0) and will be responsible for responding to data requests from the host. The second endpoint has direction [OUT](#page-96-1) and will be responsible for receiving data from the host.

```
...
class MyDevice(USBDevice):
    ...
   class MyConfiguration(USBConfiguration):
       class MyInterface(USBInterface):
           class MyInEndpoint(USBEndpoint):
               number : int = 1direction : USBDirection = USBDirection.IN
           class MyOutEndpoint(USBEndpoint):
               number : int = 1direction : USBDirection = USBDirection.OUT
```
We've now provided enough information in our emulation for it to be successfully enumerated and recognized by the host but there is still one thing missing!

### <span id="page-10-1"></span>**3.4 Request Handlers**

For our device to actually do something we also need a way to:

- Respond to a request for data from the host.
- Receive data sent by the host.

**Note:** USB is a polled protocol where the host always initiates all transactions. Data will only ever be sent from the device if the host has first requested it from the device.

The Facedancer facedancer. endpoint and facedancer. request modules provides the functionality for responding to requests on the device's endpoints and the control interface. (All USB devices support a control endpoint – usually endpoint zero.)

### **3.4.1 Endpoint Request Handlers**

Endpoint request handlers are usually either class-specific or vendor-defined and can be declared inside the device's endpoint declaration.

Here we will define two simple handlers for each endpoint.

For our IN endpoint we will reply to any data request from the host with a fixed message and for our OUT endpoint we will just print the received data to the terminal.

```
...
class MyDevice(USBDevice):
    ...
   class MyConfiguration(USBConfiguration):
       class MyInterface(USBInterface):
           class MyInEndpoint(USBEndpoint):
               number : int = 1direction : USBDirection = USBDirection.IN
               # called when the host requested data from the device on endpoint 0x81
               def handle_data_requested(self: USBEndpoint):
                   self.send(b"device sent response on bulk endpoint", blocking=True)
           class MyOutEndpoint(USBEndpoint):
               number : int = 1direction : USBDirection = USBDirection.OUT
               # called when the host sent data to the device on endpoint 0x01
               def handle_data_received(self: USBEndpoint, data):
                   logging.info(f"device received '{data}' on bulk endpoint")
```
For more information on supported endpoint operations and fields see the [USBEndpoint](#page-80-1) documentation.

### **3.4.2 Control Request Handlers**

Control Requests are typically used for command and status operations. While Facedancer will take care of responding to standard control requests used for device enumeration you may also want to implement custom vendor requests or even override standard control request handling.

To this end, Facedancer provides two sets of decorators to be used when defining a device's control interface:

The first set of decorators allows you to specify the type of control request to be handled:

- [@control\\_request\\_handler](#page-88-0)
- [@standard\\_request\\_handler](#page-88-1)
- [@vendor\\_request\\_handler](#page-89-1)
- [@class\\_request\\_handler](#page-88-2)
- [@reserved\\_request\\_handler](#page-88-3)

The second set defines the target for the control request:

- [@to\\_device](#page-88-4)
- [@to\\_this\\_endpoint](#page-89-2)
- [@to\\_any\\_endpoint](#page-88-5)
- [@to\\_this\\_interface](#page-89-3)
- [@to\\_any\\_interface](#page-88-6)
- [@to\\_other](#page-89-4)

For instance, to define some vendor request handlers you can do:

```
...
class MyDevice(USBDevice):
    ...
   class MyConfiguration(USBConfiguration):
    ...
   @vendor_request_handler(request_number=1, direction=USBDirection.IN)
   @to_device
   def my_vendor_request_handler(self: USBDevice, request: USBControlRequest):
        request.reply(b"device sent response on control endpoint")
   @vendor_request_handler(request_number=2, direction=USBDirection.OUT)
   @to_device
   def my_other_vendor_request_handler(self: USBDevice, request: USBControlRequest):
        logging.info(f"device received '{request.index}' '{request.value}' '{request.
˓→data}' on control endpoint")
        # acknowledge the request
        request.ack()
```
More information on the request parameter can be found in the [USBControlRequest](#page-86-1) documentation.

# <span id="page-12-0"></span>**3.5 Testing The Emulation**

We now have a full USB device emulation that will enumerate and respond to requests from the host.

Give it a try!

2

6

 $\overline{9}$ 

13

```
import logging
_3 def main():
4 import asyncio
5 import usb1
7 VENDOR_REQUEST = 0x65
8 \mid MAX_TRANSFER_SIZE = 64
10 with usb1.USBContext() as context:
11 #logging.info("Host: waiting for device to connect")
\mu #await asyncio.sleep(1)
14 device_handle = context.openByVendorIDAndProductID(0x1209, 0x0001)
\frac{15}{15} if device_handle is None:
16 raise Exception("device not found")
```
(continues on next page)

  (continued from previous page)

```
17 device_handle.claimInterface(0)
19 # test IN endpoint
20 logging.info("Testing bulk IN endpoint")
_{21} response = device_handle.bulkRead(
22 \quad | \quad \text{endpoint} = 0 \times 81,_{23} length = MAX_TRANSFER_SIZE,
24 timeout = 1000,
25 )
26 logging.info(f"[host] received '{resparse}' from bulk endpoint")
_{27} print("")
29 # test OUT endpoint
30 logging.info("Testing bulk OUT endpoint")
31 response = device_handle.bulkWrite(
32 \quad \text{endpoint} = 0 \times 01.
33 data = b"host say oh hai on bulk endpoint",
34 timeout = 1000.
35 )
36 print(f"sent {response} bytes\n")
38 \# test IN vendor request handler
39 logging.info("Testing IN control transfer")
40 response = device_handle.controlRead(
41 request_type = usb1.TYPE_VENDOR | usb1.RECIPIENT_DEVICE,
42 request = 1,
43 index = 2,
_{44} value = 3,
45 length = MAX_TRANSFER_SIZE,
46 timeout = 1000,
\frac{1}{47} )
48 | logging.info(f"[host] received '{response}' from control endpoint")
49 print("")
51 # test OUT vendor request handler
\frac{1}{52} logging.info("Testing OUT control transfer")
53 response = device_handle.controlWrite(
\begin{array}{c|c|c|c|c} \text{1} & \text{1} & \\begin{array}{rcl} 55 & = & 2. \end{array}56 index = 3,
\begin{array}{ccc} \text{57} & \text{value} & \text{ } & \text{ } = 4 \, . \end{array}58 data = b"host say oh hai on control endpoint",
\text{timeout} = 1000,60 )
61 print(f"sent {response} bytes\n")
\mathbf{f}_{64} if name == " main":
65 logging.getLogger().setLevel(logging.DEBUG)
66 main()
```
### <span id="page-14-0"></span>**3.6 Suggestion Engine**

Facedancer provides a suggestion engine that can help when trying to map an undocumented device's control interface. It works by monitoring the control requests from the host and tracking any which are not supported by your emulation. You can enable it by passing the *–suggest* flag when running an emulation:

python ./emulation.py --suggest

When you exit the emulation it can then suggest the handler functions you still need to implement in order to support the emulated device's control interface:

```
Automatic Suggestions
These suggestions are based on simple observed behavior;
not all of these suggestions may be useful / desirable.
Request handler code:
@vendor_request_handler(number=1, direction=USBDirection.IN)
@to_device
def handle_control_request_1(self, request):
   # Most recent request was for 64B of data.
    # Replace me with your handler.
   request.stall()
```
### <span id="page-14-1"></span>**3.7 Annotated template**

The Facedancer repository contains an [annotated template](https://github.com/greatscottgadgets/facedancer/blob/main/examples/template.py) which provides an excellent reference source when building your own devices:

```
import logging
9
10 from facedancer import main
11 from facedancer import *
12 from facedancer.classes import USBDeviceClass
13
14 @use_inner_classes_automatically
15 class TemplateDevice(USBDevice):
16 """ This class is meant to act as a template to help you get acquainted with␣
   ˓→FaceDancer."""
17
18 #19 # Core 'dataclass' definitions.
_2 \quad # These define the basic way that a FaceDancer device advertises itself to the host.
21 #
\overline{22} # Every one of these is optional. The defaults are relatively sane, so you can mostly
\frac{1}{23} # ignore these unless you want to change them! See the other examples for more.
   \rightarrowminimal
_{24} \parallel # data definitions.
25 #
```
(continues on next page)

26

38

41

45

51

57

61

65 66

76

(continued from previous page)

```
27 # The USB device class, subclass, and protocol for the given device.
28 # Often, we'll leave these all set to 0, which means the actual class is read
_{29} \parallel # from the interface.
30 \frac{4}{3}31 # Note that we _need_ the type annotations on these. Without them, Python doesn't
\frac{3}{2} # consider them valid dataclass members, and ignores them. (This is a detail of
    \rightarrowpython3.7+
\frac{3}{33} # dataclasses.)
34 #
35 device_class : int = 0
36 device_subclass : int = 0
37 protocol_revision_number : int = 0
\frac{39}{2} # The maximum packet size on EP0. For most devices, the default value of 64 is fine.
40 max_packet_size_ep\theta : int = 64
\frac{42}{42} # The vendor ID and product ID that we want to give our device.
43 vendor_id : int = 0x610b
44 product_id : int = 0x4653
46 # The string descriptors we'll provide for our device.
47 # Note that these should be Python strings, and _not_ bytes.
48 manufacturer_string : str = "FaceDancer"
49 product_string : str = "Generic USB Device"
50 serial_number_string : str = "S/N 3420E"
\mathbf{f}_2 # This tuple is a list of languages we're choosing to support.
\frac{1}{33} # This gives us an opportunity to provide strings in various languages.
54 # We don't typically use this; so we can leave this set to a language of
55 # your choice.
\begin{array}{c} 56 \end{array} supported_languages : tuple = (LanguageIDs.ENGLISH_US,)
\frac{1}{18} # The revision of the device hardware. This doesn't matter to the USB specification,
59 # but it's sometimes read by drivers.
\omega device_revision : int = 0
\frac{62}{4} # The revision of the USB specification that this device adheres to.
\begin{array}{c|c} 63 & \text{# Typically, you'll leave this at '2'.} \end{array}64 usb_spec_version : int = 0x0002\begin{array}{c|c}\n67 & \end{array} #
\frac{1}{68} \parallel # We'll define a single configuration on our device. To be compliant,
69 # every device needs at least a configuration and an interface.
70 \frac{4}{7}\begin{array}{c} \hline \text{7} \\ \text{4} \end{array} Note that we don't need to do anything special to have this be used.
\frac{1}{72} # As long as we're using the @use_inner_classes_automatically decorator,
\frac{1}{73} # this configuration will automatically be instantiated and used.
74 #
75 class TemplateConfiguration(USBConfiguration):
```
(continues on next page)

```
\frac{1}{77} \frac{1}{7}78 # Configuration fields.
79 #
             # Again, all of these are optional; and the default values
\begin{array}{c} \text{81} \\ \text{82} \end{array} = # are sane and useful.
82 #
84 # Configuration number. Every configuration should have a unique
85 # number, which should count up from one. Note that a configuration
86 # shouldn't have a number of 0, as that's USB for "unconfigured".
\begin{array}{c|c|c|c} \hline \text{so} & \text{configuration\_number} : \text{int} & = & 1 \ \hline \end{array}89 # A simple, optional descriptive name for the configuration. If provided,
90 \parallel # this is referenced in the configuration's descriptor.
91 configuration_string : str = None
\frac{93}{4} # This setting is set to true if the device can run without bus power,
\frac{94}{94} # or false if it pulls its power from the USB bus.
95 self_powered : bool = False
97 \pm This setting is set to true if the device can ask that the host
98 \quad # wake it up from sleep. If set to true, the host may choose to
99 # leave power on to the device when the host is suspended.
_{100} supports_remote_wakeup : <code>bool</code> = True
102 # The maximum power the device will use in this configuration, in mA.
\frac{1}{103} # Typically, most devices will request 500mA, the maximum allowed.
104 max_power : int = 500107 class TemplateInterface(USBInterface):
\frac{109}{4}\frac{1}{10} # Interface fields.
111 # Again, all optional and with useful defaults.
\frac{112}{112} \frac{1}{4}\frac{1}{114} \frac{1}{114} \frac{1}{114} \frac{1}{114} \frac{1}{114} \frac{1}{114} \frac{1}{114} \frac{1}{114} \frac{1}{114} \frac{1}{114} \frac{1}{114} \frac{1}{114} \frac{1}{114} \frac{1}{114} \frac{1}{114} \frac{1}{114} \frac{1}{114} \frac{1}{114} \frac{1\frac{1}{115} \frac{1}{115} \frac{1}{115} \frac{1}{115} \frac{1}{115} \frac{1}{115} \frac{1}{115} \frac{1}{115} \frac{1}{115} \frac{1}{115} \frac{1}{115} \frac{1}{115} \frac{1}{115} \frac{1}{115} \frac{1}{115} \frac{1}{115} \frac{1}{115} \frac{1}{115} \frac{1116 number : int = 0
\frac{1}{18} \frac{1}{18} \frac{1}{18} The information about the USB class implemented by this interface.
\frac{1}{19} # This is the place where you'd specify if this is e.g. a HID device.
120 class_number : int = USBDeviceClass.VENDOR_SPECIFIC
121 subclass_number : int = 0
122 protocol_number : int = 0
\frac{1}{124} # A short description of the interface. Optional and typically only
     ˓→informational.
125 interface_string : str = None
```
(continues on next page)

 

 

```
\frac{1}{28} \frac{1}{28}129 \quad \# Here's where we define any endpoints we want to add to the device.
\frac{130}{4} These behave essentially the same way as the above.
\frac{1}{4} \frac{1}{4}132 class TemplateInEndpoint(USBEndpoint):
133
\frac{134}{4}\frac{135}{135} \qquad \qquad \qquad \qquad \qquad \qquad \qquad \qquad \qquad \qquad \qquad \qquad \qquad \qquad \qquad \qquad \qquad \qquad \qquad \qquad \qquad \qquad \qquad \qquad \qquad \qquad \qquad \qquad \qquad \qquad \qquad \qquad \qquad \qquad \q136 # properties -- their number and direction.
\overline{137} \overline{137}\begin{array}{c|c|c|c|c|c} \text{138} & \text{# Together, these two fields form the endpoint's address.} \end{array}139 number : int = 1140 direction : USBDirection = USBDirection.IN
141
\frac{1}{4} \frac{1}{4}\frac{1}{4} \frac{1}{10} \frac{1}{10} \frac{1}{10} \frac{1}{10} \frac{1}{10} \frac{1}{10} \frac{1}{10} \frac{1}{10} \frac{1}{10} \frac{1}{10} \frac{1}{10} \frac{1}{10} \frac{1}{10} \frac{1}{10} \frac{1}{10} \frac{1}{10} \frac{1}{10} \frac{1}{10} \frac{1}{10} \\overline{144} \overline{144}145
_{146} \qquad \qquad \qquad \qquad \qquad \qquad \qquad \qquad \qquad \qquad \qquad \qquad \qquad \qquad \qquad \qquad \qquad \qquad \qquad \qquad \qquad \qquad \qquad \qquad \qquad \qquad \qquad \qquad \qquad \qquad \qquad \qquad \qquad \qquad \qquad \qightharpoonupendpoints.
\# The currently supported types are BULK and INTERRUPT.
148 transfer_type : USBTransferType = USBTransferType.BULK
149
150 # The maximum packet size determines how large packets are allowed to be.
151 # For a full speed device, a max-size value of 64 is typical.
max\_packet\_size : int = 64
153
154 # For interrupt endpoints, the interval specifies how often the host␣
       \rightarrowshould
\frac{1}{155} \parallel \frac{1}{155} \parallel \frac{1}{15} \frac{1}{25} \frac{1}{25} \frac{1}{25} \frac{1}{25} \frac{1}{25} \frac{1}{25} \frac{1}{25} \frac{1}{25} \frac{1}{25} \frac{1}{25} \frac{1}{25} \frac{1}{25} \frac{1}{25} \frac{1}{25} \frac{1}{25} \frac{1}{25} 
\int_{156} interval : int = 0
157
158
\frac{159}{4}160 # Let's add an event handler. This one is called whenever the host
\frac{4}{161} \frac{4}{161} wants to read data from the device.
\frac{162}{162}\det handle_data_requested(self):
164
\begin{array}{c} \text{\tiny 165} \end{array} \begin{array}{c} \text{\tiny 166} \end{array} \begin{array}{c} \text{\tiny 166} \end{array} \begin{array}{c} \text{\tiny 167} \end{array} \begin{array}{c} \text{\tiny 168} \end{array} \begin{array}{c} \text{\tiny 168} \end{array} \begin{array}{c} \text{\tiny 168} \end{array} \begin{array}{c} \text{\tiny 168} \end{array} \begin{array}{c} \text{\tiny 169} \end{array}166 | # endpoint, like so:
167 self.send(b"Hello!")
168
169 # We can also get our parent interface using .parent;
\begin{array}{c} \hbox{170} \hbox{170} \end{array} \begin{array}{c} \hbox{170} \hbox{170} \end{array} \# or a reference to our device using .get_device().
171
172
173 class TemplateOutEndpoint(USBEndpoint):
\frac{1}{4}\frac{1}{175} \parallel \frac{1}{175} \parallel \frac{1}{175} \parallel \frac{1}{175} \parallel \frac{1}{175} \parallel \frac{1}{175} \parallel \frac{1}{175} \parallel \frac{1}{175} \parallel \frac{1}{175} \parallel \frac{1}{175} \parallel \frac{1}{175} \parallel \frac{1}{175} \parallel \frac{1}{175} \parallel 
\overline{176} \overline{176} \begin{array}{|c|c|c|c|c|}\n\hline\n\text{177} & \text{number} & \text{177} & \text{178} \\
\hline\n\end{array}(continues on next page)
```

```
\begin{array}{ccc} \text{{\small \textsf{178}}} & \text{{\small \textsf{1}\normalsize}} & \text{{\small \textsf{178}}} \end{array} to direction \begin{array}{ccc} \text{{\small \textsf{11}rection}} & \text{{\small \textsf{1}\normalsize}} & \text{{\small \textsf{1}\normalsize}} & \text{{\small \textsf{1}\normalsize}} & \text{{\small \textsf{1}\normalsize}} & \text{{\small \textsf{1}\normalsize}} & \text{{\small \textsf{1}\normalsize}} & \text{{\small \textsf{1}\normalsize}} & \text{{\small \textsf{1}\normalsize\frac{1}{181} \frac{1}{181}\frac{182}{182} \frac{182}{182} \frac{182}{182} \frac{182}{182} \frac{182}{182} \frac{182}{182} \frac{182}{182} \frac{182}{182} \frac{182}{182} \frac{182}{182} \frac{182}{182} \frac{182}{182} \frac{182}{182} \frac{182}{182} \frac{182}{182} \frac{182}{182\frac{1}{183} \qquad \qquad \qquad \qquad \qquad \qquad \qquad \qquad \qquad \qquad \qquad \qquad \qquad \qquad \qquad \qquad \qquad \qquad \qquad \qquad \qquad \qquad \qquad \qquad \qquad \qquad \qquad \qquad \qquad \qquad \qquad \qquad \qquad \qquad \qquad\frac{1}{4}185 def handle_data_received(self, data):
\log_{186} logging.info(f"Received data: {data}")
189 #\frac{1}{190} # Any of our components can use callback functions -- not just our endpoints!
191 \# The callback names are the same no matter where we use them.
193 def handle_data_received(self, endpoint, data):
195 #196 # When using a callback on something other than an endpoint, our function's
\frac{1}{197} \parallel # signature is slightly different -- it takes the relevant endpoint as an
\frac{1}{98} # argument, as well.
\frac{1}{2} \frac{1}{2} \frac{1}{2} \frac{1}{2} \frac{1}{2} \frac{1}{2} \frac{1}{2} \frac{1}{2} \frac{1}{2} \frac{1}{2} \frac{1}{2} \frac{1}{2} \frac{1}{2} \frac{1}{2} \frac{1}{2} \frac{1}{2} \frac{1}{2} \frac{1}{2} \frac{1}{2} \frac{1}{2} \frac{1}{2} \frac{1}{2} _{201} \quad # We'll delegate this back to the core handler, here, so it propagates to our.
      ˓→subordinate
202 # endpoints -- but we don't have to! If we wanted to, we could call functions on
      ightharpoonup_{\rm 203} \qquad # endpoint itself. This is especially useful if we're hooking handle_data_
      ˓→requested(),
_{204} \parallel # where we can use endpoint.send() to provide the relevant data.
205 super().handle_data_received(endpoint, data)
_{207} \quad # Note that non-endpoints have a get_endpoint() method, which you can use to get.
      \rightarrowreferences
_{208} \parallel \parallel # to endpoints by their endpoint numbers / directions. This is useful if you.
      ˓→want to
_{209} \parallel \parallel \parallel \parallel send something on another endpoint in response to data received.
210 #_{211} \parallel \parallel \parallel \parallel The device also has a .send() method, which accepts an endpoint number and the
      ˓→data to
212 # be sent. This is equivalent to calling .send() on the relevant endpoint.
215 #
216 # We can very, very easily add request handlers to our devices.
217 #218 @vendor_request_handler(number=12)
219 def handle_my_request(self, request):
\frac{221}{4}222 # By decorating this function with "vendor_request_handler", we've ensured this
\frac{223}{4} # function is called to handle vendor request 12. We can also add other
```
(continues on next page)

179 180

187 188

<sup>192</sup> #

194

200

 $20$ 

213 214

220

```
˓→arguments to
\frac{224}{4} # the vendor_request_handler function -- it'll accept a keyword argument for every
225 # property on the request. If you provide these, the handler will only be called
_{226} | # if the request matches the relevant constraint.
\frac{227}{4}228 # For example, @vendor_request_handler(number=14, direction=USBDirection.IN,␣
    \rightarrowindex_low=3)
\frac{229}{4} # means the decorated function is only called to handle vendor request 14 for IN<sub></sub>
     ˓→requests
230 \# where the low byte of the index is 3.
\frac{231}{4}\frac{232}{4} # Other handler decorators exist -- like "class_request_handler" or "standard_
    ˓→request_handler"
\frac{1}{233} \frac{1}{47}234
_{235} \parallel # Replying to an IN request is easy -- you just provide the reply data using
    ˓→request.reply().
236 request.reply(b"Hello, there!")
237
238
239 @vendor_request_handler(number=1, direction=USBDirection.OUT)
240 @to device
241 def handle_another_request(self, request):
242\frac{243}{4}<sup>244</sup> # Another set of convenience decorators exist to refine requests.
245 # Decorators like `to_device` or `to_any_endpoint` chain with our
\frac{1}{246} \parallel # request decorators, and are syntax sugar for having an argument like
\mu<sup>247</sup> \mu \rightarrow \mu \rightarrow \mu \rightarrow \mu \rightarrow \mu \rightarrow \mu\rightarrow \mu\rightarrow \mu\rightarrow \mu\rightarrow \mu\rightarrow \mu\rightarrow \mu\rightarrow \mu\rightarrow \mu\rightarrow \mu\rightarrow \mu\rightarrow \mu\rightarrow \mu\rightarrow \mu\rightarrow \mu\rightarrow \mu\rightarrow \mu\rightarrow \mu\rightarrow248 #
249
250 # For out requests, in lieu of a response, we typically want to acknowledge
\sharp the request. This can be accomplished by calling .acknowledge() or .ack()
252 \# on the request.
253 request.ack()
254
\frac{255}{405} # Of course, if we want to let the host know we can't handle a request, we
\stackrel{256}{\text{\!\#}} \quad # may also choose to stall it. This is as simple as calling request.stall().
257
258
259 #_{260} \quad # Note that request handlers can be used on configurations, interfaces, and
_{{\rm 261}} \parallel # endpoints as well. For the latter two cases, the decorators `to_this_interface`
\frac{262}{4} # and `to_this_endpoint` are convenient -- they tell a request to run only if
_{263} \parallel # it's directed at that endpoint in particular, as selected by its ``index`` parameter.
264 #
265
266
_{267} # FaceDancer ships with a default main() function that you can use to set up and run
268 # your device. It ships with some nice features -- including a ``--suggest`` function
269 # that can suggest pieces of boilerplate code that might be useful in device emulation.
270
```
(continues on next page)

```
271 # main() will accept either the type of device to emulate, or an device instance.
272 # It'll also accept asyncio coroutines, in case you want to run things alongside the
273 # relevant device code. See e.g. `examples/rubber-ducky.py` for an example.
274 #
275 main(TemplateDevice)
276
```
### **CHAPTER**

### **FOUR**

# **USING USB PROXY**

### <span id="page-22-1"></span><span id="page-22-0"></span>**4.1 Introduction**

A major new feature of the newer Facedancer codebase is the ability to MITM (Meddler-In-The-Middle) USB connections – replacing the authors' original [USBProxy](https://github.com/dominicgs/usbproxy) project. This opens up a whole new realm of applications – including protocol analysis and live manipulation of USB packets – and is especially useful when you don't control the software running on the target device (e.g. on embedded systems or games consoles).

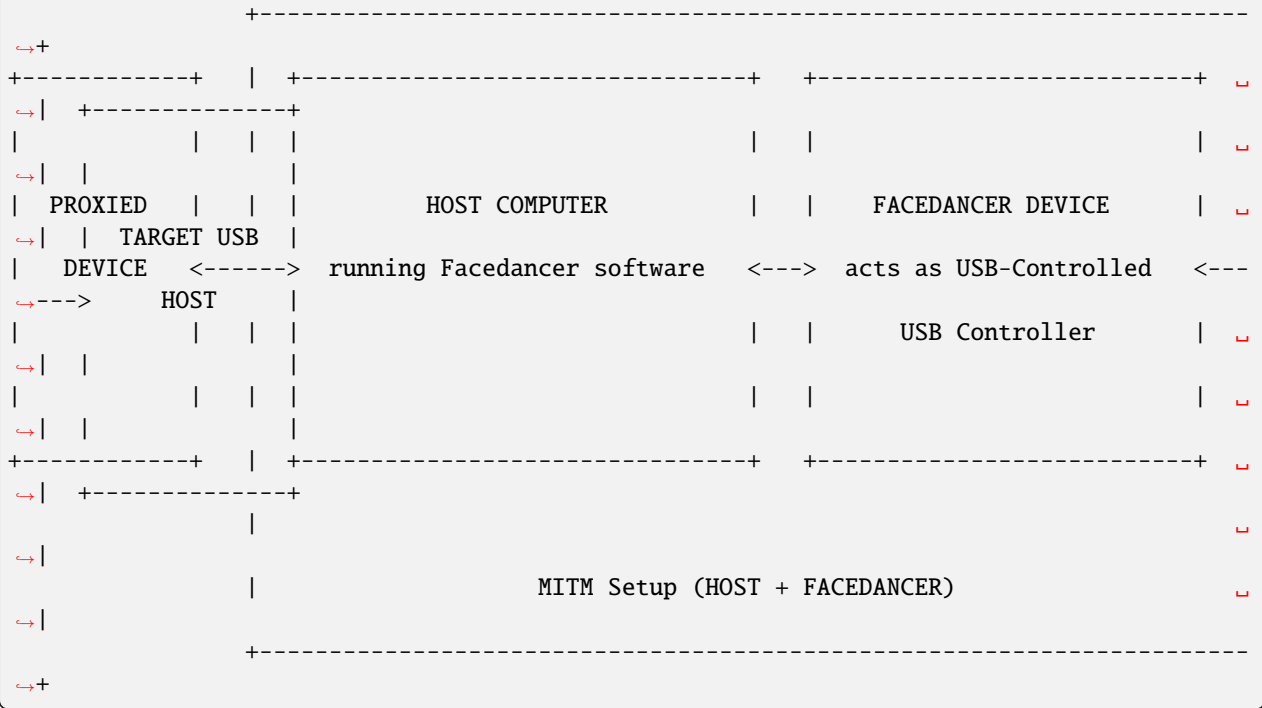

21

# <span id="page-23-0"></span>**4.2 The Simplest USB Proxy**

The simplest use for USB Proxy is to transparently forward USB transactions between the host to the device and log them to the console.

```
from facedancer import *
   from facedancer import main
9
10 from facedancer.proxy import USBProxyDevice
11 from facedancer.filters import USBProxySetupFilters, USBProxyPrettyPrintFilter
12
13 # replace with the proxied device's information
14 ID_VENDOR=0x09e8
15 ID PRODUCT=0x0031
16
17
18 if __name__ == "__main__":
19 # create a USB Proxy Device
20 proxy = USBProxyDevice(idVendor=ID_VENDOR, idProduct=ID_PRODUCT)
22 # add a filter to forward control transfers between the target host and
23 # proxied device
24 proxy.add_filter(USBProxySetupFilters(proxy, verbose=0))
25
_{26} | \# add a filter to log USB transactions to the console
27 proxy.add_filter(USBProxyPrettyPrintFilter(verbose=5))
28
_{29} main(proxy)
```
Setting up a USB Proxy begins by creating an instance of the [USBProxyDevice](#page-85-1) with the vendor and product id's of the proxied device as arguments.

The actual behaviour of USB Proxy is governed by adding [filters](#page-67-2) to the proxy that can intercept, read, modify and forward USB transactions between the host and device.

The first filter is a [USBProxySetupFilters](#page-66-0) which is a simple forwarding filter that ensures all control transfers are forwarded between the target host and the proxied device. Without the presence of this script the target host will detect your proxied device but all attempts at enumeration would fail.

The second filter is a [USBProxyPrettyPrintFilter](#page-66-1) which will intercept all transactions and then log them to the console.

# <span id="page-23-1"></span>**4.3 Writing USB Proxy Filters**

To write your own proxy filter you'd derive a new filter from [USBProxyFilter](#page-64-0) and override the request handlers for the transactions you want to intercept.

For example, a simple filter to intercept and modify data from a MIDI controller could look like this:

```
from facedancer.filters import USBProxyFilter
```

```
class MyFilter(USBProxyFilter):
```
(continues on next page)

```
# intercept the midi controllers IN endpoint
def filter_in(self, ep_num, data):
    # check if the data is from the correct endpoint and a midi message
    if ep_num == (\&82 \& 0x7f) and len(data) == 4:
        # check if it is a midi note-on/off message
       if data[1] in [0x80, 0x90]:
            # transpose the note up by an octave - 7f
            data[2] += 12# return the endpoint number and modified data
   return ep_num, data
```
Which you can then add to the proxy using [USBProxyDevice](#page-85-1)'s [add\\_filter\(\)](#page-85-3) method:

# add my filter to the proxy proxy.add\_filter(MyFilter())

You can find more information about the supported handlers in the [USBProxyFilter](#page-64-0) documentation.

### **CHAPTER**

# **FACEDANCER EXAMPLES**

<span id="page-26-0"></span>There are a number of [Facedancer examples](https://github.com/greatscottgadgets/facedancer/blob/main/examples/) available that demonstrate emulation of various USB device functions.

# <span id="page-26-1"></span>**5.1 rubber-ducky.py**

The canonical "Hello World" of USB emulation, the rubber-ducky example implements a minimal subset of the USB HID class specification in order to emulate a USB keyboard.

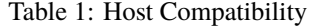

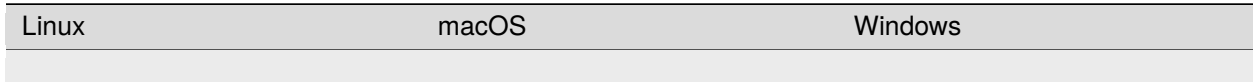

### <span id="page-26-2"></span>**5.2 ftdi-echo.py**

An emulation of an FTDI USB-to-serial converter, the ftdi-echo example converts input received from a connected terminal to uppercase and echoes the result back to the sender.

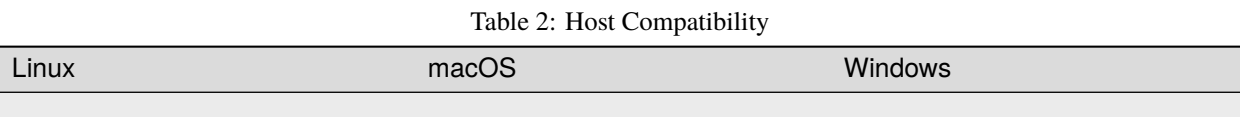

### <span id="page-26-3"></span>**5.3 mass-storage.py**

An emulation of a USB Mass Storage device, the mass-storage example can take a raw disk image file as input and present it to a target host as drive that can be mounted, read and written to.

You can create an empty disk image for use with the emulation using:

```
dd if=/dev/zero of=disk.img bs=1M count=100
mkfs -t ext4 disk.img
```
You can also test or modify the disk image locally by mounting it with:

mount -t auto -o loop disk.img /mnt

Remember to unmount it before using it with the device emulation!

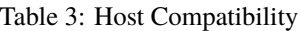

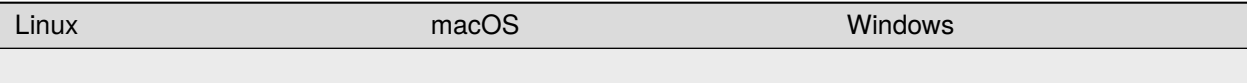

### **CHAPTER**

### **SIX**

### **FACEDANCER**

### <span id="page-28-1"></span><span id="page-28-0"></span>**6.1 facedancer package**

### **6.1.1 Subpackages**

### **facedancer.backends package**

### **Submodules**

#### **facedancer.backends.MAXUSBApp module**

#### <span id="page-28-2"></span>class facedancer.backends.MAXUSBApp.MAXUSBApp(*device*, *verbose=0*)

Bases: [FacedancerApp](#page-69-1)

static bytes\_as\_hex(*b*, *delim=' '*)

#### clear\_irq\_bit(*reg*, *bit*)

#### configured(*configuration*)

Callback that's issued when a USBDevice is configured, e.g. by the SET\_CONFIGURATION request. Allows us to apply the new configuration.

### **Parameters**

**configuration** – The configuration applied by the SET\_CONFIG request.

connect(*usb\_device*, *max\_packet\_size\_ep0=64*, *device\_speed=None*)

```
disconnect()
ep0_in_nak = 32ep2_in_nak = 64ep3_in_nak = 128full_duplex = 16get_version()
interrupt_level = 8
is_in0_buffer_avail = 1
```

```
is_in2_buffer_avail = 8is_in3_buffer_avail = 16
is_out0_data_avail = 2
is_out1_data_avail = 4is_setup_data_avail = 32
read_from_endpoint(ep_num)
reg_clr\_togs = 10reg_cpu_control = 16
reg_endpoint_interrupt_enable = 12
reg_endpoint_irq = 11
reg_ep0_byte_count = 5
reg\_ep0_fifo = 0
reg\_ep1\_out\_byte\_count = 6reg\_ep1_out\_fib = 1reg_ep2_in_byte_count = 7
reg\_ep2_in\_fib = 2reg\_ep3_in_byte\_count = 8reg\_ep3_in\_fib = 3reg\_ep\_stalls = 9reg_function_address = 19
reg\_io\_pins = 20reg_pin_control = 17
reg_revision = 18
reg_setup_data_fifo = 4
reg_usb_control = 15
reg_usb_interrupt_enable = 14
reg\_usb\_irq = 13send_on_endpoint(ep_num, data, blocking=False)
service_irqs()
```
set\_address(*address*, *defer=False*)

Sets the device address of the Facedancer. Usually only used during initial configuration.

**Parameters address** – The address that the Facedancer should assume.

stall\_endpoint(*ep\_number*, *direction=0*)

Stalls an arbitrary endpoint.

**Parameters**

• **ep\_number** – The endpoint number to be stalled

• **direction** – 0 for out, 1 for in

stall\_ep0(*direction=0*)

usb\_control\_connect = 8

usb\_control\_vbgate =  $64$ 

### **facedancer.backends.base module**

class facedancer.backends.base.FacedancerBackend(*device:* [USBDevice](#page-78-0) *= None*, *verbose: int = 0*, *quirks: List[str] = []*)

Bases: object

\_\_init\_\_(*device:* [USBDevice](#page-78-0) *= None*, *verbose: int = 0*, *quirks: List[str] = []*)

Initializes the backend.

**Parameters**

- **device** The device that will act as our Facedancer. (Optional)
- **verbose** The verbosity level of the given application. (Optional)
- **quirks** List of USB platform quirks. (Optional)

ack\_status\_stage(*direction:* [USBDirection](#page-95-0) *= USBDirection.OUT*, *endpoint\_number: int = 0*, *blocking: bool = False*)

Handles the status stage of a correctly completed control request, by priming the appropriate endpoint to handle the status phase.

#### **Parameters**

- **direction** Determines if we're ACK'ing an IN or OUT vendor request. (This should match the direction of the DATA stage.)
- **endpoint\_number** The endpoint number on which the control request occurred.
- **blocking** True if we should wait for the ACK to be fully issued before returning.

#### classmethod appropriate\_for\_environment(*backend\_name: str*) → bool

Determines if the current environment seems appropriate for using this backend.

#### **Parameters**

**backend\_name** – Backend name being requested. (Optional)

#### configured(*configuration:* [USBConfiguration](#page-67-1))

Callback that's issued when a USBDevice is configured, e.g. by the SET\_CONFIGURATION request. Allows us to apply the new configuration.

#### **Parameters**

**configuration** – The USBConfiguration object applied by the SET\_CONFIG request.

connect(*usb\_device:* [USBDevice,](#page-78-0) *max\_packet\_size\_ep0: int = 64*, *device\_speed:* [DeviceSpeed](#page-89-5) *= DeviceSpeed.FULL*)

Prepares backend to connect to the target host and emulate a given device.

#### **Parameters**

- **usb\_device** The USBDevice object that represents the emulated device.
- **max\_packet\_size\_ep0** Max packet size for control endpoint.
- **device\_speed** Requested usb speed for the Facedancer board.

#### disconnect()

Disconnects Facedancer from the target host.

#### get\_version()

Returns information about the active Facedancer version.

#### read\_from\_endpoint(*endpoint number: int*)  $\rightarrow$  bytes

Reads a block of data from the given endpoint.

#### **Parameters**

**endpoint\_number** – The number of the OUT endpoint on which data is to be rx'd.

#### reset()

Triggers the Facedancer to handle its side of a bus reset.

send\_on\_endpoint(*endpoint\_number: int*, *data: bytes*, *blocking: bool = True*)

Sends a collection of USB data on a given endpoint.

#### **Parameters**

- **endpoint\_number** The number of the IN endpoint on which data should be sent.
- **data** The data to be sent.
- **blocking** If true, this function should wait for the transfer to complete.

#### service\_irqs()

Core routine of the Facedancer execution/event loop. Continuously monitors the Facedancer's execution status, and reacts as events occur.

#### set\_address(*address: int*, *defer: bool = False*)

Sets the device address of the Facedancer. Usually only used during initial configuration.

#### **Parameters**

- **address** The address the Facedancer should assume.
- **defer** True iff the set\_address request should wait for an active transaction to finish.

#### stall\_endpoint(*endpoint\_number: int*, *direction:* [USBDirection](#page-95-0) *= USBDirection.OUT*)

Stalls the provided endpoint, as defined in the USB spec.

#### **Parameters**

**endpoint\_number** – The number of the endpoint to be stalled.

#### **facedancer.backends.goodfet module**

```
class facedancer.backends.goodfet.Facedancer(serialport, verbose=0)
```
Bases: object

 $halt()$ 

read(*n*)

Read raw bytes.

### readcmd()

Read a single command.

reset()

write(*b*)

Write raw bytes.

### writecmd(*c*)

Write a single command.

### class facedancer.backends.goodfet.FacedancerCommand(*app=None*, *verb=None*, *data=None*)

Bases: object

as\_bytestring()

long\_string()

```
class facedancer.backends.goodfet.GoodFETMonitorApp(device, verbose=0)
```
Bases: [FacedancerApp](#page-69-1)

```
announce_connected()
```

```
app_name = 'GoodFET monitor'
```

```
app\_num = 0
```
echo(*s*)

get\_clocking()

```
get_infostring()
```
list\_apps()

```
print_info()
```

```
read_byte(addr)
```
facedancer.backends.goodfet.GoodFETSerialPort(*\*\*kwargs*)

Return a Serial port using default values possibly overriden by caller

```
class facedancer.backends.goodfet.GoodfetMaxUSBApp(device=None, verbose=0, quirks=None)
     Bases: MAXUSBApp
```

```
ack_status_stage(blocking=False)
```

```
app_name = 'MAXUSB'
```
 $app\_num = 64$ 

```
classmethod appropriate_for_environment(backend_name)
```
Determines if the current environment seems appropriate for using the GoodFET::MaxUSB backend.

enable()

init\_commands() read\_bytes(*reg*, *n*) read\_register(*reg\_num*, *ack=False*) write\_bytes(*reg*, *data*) write\_register(*reg\_num*, *value*, *ack=False*)

#### **facedancer.backends.greatdancer module**

class facedancer.backends.greatdancer.GreatDancerApp(*device=None*, *verbose=0*, *quirks=None*) Bases: [FacedancerApp](#page-69-1) Backend for using GreatFET devices as FaceDancers. DEVICE\_TO\_HOST = 1 GET\_ENDPTCOMPLETE = 2  $GET$  ENDPTNAK = 4 GET\_ENDPTSETUPSTAT = 1 GET\_ENDPTSTATUS = 3  $GET_USBSTS = 0$  $HOST\_TO\_DEVICE = 0$ QUIRK\_MANUAL\_SET\_ADDRESS = 1 SUPPORTED\_ENDPOINTS = 4 USBSTS\_D\_NAKI = 65536 USBSTS\_D\_UI = 1 USBSTS  $D$  URI = 64 \_\_init\_\_(*device=None*, *verbose=0*, *quirks=None*)

Sets up a new GreatFET-backed Facedancer (GreatDancer) application.

device: The GreatFET device that will act as our GreatDancer. verbose: The verbosity level of the given application.

ack\_status\_stage(*direction=0*, *endpoint\_number=0*, *blocking=False*)

Handles the status stage of a correctly completed control request, by priming the appropriate endpoint to handle the status phase.

**Parameters**

- **direction** Determines if we're ACK'ing an IN or OUT vendor request. (This should match the direction of the DATA stage.)
- **endpoint\_number** The endpoint number on which the control request occurred.
- **blocking** True if we should wait for the ACK to be fully issued before returning.

#### app\_name = 'GreatDancer'

#### $app\_num = 0$

#### classmethod appropriate\_for\_environment(*backend\_name*)

Determines if the current environment seems appropriate for using the GreatDancer backend.

#### configured(*configuration*)

Callback that's issued when a USBDevice is configured, e.g. by the SET\_CONFIGURATION request. Allows us to apply the new configuration.

#### **Parameters**

**configuration** – The configuration applied by the SET\_CONFIG request.

connect(*usb\_device*, *max\_packet\_size\_ep0=64*, *device\_speed=DeviceSpeed.FULL*)

Prepares the GreatDancer to connect to the target host and emulate a given device.

#### **Parameters**

**usb\_device** – The USBDevice object that represents the device to be emulated.

#### disconnect()

Disconnects the GreatDancer from its target host.

#### get\_version()

Returns information about the active GreatDancer version.

#### init\_commands()

API compatibility function; not necessary for GreatDancer.

#### read\_from\_endpoint(*ep\_num*)

Reads a block of data from the given endpoint.

#### **Parameters**

**ep\_num** – The number of the OUT endpoint on which data is to be rx'd.

#### reset()

Triggers the GreatFET to handle its side of a bus reset.

#### send\_on\_endpoint(*ep\_num*, *data*, *blocking=True*)

Sends a collection of USB data on a given endpoint.

### **Parameters**

- **ep\_num** The number of the IN endpoint on which data should be sent.
- **data** The data to be sent.
- **blocking** If true, this function will wait for the transfer to complete.

#### service\_irqs()

Core routine of the Facedancer execution/event loop. Continuously monitors the GreatDancer's execution status, and reacts as events occur.

#### set\_address(*address*, *defer=False*)

Sets the device address of the GreatDancer. Usually only used during initial configuration.

#### **Parameters**

• **address** – The address that the GreatDancer should assume.

• **defer** – True iff the set\_address request should wait for an active transaction to finish.

```
stall_endpoint(ep_num, direction=0)
```
Stalls the provided endpoint, as defined in the USB spec.

```
Parameters
    ep_num – The number of the endpoint to be stalled.
```
#### stall\_ep0(*direction=0*)

Convenience function that stalls the control endpoint zero.

#### **facedancer.backends.greathost module**

Host support for GreatFET-base devices.

```
class facedancer.backends.greathost.GreatDancerHostApp(verbose=0, quirks=[], autoconnect=True,
                                                           device=None)
```
Bases: [FacedancerUSBHost](#page-70-0)

Class that represents a GreatFET-based USB host.

```
DEVICE_SPEED_FULL = 1
DEVICE_SPEED_HIGH = 2
DEVICE_SPEED_LOW = 0
DEVICE_SPEED_NAMES = {0: 'Low speed', 1: 'Full speed', 2: 'High speed', 3:
'Disconnected'}
DEVICE_SPEED_NONE = 3
DIRECTION_IN = 0
DIRECTION_OUT = 128
ENDPOINT_TYPE_CONTROL = 0
LINE\_STATE_J = 1LINE\_STATE_K = 2LINE_STATE_NAMES = \{0: 'SEO', 1: 'J', 2: 'K', 3: 'No device / SE1'\}LINE_STATE_SE0 = 0
LINE_STATE_SE1 = 3
PID<sub>IN</sub> = 1
PID_OUT = 0
```
```
PID_SETUP = 2
```
PORT\_STATUS\_REG = 0

PORT\_STATUS\_REGISTER\_CONNECTED\_MASK = 1

PORT\_STATUS\_REGISTER\_ENABLED\_MASK = 4

PORT\_STATUS\_REGISTER\_LINE\_STATE\_MASK = 3

PORT\_STATUS\_REGISTER\_LINE\_STATE\_SHIFT = 10

PORT\_STATUS\_REGISTER\_POWERED\_MASK = 4096

PORT\_STATUS\_REGISTER\_SPEED\_MASK = 3

PORT\_STATUS\_REGISTER\_SPEED\_SHIFT = 26

READ\_STATUS\_REG = 1

 $SPEED\_REQUESTS = \{0: 1, 1: 0, 2: 2, 3: 3\}$ 

STATUS\_REG\_SPEED\_VALUES = {0: 1, 1: 0, 2: 2, 3: 3}

WRITE\_STATUS\_REG = 2

\_\_init\_\_(*verbose=0*, *quirks=[]*, *autoconnect=True*, *device=None*) Sets up a GreatFET-based host connection.

```
app_name = 'GreatDancer Host'
```
#### classmethod appropriate\_for\_environment(*backend\_name*)

Determines if the current environment seems appropriate for using the GreatDancer backend.

#### bus\_reset(*delay=0.5*)

Issues a "bus reset", requesting that the downstream device reset itself.

#### **Parameters**

**delay** – The amount of time, in seconds, to wait before or after the reset request. To be compliant, this should be omitted, or set to 0.1s.

### connect(*device\_speed=None*)

Sets up our host to talk to the device, including turning on VBUS.

#### current\_device\_speed(*as\_string=False*)

Returns the speed of the connected device

# **Parameters**

**as\_string** – If true, returns the speed as a string for printing; otherwise returns a DE-VICE\_SPEED\_\* constant.

#### current\_line\_state(*as\_string=False*)

Returns the current state of the USB differential pair

#### **Parameters**

**as\_string** – If true, returns the speed as a string for printing; otherwise returns a LINE\_STATE\_\* constant.

# device\_is\_connected()

Returns true iff a given device is connected.

initialize\_control\_endpoint(*device\_address=None*, *device\_speed=None*, *max\_packet\_size=None*) Set up the device's control endpoint, so we can use it for e.g. enumeration.

### port\_is\_enabled()

Returns true iff the FaceDancer host port's enabled.

#### port\_is\_powered()

Returns true iff the FaceDancer host port's enabled.

read\_from\_endpoint(*endpoint\_number*, *expected\_read\_size=64*, *data\_packet\_pid=0*) Sends a block of data on the provided endpoints.

#### **Parameters**

- **endpoint\_number** The endpoint number on which to send.
- **expected read size** The expected amount of data to be read.
- **data\_packet\_pid** The data packet PID to use (1 or 0). Ignored if the endpoint is set to automatically alternate data PIDs.

Raises an IOError on a communications error or stall.

send\_on\_endpoint(*endpoint\_number*, *data*, *is\_setup=False*, *blocking=True*, *data\_packet\_pid=0*)

Sends a block of data on the provided endpoints.

### **Parameters**

- **endpoint\_number** The endpoint number on which to send.
- **data** The data to be transmitted.
- **is\_setup** True iff this transfer should begin with a SETUP token.
- **blocking** True iff this transaction should wait for the transaction to complete.
- **data\_packet\_pid** The data packet PID to use (1 or 0). Ignored if the endpoint is set to automatically alternate data PIDs.

Raises an IOError on a communications error or stall.

# set\_up\_endpoint(*endpoint\_address\_or\_object*, *endpoint\_type=None*, *max\_packet\_size=None*, *device\_address=None*, *endpoint\_speed=None*, *handle\_data\_toggle=None*, *is\_control\_endpoint=None*)

Sets up an endpoint for use. Can be used to initialize an endpoint or to update its parameters. Two forms exist:

#### **Parameters**

**endpoint\_object** – a USBEndpoint object with the parameters to be populated

### or

# **Parameters**

- **endpoint address** the address of the endpoint to be setup; including the direction bit
- **endpoint** type one of the ENDPOINT TYPE constants that specifies the transfer mode on the endpoint\_address
- **max\_packet\_size** the maximum packet size to be communicated on the given endpoint
- **device\_address** the address of the device to be communicated with; if not provided, the last address will be used.
- **endpoint** speed the speed of the packets to be communicated on the endpoint; should be a DEVICE\_SPEED\_\* constant; if not provided, the last device's speed will be used.
- **handle\_data\_toggle** true iff the hardware should automatically handle selection of data packet PIDs
- **is\_control\_endpoint** true iff the given packet is a for a control endpoint

### **facedancer.backends.libusbhost module**

Host support for accessing libusb with a Facedancer-like syntax.

```
class facedancer.backends.libusbhost.LibUSBHostApp(verbose=0, quirks=[], index=0, **kwargs)
```
Bases: [FacedancerUSBHost](#page-70-0)

Class that represents a libusb-based USB host.

\_\_init\_\_(*verbose=0*, *quirks=[]*, *index=0*, *\*\*kwargs*)

Creates a new libusb backend for communicating with a target device.

```
app_name = 'LibUSB Host'
```
#### classmethod appropriate\_for\_environment(*backend\_name*)

Determines if the current environment seems appropriate for using the libusb backend.

#### bus\_reset(*delay=0*)

Issues a "bus reset", requesting that the downstream device reset itself.

#### **Parameters**

**delay** – The amount of time, in seconds, to wait before or after the reset request. To be compliant, this should be omitted, or set to 0.1s.

#### connect(*device\_speed=None*)

Sets up our host to talk to the device, including turning on VBUS.

control\_request\_in(*request\_type*, *recipient*, *request*, *value=0*, *index=0*, *length=0*)

Performs an IN control request.

# **Parameters**

- **request\_type** Determines if this is a standard, class, or vendor request. Accepts a RE-QUEST\_TYPE\_\* constant.
- **recipient** Determines the context in which this command is interpreted. Accepts a RE-QUEST\_RECIPIENT\_\* constant.
- **request** The request number to be performed.
- **value, index** The standard USB request arguments, to be included in the setup packet. Their meaning varies depending on the request.
- **length** The maximum length of data expected in response, or 0 if we don't expect any data back.

control\_request\_out(*request\_type*, *recipient*, *request*, *value=0*, *index=0*, *data=[]*)

Performs an OUT control request.

# **Parameters**

• **request type** – Determines if this is a standard, class, or vendor request. Accepts a RE-QUEST\_TYPE\_\* constant.

- **recipient** Determines the context in which this command is interpreted. Accepts a RE-QUEST\_RECIPIENT\_\* constant.
- **request** The request number to be performed.
- **value, index** The standard USB request arguments, to be included in the setup packet. Their meaning varies depending on the request.
- **data** The data to be transmitted with this control request.

### current\_device\_speed(*as\_string=False*)

Returns the speed of the connected device

#### **Parameters**

**as\_string** – If true, returns the speed as a string for printing; otherwise returns a DE-VICE\_SPEED\_\* constant.

### current\_line\_state(*as\_string=False*)

Returns the current state of the USB differential pair

# **as\_string**

[If true, returns the speed as a string for printing; otherwise] returns a LINE\_STATE\_\* constant.

# device\_is\_connected()

Returns true iff a given device is connected.

initialize\_control\_endpoint(*device\_address=None*, *device\_speed=None*, *max\_packet\_size=None*) Set up the device's control endpoint, so we can use it for e.g. enumeration.

### port\_is\_enabled()

Returns true iff a given device is connected.

# port\_is\_powered()

Returns true iff a given device is connected.

# read\_from\_endpoint(*endpoint\_number*, *expected\_read\_size=64*, *data\_packet\_pid=0*)

Sends a block of data on the provided endpoints.

# **Parameters**

- **endpoint\_number** The endpoint number on which to send.
- **expected\_read\_size** The expected amount of data to be read.
- **data packet pid** The data packet PID to use (1 or 0). Ignored if the endpoint is set to automatically alternate data PIDs.

raises an IOError on a communications error or stall

send\_on\_endpoint(*endpoint\_number*, *data*, *is\_setup=False*, *blocking=True*, *data\_packet\_pid=0*)

Sends a block of data on the provided endpoints.

### **Parameters**

- **endpoint\_number** The endpoint number on which to send.
- **data** The data to be transmitted.
- **is\_setup** True iff this transfer should begin with a SETUP token.
- **blocking** True iff this transaction should wait for the transaction to complete.
- **data\_packet\_pid** The data packet PID to use (1 or 0). Ignored if the endpoint is set to automatically alternate data PIDs.

raises an IOError on a communications error or stall

```
set_up_endpoint(endpoint_address_or_object, endpoint_type=None, max_packet_size=None,
                  device_address=None, endpoint_speed=None, handle_data_toggle=None,
                  is_control_endpoint=None)
```
Sets up an endpoint for use. Can be used to initialize an endpoint or to update its parameters. Two forms exist:

# **Parameters**

**endpoint\_object** – a USBEndpoint object with the parameters to be populated

or

# **Parameters**

- **endpoint address** the address of the endpoint to be setup; including the direction bit
- **endpoint\_type** one of the ENDPOINT\_TYPE constants that specifies the transfer mode on the endpoint\_address
- **max\_packet\_size** the maximum packet size to be communicated on the given endpoint
- **device\_address** the address of the device to be communicated with; if not provided, the last address will be used
- **endpoint\_speed** the speed of the packets to be communicated on the endpoint; should be a DEVICE\_SPEED\_\* constant; if not provided, the last device's speed will be used.
- **handle\_data\_toggle** true iff the hardware should automatically handle selection of data packet PIDs
- **is\_control\_endpoint** true iff the given packet is a for a control endpoint

# **facedancer.backends.moondancer module**

class facedancer.backends.moondancer.InterruptEvent(*data: Tuple[int, int]*)

Bases: object

USB\_BUS\_RESET: int = 10

USB\_RECEIVE\_CONTROL: int = 11

USB\_RECEIVE\_PACKET: int = 12

USB\_SEND\_COMPLETE: int = 13

\_\_init\_\_(*data: Tuple[int, int]*)

Parses a tuple of two bytes representing an interrupt event into an InterruptEvent.

# **Parameters**

**data** – A tuple of two bytes. The first byte is the interrupt code, the second is the endpoint number.

class facedancer.backends.moondancer.MoondancerApp(*device:* [USBDevice](#page-78-0) *= None*, *verbose: int = 0*, *quirks: List[str] = []*)

Bases: [FacedancerApp](#page-69-0), [FacedancerBackend](#page-30-0)

Backend for using Cynthion devices as FaceDancers.

SUPPORTED ENDPOINTS = 16

 $_$ **init** $_$ (*device:* [USBDevice](#page-78-0) = *None*, *verbose: int* = 0, *quirks: List[str]* = [*l*)

Sets up a new Cynthion-backed Facedancer (Moondancer) application.

### **Parameters**

- **device** The Cynthion device that will act as our Moondancer.
- **verbose** The verbosity level of the given application.

ack\_status\_stage(*direction:* [USBDirection](#page-95-0) *= USBDirection.OUT*, *endpoint\_number: int = 0*, *blocking: bool = False*)

Handles the status stage of a correctly completed control request, by priming the appropriate endpoint to handle the status phase.

#### **Parameters**

- **direction** Determines if we're ACK'ing an IN or OUT vendor request. (This should match the direction of the DATA stage.)
- **endpoint\_number** The endpoint number on which the control request occurred.
- **blocking** True if we should wait for the ACK to be fully issued before returning.

# app\_name = 'Moondancer'

#### classmethod appropriate\_for\_environment(*backend\_name: str*) → bool

Determines if the current environment seems appropriate for using the Moondancer backend.

#### configured(*configuration:* [USBConfiguration](#page-67-0))

Callback that's issued when a USBDevice is configured, e.g. by the SET\_CONFIGURATION request. Allows us to apply the new configuration.

#### **Parameters**

**configuration** – The USBConfiguration object applied by the SET\_CONFIG request.

connect(*usb\_device:* [USBDevice,](#page-78-0) *max\_packet\_size\_ep0: int = 64*, *device\_speed:* [DeviceSpeed](#page-89-0) *= DeviceSpeed.FULL*)

Prepares Cynthion to connect to the target host and emulate a given device.

#### **Parameters**

**usb\_device** – The USBDevice object that represents the device to be emulated.

# disconnect()

Disconnects Cynthion from the target host.

# get\_version()

Returns information about the active Moondancer version.

# handle\_bus\_reset()

Triggers Moondancer to perform its side of a bus reset.

# handle\_ep\_in\_nak\_status(*nak\_status: int*)

#### handle\_receive\_control(*endpoint\_number: int*)

Handles a known outstanding control event on a given endpoint.

endpoint\_number: The endpoint number for which a control event should be serviced.

# handle\_receive\_packet(*endpoint\_number: int*)

Handles a known-completed transfer on a given endpoint.

**Parameters**

**endpoint number** – The endpoint number for which the transfer should be serviced.

handle\_send\_complete(*endpoint\_number: int*)

```
read\_from\_endpoint(endpoint number: int) \rightarrow bytes
```
Reads a block of data from the given endpoint.

# **Parameters**

**endpoint\_number** – The number of the OUT endpoint on which data is to be rx'd.

# reset()

Triggers the Cynthion to handle its side of a bus reset.

send\_on\_endpoint(*endpoint\_number: int*, *data: bytes*, *blocking: bool = True*)

Sends a collection of USB data on a given endpoint.

#### **Parameters**

- **endpoint\_number** The number of the IN endpoint on which data should be sent.
- **data** The data to be sent.
- **blocking** If true, this function will wait for the transfer to complete.

# service\_irqs()

Core routine of the Facedancer execution/event loop. Continuously monitors the Moondancer's execution status, and reacts as events occur.

# set\_address(*address: int*, *defer: bool = False*)

Sets the device address of Moondancer. Usually only used during initial configuration.

# **Parameters**

• **address** – The address that Moondancer should assume.

- **defer** True iff the set address request should wait for an active transaction to finish.
- stall\_endpoint(*endpoint\_number: int*, *direction:* [USBDirection](#page-95-0) *= USBDirection.OUT*)

Stalls the provided endpoint, as defined in the USB spec.

# **Parameters**

**endpoint\_number** – The number of the endpoint to be stalled.

```
class facedancer.backends.moondancer.QuirkFlag(value, names=None, *values, module=None,
```
*qualname=None*, *type=None*, *start=1*, *boundary=None*)

Bases: IntFlag

MANUAL\_SET\_ADDRESS: int = 1

# **facedancer.backends.raspdancer module**

# class facedancer.backends.raspdancer.Raspdancer(*verbose=0*)

Bases: object

Extended version of the Facedancer class that accepts a direct SPI connection to the MAX324x chip, as used by the Raspdancer.

```
__init__(verbose=0)
```
Initializes our connection to the MAXUSB device.

reset()

Resets the connected MAXUSB chip.

```
set_up_comms()
```
Sets up the Raspdancer to communicate with the MAX324x.

### transfer(*data*)

Emulate the facedancer's write command, which blasts data directly over to the SPI bus.

```
class facedancer.backends.raspdancer.RaspdancerMaxUSBApp(device=None, verbose=0, quirks=None)
     Bases: MAXUSBApp
```

```
ack_status_stage(blocking=False)
```

```
app_name = 'MAXUSB'
```
 $app\_num = 0$ 

# classmethod appropriate\_for\_environment(*backend\_name*)

Determines if the current environment seems appropriate for using the GoodFET::MaxUSB backend.

enable()

init\_commands()

read\_bytes(*reg*, *n*)

read\_register(*reg\_num*, *ack=False*)

write\_bytes(*reg*, *data*)

write\_register(*reg\_num*, *value*, *ack=False*)

# **Module contents**

**facedancer.classes package**

**Subpackages**

**facedancer.classes.hid package**

**Submodules**

### **facedancer.classes.hid.descriptor module**

Code for implementing HID classes.

facedancer.classes.hid.descriptor.COLLECTION(*\*octets*)

facedancer.classes.hid.descriptor.DELIMITER(*\*octets*)

facedancer.classes.hid.descriptor.DESGINATOR\_INDEX(*\*octets*)

facedancer.classes.hid.descriptor.DESGINATOR\_MAXIMUM(*\*octets*)

facedancer.classes.hid.descriptor.DESGINATOR\_MINIMUM(*\*octets*)

facedancer.classes.hid.descriptor.END\_COLLECTION()

facedancer.classes.hid.descriptor.FEATURE(*constant=False*, *variable=False*, *relative=False*, *wrap=False*, *nonlinear=False*, *preferred\_state=True*, *nullable=False*, *buffered\_bytes=False*)

class facedancer.classes.hid.descriptor.HIDCollection(*value*, *names=None*, *\*values*, *module=None*, *qualname=None*, *type=None*, *start=1*, *boundary=None*)

Bases: IntEnum HID collections; from HID1.1 [6.2.2.4]. APPLICATION = 1  $LOGICAL = 2$ NAMED\_ARRAY = 4 PHYSICAL = 0  $REPORT = 3$ USAGE\_MODIFIER = 6 USAGE SWITCH  $= 5$  $VENDOR = 255$ 

class facedancer.classes.hid.descriptor.HIDReportDescriptor(*number: int =*

*USBDescriptorTypeNumber.REPORT*, *raw: None = None*, *type\_number: int = None*, *parent:* [USBDescribable](#page-73-0) *= None*, *fields: Iterable[bytes] = ()*)

Bases: [USBDescriptor](#page-73-1)

Descriptor class representing a HID report descriptor.

\_\_call\_\_(*index=0*)

Converts the descriptor object into raw bytes.

fields: Iterable[bytes] = ()

 $number:$  int = 34

raw: None = None

facedancer.classes.hid.descriptor.INPUT(*constant=False*, *variable=False*, *relative=False*, *wrap=False*, *nonlinear=False*, *preferred\_state=True*, *nullable=False*, *buffered\_bytes=False*)

facedancer.classes.hid.descriptor.LOGICAL\_MAXIMUM(*\*octets*)

facedancer.classes.hid.descriptor.LOGICAL\_MINIMUM(*\*octets*)

facedancer.classes.hid.descriptor.OUTPUT(*constant=False*, *variable=False*, *relative=False*, *wrap=False*, *nonlinear=False*, *preferred\_state=True*, *nullable=False*, *buffered\_bytes=False*)

facedancer.classes.hid.descriptor.PHYSICAL\_MAXIMUM(*\*octets*)

facedancer.classes.hid.descriptor.PHYSICAL\_MINIMUM(*\*octets*)

facedancer.classes.hid.descriptor.POP(*\*octets*)

facedancer.classes.hid.descriptor.PUSH(*\*octets*)

facedancer.classes.hid.descriptor.REPORT\_COUNT(*\*octets*)

facedancer.classes.hid.descriptor.REPORT\_ID(*\*octets*)

facedancer.classes.hid.descriptor.REPORT\_SIZE(*\*octets*)

facedancer.classes.hid.descriptor.STRING\_INDEX(*\*octets*)

facedancer.classes.hid.descriptor.STRING\_MAXIMUM(*\*octets*)

facedancer.classes.hid.descriptor.STRING\_MINIMUM(*\*octets*)

facedancer.classes.hid.descriptor.UNIT(*\*octets*)

facedancer.classes.hid.descriptor.UNIT\_EXPONENT(*\*octets*)

facedancer.classes.hid.descriptor.USAGE(*\*octets*)

facedancer.classes.hid.descriptor.USAGE\_MAXIMUM(*\*octets*)

facedancer.classes.hid.descriptor.USAGE\_MINIMUM(*\*octets*)

facedancer.classes.hid.descriptor.USAGE\_PAGE(*\*octets*)

# **facedancer.classes.hid.keyboard module**

<span id="page-45-0"></span>Helpers for HID keyboards.

class facedancer.classes.hid.keyboard.KeyboardKeys(*value*, *names=None*, *\*values*, *module=None*, *qualname=None*, *type=None*, *start=1*, *boundary=None*)

Bases: IntEnum  $A = 4$  $AGAIN = 121$ 

```
APOSTROPHE = 52
B = 5BACKSLASH = 49
BACKSPACE = 42
C = 6CAPSLOCK = 57
COMMA = 54COMPOSE = 101COPY = 124CUT = 123D = 7DELETE = 76DOT = 55DOWN = 81E = 8END = 77ENTER = 40EQUAL = 46ERR_OWF = 1ESC = 41F = 9F1 = 58F10 = 67F11 = 68F12 = 69F13 = 104F14 = 105F15 = 106F16 = 107F17 = 108F18 = 109
```
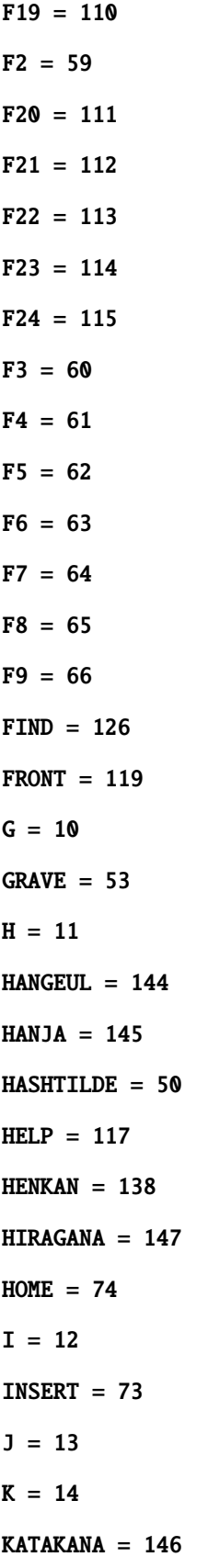

KATAKANAHIRAGANA = 136 KEYPAD\_00 = 176 KEYPAD\_000 = 177  $KPO = 98$  $KP1 = 89$  $KP2 = 90$  $KP3 = 91$  $KP4 = 92$  $KPS = 93$  $KP6 = 94$  $KP7 = 95$ KP8 = 96 KP9 = 97 KPASTERISK = 85 KPCOMMA = 133  $KPOOT = 99$  $KPENTER = 88$  $KPEQUAL = 103$ KPJPCOMMA = 140 KPLEFTPAREN = 182  $KPMINUS = 86$ KPPLUS = 87 KPRIGHTPAREN = 183  $KPSLASH = 84$  $L = 15$ LEFT  $= 80$ LEFTALT = 226 LEFTBRACE = 47 LEFTCTRL = 224 LEFTMETA  $= 227$ LEFTSHIFT = 225

 $M = 16$  $MEDIA_BACK = 241$ MEDIA\_CALC = 251 MEDIA\_COFFEE = 249 MEDIA\_EDIT = 247 MEDIA\_EJECTCD = 236 MEDIA\_FIND = 244 MEDIA\_FORWARD = 242 MEDIA\_MUTE = 239 MEDIA\_NEXTSONG = 235 MEDIA\_PLAYPAUSE = 232 MEDIA\_PREVIOUSSONG = 234 MEDIA\_REFRESH = 250 MEDIA\_SCROLLDOWN = 246 MEDIA\_SCROLLUP = 245 MEDIA\_SLEEP = 248 MEDIA\_STOP = 243 MEDIA\_STOPCD = 233 MEDIA\_VOLUMEDOWN = 238 MEDIA\_VOLUMEUP = 237  $MEDIA_WW = 240$  $MINUS = 45$ MUHENKAN = 139  $MUTE = 127$  $N = 17$  $$  $NUML OCK = 83$ NUM\_0 = 39  $NUM_1 = 30$ NUM\_2 = 31  $NUM_3 = 32$ 

 $NUM_4 = 33$  $NUM_5 = 34$ NUM\_6 = 35 NUM\_7 = 36 NUM\_8 = 37  $NUM_9 = 38$  $0 = 18$ OPEN = 116  $P = 19$ PAGEDOWN = 78  $PAGEUP = 75$ PASTE = 125  $PAUSE = 72$ POWER = 102 PROPS = 118  $Q = 20$  $R = 21$  $RIGHT = 79$ RIGHTALT = 230 RIGHTBRACE = 48 RIGHTCTRL = 228  $RIGHTMETA = 231$ RIGHTSHIFT = 229  $RO = 135$  $S = 22$ SCROLLLOCK = 71 SEMICOLON = 51  $SLASH = 56$  $SPACE = 44$ STOP = 120 SYSRQ = 70

 $T = 23$  $TAB = 43$  $U = 24$  $UNDO = 122$  $UP = 82$  $V = 25$ VOLUMEDOWN = 129 VOLUMEUP = 128  $W = 26$  $X = 27$  $Y = 28$ YEN = 137  $Z = 29$ ZENKAKUHANKAKU = 148

```
classmethod get_scancode_for_ascii(letter_or_code)
```
Returns the (modifiers, scancode) used to type a given ASCII letter.

<span id="page-51-0"></span>class facedancer.classes.hid.keyboard.KeyboardModifiers(*value*, *names=None*, *\*values*,

*module=None*, *qualname=None*, *type=None*, *start=1*, *boundary=None*)

Bases: IntFlag MOD\_LEFT\_ALT = 4 MOD\_LEFT\_CTRL = 1 MOD\_LEFT\_META = 8 MOD\_LEFT\_SHIFT = 2 MOD\_RIGHT\_ALT = 64 MOD\_RIGHT\_CTRL = 16 MOD\_RIGHT\_META = 128 MOD\_RIGHT\_SHIFT = 32

# **facedancer.classes.hid.usage module**

Code for working with HID usages.

class facedancer.classes.hid.usage.HIDGenericDesktopUsage(*value*, *names=None*, *\*values*,

*module=None*, *qualname=None*, *type=None*, *start=1*, *boundary=None*)

```
Bases: IntEnum
HID Usages for Generic Desktop Control; from [Table 6].
APPLICATION_BREAK = 165
APPLICATION_DEBUGGER_BREAK = 166
BYTE_COUNT = 59
COUNTED_BUFFER = 58
DIAL = 55DPAD_DOWN = 145DPAD_LEFT = 147
DPAD_RIGHT = 146
DPAD_UP = 144FEATURE_NOTIFICATION = 71
GAMEPAD = 5HAT_SWITCH = 57
JOYSTICK = 4
KEYBOARD = 6
KEYPAD = 7
MOTION_WAKEUP = 60
MOUSE = 2MULTIAXIS_CONTROLLER = 8
POINTER = 1RESOLUTION_MULTIPLIER = 72
RX = 51RY = 52RZ = 53SELECT = 62SLIDER = 54
```
 $STATE = 61$ SYSTEM\_APP\_MENU = 134 SYSTEM\_BREAK = 163 SYSTEM\_COLD\_RESTART = 142 SYSTEM\_CONTEXT\_MENU = 132 SYSTEM\_CONTROL = 128 SYSTEM\_DEBUGGER\_BREAK = 164 SYSTEM\_DISPLAY\_AUTOSCALE = 183 SYSTEM\_DISPLAY\_BOTH = 179 SYSTEM\_DISPLAY\_DUAL = 180 SYSTEM\_DISPLAY\_EXTERNAL = 178 SYSTEM\_DISPLAY\_INTERNAL = 177 SYSTEM\_DISPLAY\_INVERT = 176 SYSTEM\_DISPLAY\_SWAP = 182 SYSTEM\_DISPLAY\_TOGGLE = 181 SYSTEM\_DOCK = 160 SYSTEM\_HIBERNATE = 168 SYSTEM\_MAIN\_MENU = 133 SYSTEM\_MENU\_DOWN = 141 SYSTEM\_MENU\_EXIT = 136 SYSTEM\_MENU\_HELP = 135 SYSTEM\_MENU\_LEFT = 139 SYSTEM\_MENU\_RIGHT = 138 SYSTEM\_MENU\_SELECT = 137 SYSTEM\_MENU\_UP = 140 SYSTEM\_POWER\_DOWN = 129 SYSTEM\_SETUP = 162 SYSTEM\_SLEEP = 130 SYSTEM\_SPEAKER\_MUTE = 167 SYSTEM\_UNDOCK = 161 SYSTEM\_WAKE\_UP = 131

SYSTEM\_WARM\_UP = 143 TABLET\_PC\_SYSTEM\_CONTROLS = 9  $VBRX = 67$  $VBRY = 68$  $VBRZ = 69$  $VNO = 70$  $VX = 64$  $YY = 65$  $VZ = 66$  $WHEREL = 56$  $X = 48$  $Y = 49$  $Z = 50$ 

class facedancer.classes.hid.usage.HIDUsagePage(*value*, *names=None*, *\*values*, *module=None*, *qualname=None*, *type=None*, *start=1*, *boundary=None*)

Bases: IntEnum HID Usage Page numbers; from USB HID Usage Tables [Table 1]. ALPHANUMERIC\_DISPLAY = 20  $ARCADE = 145$ BARCODE\_SCANNER = 140  $BUTTONS = 9$ CAMERA\_CONTROL = 144  $CONSUMER = 12$ DIGITIZER = 13  $GAME = 5$ GENERIC = 6 GENERIC\_DESKTOP = 1 KEYBOARD = 7  $LEDS = 8$ MAGNETIC\_STRIPE = 142 MEDICAL\_INSTRUMENTS = 64

```
ORDINAL = 10
PID = 15SCALE = 141SIMULATION = 2
SPORT = 4TELEPHONY = 11
UNICODE = 16
VENDOR_DEFINED = 65535
VR = 3
```
# **Module contents**

Code for implementing HID classes.

# **Module contents**

Support code for USB classes.

```
class facedancer.classes.USBDeviceClass(value, names=None, *values, module=None, qualname=None,
                                         type=None, start=1, boundary=None)
     Bases: IntEnum
     Class representing known USB class numbers.
     APPLICATION_SPECIFIC = 254
    AUDIO = 1AUDIO_VIDEO = 16
    BILLBOARD = 17
    CDCDATA = 10COMMUNICATIONS = 2
    COMPOSITE = 0CONTENT_SECURITY = 13
    DIAGNOSTIC = 220
    HID = 3HUB = 9IMAGE = 6MASS_STORAGE = 8
```
MISCELLANEOUS = 239 PERSONAL\_HEALTHCARE = 15 PHYSICAL = 5 PRINTER = 7 SMART\_CARD = 11 TYPE\_C\_BRIDGE = 18 VENDOR\_SPECIFIC = 255 VIDEO = 14 WIRELESS\_CONTROLLER = 224

**facedancer.devices package**

**Subpackages**

# **facedancer.devices.umass package**

# **Submodules**

#### **facedancer.devices.umass.disk\_image module**

#### <span id="page-56-0"></span>class facedancer.devices.umass.disk\_image.DiskImage

Bases: object

Class representing an arbitrary disk image, which can be procedurally generated, or which can be rendered from e.g. a file.

Currently limited to representing disk with 512-byte sectors.

# close()

Closes and cleans up any resources held by the disk image.

# get\_data(*address*, *length*)

get\_sector\_count()

Returns the disk's sector count.

# get\_sector\_data(*address*)

Returns the raw binary data for a given sector.

get\_sector\_size()

```
put_data(address, data)
```
# put\_sector\_data(*address*, *data*)

Sets the raw binary data for a given disk sector.

```
class facedancer.devices.umass.disk_image.FAT32DiskImage(size=268435456, verbose=0)
     Bases: DiskImage
```
Class for manufacturing synthetic FAT32 disk images.

BPB SECTOR  $= 2048$ 

CLUSTER\_SIZE = 512

DATA\_SECTION\_START = 10146

 $FAT$ \_END = 6113

FAT\_START = 2080

FSINFO\_SECTOR = 2049

 $MBR$ \_SECTOR = 0

# ROOT\_DIR\_ENTRY = 10146

#### get\_partition\_sectors()

Get the amount of sectors available for use by our main FAT partition.

# get\_sector\_count()

Returns the total number of sectors present on the disk.

# get\_sector\_data(*address*)

Fetches the data at the given sector of our emulated disk.

#### handle\_bpb\_read(*address*)

Returns a valid Boot Parameter Block, which tells the device how to interpret our FAT filesystem.

### handle\_fat\_read(*address*)

Handles an access to the device's file allocation table.

### handle\_fsinfo\_read(*address*)

Returns a valid filesystem info block, which is used to cache information about free sectors on the filesystem. We don't actually sport writing, so we return a valid-but-useless block.

#### handle\_mbr\_read(*address*)

Returns a master boot record directing the target device to our emulated FAT32 partition.

### handle\_root\_dir\_read(*address*)

Returns a valid entry describing the root directory of our FAT filesystem.

# handle\_unhandled\_sector(*address*)

Handles unsupported sector reads.

# class facedancer.devices.umass.disk\_image.RawDiskImage(*filename*, *block\_size*, *verbose=0*)

### Bases: [DiskImage](#page-56-0)

Raw disk image backed by a file.

# close()

Closes and cleans up any resources held by the disk image.

#### get\_sector\_count()

Returns the disk's sector count.

```
get_sector_data(address)
         Returns the raw binary data for a given sector.
     put_data(address, data)
     put_sector_data(address, data)
         Sets the raw binary data for a given disk sector.
facedancer.devices.umass.umass module
Emulation of a USB Mass storage device.
class facedancer.devices.umass.umass.CommandBlockWrapper(bytestring)
     Bases: object
class facedancer.devices.umass.umass.ScsiCommandHandler(device, disk_image, verbose=0)
     Bases: object
     STATUS_FAILURE = 2
     STATUS INCOMPLETE = -1STATUS OKAY = 0continue_write(cbw, data)
     handle_data_received(data)
     handle_get_format_capacity(cbw)
     handle_get_read_capacity(cbw)
     handle_get_read_capacity_16(cbw)
     handle_ignored_event(cbw)
         Handles SCSI events that we can safely ignore.
     handle_inquiry(cbw)
     handle_mode_sense_10(cbw)
     handle_mode_sense_6(cbw)
     handle_read(cbw)
     handle_read_16(cbw)
     handle_scsi_command(cbw)
         Handles an SCSI command.
     handle_sense(cbw)
         Handles SCSI sense requests.
     handle_service_action_in(cbw)
     handle_unknown_command(cbw)
         Handles unsupported SCSI commands.
```
handle\_write(*cbw*)

handle\_write\_16(*cbw*)

name: str = 'SCSI Command Handler'

class facedancer.devices.umass.umass.USBMassStorageDevice(*disk\_image*)

Bases: [USBDevice](#page-78-0)

Class implementing an emulated USB Mass Storage device.

### connect()

Connects this device to the host; e.g. turning on our presence-detect pull up.

device\_revision: int = 3

#### disconnect()

Disconnects this device from the host.

```
handle_bulk_only_mass_storage_reset_request = <ControlRequestHandler wrapping
USBMassStorageDevice.handle_bulk_only_mass_storage_reset_request at 0x7fae21818470
```
### handle\_data\_received(*endpoint*, *data*)

Handler for receipt of non-control request data.

Typically, this method will delegate any data received to the appropriate configuration/interface/endpoint. If overridden, the overriding function will receive all data.

#### **Parameters**

- **endpoint\_number** The endpoint number on which the data was received.
- **data** The raw bytes received on the relevant endpoint.

handle\_get\_max\_lun\_request = <ControlRequestHandler wrapping USBMassStorageDevice.handle\_get\_max\_lun\_request at 0x7fae21818110

```
manufacturer_string: str = 'Facedancer'
```
max\_packet\_size\_ep0: int = 64

name: str = 'USB mass storage interface'

 $product_id: int = 20561$ 

product\_string: str = 'USB Mass Storage emulation'

vendor\_id: int = 33031

async wait\_for\_host()

Waits until the host connects by TODO.

facedancer.devices.umass.umass.bytes\_as\_hex(*b*, *delim=' '*)

# **Module contents**

# **Submodules**

# **facedancer.devices.ftdi module**

Emulation of an FTDI USB-to-serial converter.

```
class facedancer.devices.ftdi.FTDIDevice(name: str = 'generic device', device_class: int = 0,
                                                   device_subclass: int = 0, protocol_revision_number: int = 0,
                                                   max_packet_size_ep0: int = 64, vendor_id: int = 1027,
                                                   product_id: int = 24577, manufacturer_string: str =
                                                   'not-FTDI', product_string: str = 'FTDI emulation',
                                                   serial_number_string: str = 'S/N 3420E',
                                                   supported_languages: tuple = (LanguageIDs.ENGLISH_US, ),
                                                   device_revision: int = 1, usb_spec_version: int = 2,
                                                   device_speed: ~facedancer.types.DeviceSpeed = None,
                                                   descriptors: ~typing.Dict[int, bytes | callable] = <factory>,
                                                   configurations: ~typing.Dict[int,
                                                   ~facedancer.configuration.USBConfiguration] = <factory>,
                                                   backend: ~facedancer.core.FacedancerUSBApp = None)
```
Bases: [USBDevice](#page-78-0)

Class implementing an emulated FTDI device.

device\_revision: int = 1

### handle\_data\_received(*endpoint*, *data*)

Called back whenever data is received.

handle\_get\_latency\_timer\_request = <ControlRequestHandler wrapping FTDIDevice.handle\_get\_latency\_timer\_request at 0x7fae21b84ce0

handle\_get\_modem\_status\_request = <ControlRequestHandler wrapping FTDIDevice.handle\_get\_modem\_status\_request at 0x7fae21b9aff0

handle\_modem\_ctrl\_request = <ControlRequestHandler wrapping FTDIDevice.handle\_modem\_ctrl\_request at 0x7fae21b9a390

```
handle_reset_request = <ControlRequestHandler wrapping
FTDIDevice.handle_reset_request at 0x7fae21b9a7e0
```
handle\_serial\_data\_received(*data*)

Callback executed when serial data is received.

Subclasses should override this to capture data from the host.

handle\_set\_baud\_rate\_request = <ControlRequestHandler wrapping FTDIDevice.handle\_set\_baud\_rate\_request at 0x7fae21b98e30

handle\_set\_data\_request = <ControlRequestHandler wrapping FTDIDevice.handle\_set\_data\_request at 0x7fae21b988c0

handle\_set\_error\_char\_request = <ControlRequestHandler wrapping FTDIDevice.handle\_set\_error\_char\_request at 0x7fae21b9bb30

```
handle_set_event_char_request = <ControlRequestHandler wrapping
FTDIDevice.handle_set_event_char_request at 0x7fae21b9b3b0
```

```
handle_set_flow_ctrl_request = <ControlRequestHandler wrapping
FTDIDevice.handle_set_flow_ctrl_request at 0x7fae21b99a30
```
handle\_set\_latency\_timer\_request = <ControlRequestHandler wrapping FTDIDevice.handle\_set\_latency\_timer\_request at 0x7fae21b9be30

manufacturer\_string: str = 'not-FTDI'

product\_id: int = 24577

```
product_string: str = 'FTDI emulation'
```
#### reset\_ftdi()

Resets the FTDI driver back to its original state.

```
transmit(data: str | bytes, *, blocking: bool = False, adjust_endings: bool = True)
```
Transmits a block of data over the provided FTDI link to the host.

### **Parameters**

- **data The data to be sent.**
- **blocking If true, this method will wait for completion before returning.**
- **adjust\_endings If true, line endings will be adjusted before sending.**

vendor\_id: int = 1027

```
async wait_for_host()
```
Waits until the host connects by waiting for DTR assertion.

class facedancer.devices.ftdi.FTDIFlowControl(*value*, *names=None*, *\*values*, *module=None*,

*qualname=None*, *type=None*, *start=1*, *boundary=None*)

Bases: IntFlag

Constants describing how FTDI flow control works.

 $DTR_DSR = 2$ 

NO\_FLOW\_CONTROL = 0

 $RTS_CTS = 1$ 

 $XON_XOFF = 4$ 

**facedancer.devices.keyboard module**

```
class facedancer.devices.keyboard.USBKeyboardDevice(name: str = 'USB keyboard device',
                                                                device_class: int = 0, device_subclass: int = 0,
                                                                protocol_revision_number: int = 0,
                                                                max_packet_size_ep0: int = 64, vendor_id: int
                                                                = 24843, product_id: int = 18003,
                                                                manufacturer_string: str = 'FaceDancer',
                                                                product_string: str = 'Non-suspicious
                                                                Keyboard', serial_number_string: str = 'S/N
                                                                3420E', supported_languages: tuple =
                                                                (LanguageIDs.ENGLISH_US, ),
                                                                device_revision: int = 0, usb_spec_version: int
                                                                = 2, device_speed:
                                                                ~facedancer.types.DeviceSpeed = None,
                                                                descriptors: ~typing.Dict[int, bytes | callable] =
                                                                <factory>, configurations: ~typing.Dict[int,
                                                                ~facedancer.configuration.USBConfiguration] =
                                                                <factory>, backend:
                                                                ~facedancer.core.FacedancerUSBApp = None)
```
#### Bases: [USBDevice](#page-78-0)

Simple USB keyboard device.

#### KeyboardConfiguration = <facedancer.magic.AutoInstantiator object>

```
all_keys_up(*, include_modifiers: bool = True)
```
Releases all keys currently pressed.

#### **Parameters**

**include\_modifiers – If set to false, modifiers will be left at their current states.**

all\_modifiers\_up()

Releases all modifiers currently held.

#### handle\_data\_requested(*endpoint:* [USBEndpoint](#page-80-0))

Provide data once per host request.

key\_down(*code:* [KeyboardKeys](#page-45-0))

Marks a given key as pressed; should be a scancode from KeyboardKeys.

key\_up(*code:* [KeyboardKeys](#page-45-0))

Marks a given key as released; should be a scancode from KeyboardKeys.

modifier\_down(*code:* [KeyboardModifiers](#page-51-0))

Marks a given modifier as pressed; should be a flag from KeyboardModifiers.

```
modifier_up(code: KeyboardModifiers)
```
Marks a given modifier as released; should be a flag from KeyboardModifiers.

name: str = 'USB keyboard device'

#### product\_string: str = 'Non-suspicious Keyboard'

```
async type_letter(letter: str, duration: float = 0.1, modifiers: KeyboardModifiers = None)
     Attempts to type a single letter, based on its ASCII string representation.
```
**Parameters**

• **letter – A single-character string literal, to be typed.**

- **duration How long each key should be pressed, in seconds.**
- **modifiers Any modifier keys that should be held while typing.**

async type\_letters(*\*letters: Iterable[str]*, *duration: float = 0.1*)

Attempts to type a string of letters, based on ASCII string representations.

#### **Parameters**

- **\*letters A collection of single-character string literal, to be typed in order.**
- **duration How long each key should be pressed, in seconds.**

async type\_scancode(*code:* [KeyboardKeys,](#page-45-0) *duration: float = 0.1*, *modifiers:* [KeyboardModifiers](#page-51-0) *= None*) Presses, and then releases, a single key.

#### **Parameters**

- **code The keyboard key to be pressed's scancode.**
- **duration How long the given key should be pressed, in seconds.**
- **modifiers Any modifier keys that should be held while typing.**

async type\_scancodes(*\*codes: Iterable[*[KeyboardKeys](#page-45-0)*]*, *duration: float = 0.1*)

Presses, and then releases, a collection of keys, in order.

### **Parameters**

- **\*code The keyboard keys to be pressed's scancodes.**
- **duration How long each key should be pressed, in seconds.**
- async type\_string(*to\_type: str*, *\**, *duration: float = 0.1*, *modifiers:* [KeyboardModifiers](#page-51-0) *= None*) Attempts to type a python string into the remote host.

#### **Parameters**

- **letter A collection of single-character string literal, to be typed in order.**
- **duration How long each key should be pressed, in seconds.**
- **modifiers Any modifier keys that should be held while typing.**

# **Module contents**

facedancer.devices.default\_main(*device\_or\_type*, *\*coroutines*) Simple, default main for FaceDancer emulation.

# **Parameters**

**device\_type – The USBDevice type to emulate.**

# **facedancer.filters package**

# **Submodules**

# **facedancer.filters.base module**

# <span id="page-64-0"></span>class facedancer.filters.base.USBProxyFilter

Bases: object

Base class for filters that modify USB data.

### filter\_control\_in(*request*, *data*, *stalled*)

Filters the data response from the proxied device during an IN control request. This allows us to modify the data returned from the proxied device during a setup stage.

#### **Parameters**

- **request** The request that was issued to the target host.
- **data** The data being proxied during the data stage.
- **stalled** True if the proxied device (or a previous filter) stalled the request.

# **Returns**

Modified versions of the arguments. Note that modifying request will only modify the request as seen by future filters, as the SETUP stage has already passed and the request has already been sent to the device.

### filter\_control\_in\_setup(*request*, *stalled*)

Filters a SETUP stage for an IN control request. This allows us to modify the SETUP stage before it's proxied to the real device.

### **Parameters**

- **request** The request to be issued.
- **stalled** True iff the packet has been stalled by a previous filter.

# **Returns**

Modified versions of the arguments. If stalled is set to true, the packet will be immediately stalled an not proxied. If stalled is false, but request is returned as None, the packet will be NAK'd instead of proxied.

# filter\_control\_out(*request*, *data*)

Filters handling of an OUT control request, which contains both a request and (optional) data stage.

#### **Parameters**

- **request** The request issued by the target host.
- **data** The data sent by the target host with the request.

# **Returns**

Modified versions of the arguments. Returning a request of None will absorb the packet silently and not proxy it to the device.

# filter\_in(*ep\_num*, *data*)

Filters the response to an IN token (the data packet received in response to the host issuing an IN token).

#### **Parameters**

• **ep\_num** – The endpoint number associated with the data packet.

• **data** – The data packet received from the proxied device.

# **Returns**

A modified version of the arguments. If data is set to none, the packet will be absorbed, and a NAK will be issued instead of responding to the IN request with data.

# filter\_in\_token(*ep\_num*)

Filters an IN token before it's passed to the proxied device. This allows modification of e.g. the endpoint or absorption of the IN token before it's issued to the real device.

# **Parameters**

**ep\_num** – The endpoint number on which the IN token is to be proxied.

# **Returns**

A modified version of the arguments. If ep\_num is set to None, the token will be absorbed and not issued to the target host.

# filter\_out(*ep\_num*, *data*)

Filters a packet sent from the host via an OUT token.

# **Parameters**

• **ep\_num** – The endpoint number associated with the data packet.

• **data** – The data packet received from host.

# **Returns**

A modified version of the arguments. If data is set to none, the packet will be absorbed,

# handle\_out\_request\_stall(*request*, *data*, *stalled*)

Handles an OUT request that was stalled by the proxied device.

# **Parameters**

- **request** The request header for the request that stalled.
- **data** The data stage for the request that stalled, if appropriate.
- **stalled** True iff the request is still considered stalled. This can be overridden by previous filters, so it's possible for this to be false.

# handle\_out\_stall(*ep\_num*, *data*, *stalled*)

Handles an OUT transfer that was stalled by the victim.

# **Parameters**

- **ep\_num** The endpoint number for the data that stalled.
- **data** The data for the transfer that stalled, if appropriate.
- **stalled** True iff the transfer is still considered stalled. This can be overridden by previous filters, so it's possible for this to be false.

# **facedancer.filters.logging module**

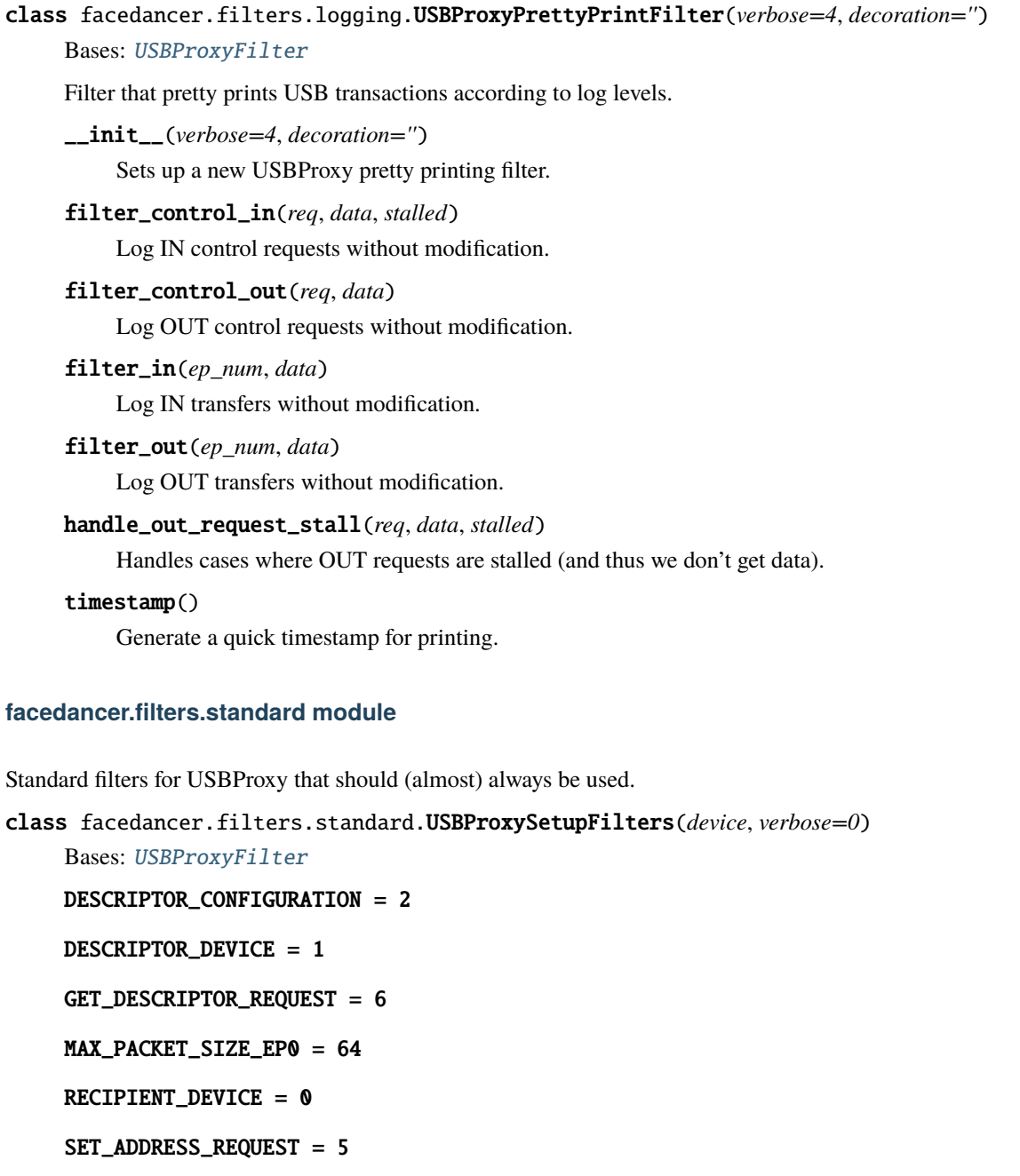

SET\_CONFIGURATION\_REQUEST = 9

```
filter_control_in(req, data, stalled)
```
Filters the data response from the proxied device during an IN control request. This allows us to modify the data returned from the proxied device during a setup stage.

**Parameters**

- **request** The request that was issued to the target host.
- **data** The data being proxied during the data stage.

• **stalled** – True if the proxied device (or a previous filter) stalled the request.

### **Returns**

Modified versions of the arguments. Note that modifying request will \_only\_ modify the request as seen by future filters, as the SETUP stage has already passed and the request has already been sent to the device.

# filter\_control\_out(*req*, *data*)

Filters handling of an OUT control request, which contains both a request and (optional) data stage.

#### **Parameters**

- **request** The request issued by the target host.
- **data** The data sent by the target host with the request.

# **Returns**

Modified versions of the arguments. Returning a request of None will absorb the packet silently and not proxy it to the device.

# **Module contents**

# **6.1.2 Submodules**

# **6.1.3 facedancer.configuration module**

Functionality for describing USB device configurations.

```
class facedancer.configuration.USBConfiguration(number: int = 1, configuration_string: str = None,
```
*max\_power: int = 500*, *self\_powered: bool = True*, *supports\_remote\_wakeup: bool = True*, *parent: ~facedancer.descriptor.USBDescribable = None*, *interfaces: ~facedancer.interface.USBInterface = <factory>*)

Bases: [USBDescribable](#page-73-0), [AutoInstantiable](#page-84-0), [USBRequestHandler](#page-88-0)

Class representing a USBDevice's configuration.

#### **Fields:**

### **number:**

The configuration's number; one-indexed.

#### **configuration\_string**

A string describing the configuration; or None if not provided.

#### **max\_power:**

The maximum power expected to be drawn by the device when using this interface, in mA. Typically 500mA, for maximum possible.

#### **supports\_remote\_wakeup:**

True iff this device should be able to wake the host from suspend.

### DESCRIPTOR\_SIZE\_BYTES = 9

#### DESCRIPTOR\_TYPE\_NUMBER = 2

#### add\_interface(*interface:* [USBInterface](#page-82-0))

Adds an interface to the configuration.

### property attributes

Retrives the "attributes" composite word.

# configuration\_string: str = None

### classmethod from\_binary\_descriptor(*data*)

Generates a new USBConfiguration object from a configuration descriptor, handling any attached subordinate descriptors.

### **Parameters**

**data** – The raw bytes for the descriptor to be parsed.

# $get\_description() \rightarrow bytes$

Returns this configuration's configuration descriptor, including subordinates.

#### get\_device()

Returns a reference to the associated device.

#### get\_endpoint(*number: int*, *direction:* [USBDirection](#page-95-0)) → *[USBEndpoint](#page-80-0)*

Attempts to find an endpoint with the given number + direction.

#### **Parameters**

- **number** The endpoint number to look for.
- **direction** Whether to look for an IN or OUT endpoint.

#### $get\_identifier() \rightarrow int$

Returns a unique integer identifier for this object.

This is usually the index or address of the relevant USB object.

# get\_interfaces() → Iterable[*[USBInterface](#page-82-0)*]

Returns an iterable over all interfaces on the provided device.

#### handle\_buffer\_empty(*endpoint:* [USBEndpoint](#page-80-0))

Handler called when a given endpoint first has an empty buffer.

Often, an empty buffer indicates an opportunity to queue data for sending ('prime an endpoint'), but doesn't necessarily mean that the host is planning on reading the data.

This function is called only once per buffer.

### handle\_data\_received(*endpoint:* [USBEndpoint,](#page-80-0) *data: bytes*)

Handler for receipt of non-control request data.

Typically, this method will delegate any data received to the appropriate configuration/interface/endpoint. If overridden, the overriding function will receive all data; and can delegate it by calling the *.handle\_data\_received* method on *self.configuration*.

# **Parameters**

- **endpoint** The endpoint on which the data was received.
- **data** The raw bytes received on the relevant endpoint.

# handle\_data\_requested(*endpoint:* [USBEndpoint](#page-80-0))

Handler called when the host requests data on a non-control endpoint.

Typically, this method will delegate the request to the appropriate interface+endpoint. If overridden, the overriding function will receive all data.

**Parameters endpoint** – The endpoint on which the host requested data. interfaces: [USBInterface](#page-82-0) max\_power: int = 500  $number:$  int  $= 1$ parent: [USBDescribable](#page-73-0) = None self\_powered: bool = True supports\_remote\_wakeup: bool = True

# **6.1.4 facedancer.core module**

<span id="page-69-0"></span>class facedancer.core.FacedancerApp(*device*, *verbose=0*)

Bases: object

```
app_name = 'override this'
```

```
app\_num = 0
```
### classmethod appropriate\_for\_environment(*backend\_name=None*)

Returns true if the current class is likely to be the appropriate class to connect to a facedancer given the board name and other environmental factors.

#### **Parameters**

**backend\_name** – The name of the backend, as typically retrieved from the BACKEND environment variable, or None to try figuring things out based on other environmental factors.

#### classmethod autodetect(*verbose=0*, *quirks=None*)

Convenience function that automatically creates the appropriate subclass based on the BOARD environment variable and some crude internal automagic.

#### **Parameters**

**verbose** – Sets the verbosity level of the relevant app. Increasing this from zero yields progressively more output.

# enable()

init\_commands()

# class facedancer.core.FacedancerBasicScheduler

Bases: object

Most basic scheduler for Facedancer devices– and the schedule which is created implicitly if no other scheduler is provided. Executes each of its tasks in order, over and over.

#### add\_task(*callback*)

Adds a facedancer task to the scheduler, which will be called repeatedly according to the internal scheduling algorithm

callback: The callback to be scheduled.

# $do\_exit = False$

```
run()
```
Run the main scheduler stack.

# stop()

Stop the scheduler on next loop.

### facedancer.core.FacedancerUSBApp(*verbose=0*, *quirks=None*)

Convenience function that automatically creates a FacedancerApp based on the BOARD environment variable and some crude internal automagic.

### **Parameters**

**verbose** – Sets the verbosity level of the relevant app. Increasing this from zero yields progressively more output.

# <span id="page-70-0"></span>class facedancer.core.FacedancerUSBHost

Bases: object

Base class for FaceDancer host connections– extended to provide actual connections to each host.

# ENDPOINT\_DIRECTION\_IN = 128

ENDPOINT\_DIRECTION\_OUT = 0

### ENDPOINT\_TYPE\_CONTROL = 0

 $PID$ <sub>IN</sub> = 1

 $PID_OUT = 0$ 

PID\_SETUP = 2

REQUEST\_RECIPIENT\_DEVICE = 0

REQUEST\_RECIPIENT\_ENDPOINT = 2

REQUEST\_RECIPIENT\_INTERFACE = 1

REQUEST\_RECIPIENT\_OTHER = 3

REQUEST\_TYPE\_CLASS = 1

REQUEST\_TYPE\_RESERVED = 3

REQUEST\_TYPE\_STANDARD = 0

REQUEST\_TYPE\_VENDOR = 2

STANDARD\_REQUEST\_GET\_DESCRIPTOR = 6

STANDARD\_REQUEST\_GET\_STATUS = 0

STANDARD\_REQUEST\_SET\_ADDRESS = 5

STANDARD\_REQUEST\_SET\_CONFIGURATION = 9

apply\_configuration(*index*, *set\_configuration=True*)

**Applies a device's configuration. Necessary to use endpoints other** than the control endpoint.

**Parameters**

- **index** The configuration index to apply.
- **set\_configuration** If true, also informs the device of the change. Setting this to false can allow the host to update its view of all endpoints without communicating with the device – e.g. to update the device's address.

#### classmethod appropriate\_for\_environment(*backend\_name=None*)

Returns true if the current class is likely to be the appropriate class to connect to a facedancer given the board name and other environmental factors.

#### **Parameters**

**backend\_name** – The name of the backend, as typically retrieved from the BACKEND environment variable, or None to try figuring things out based on other environmental factors.

### classmethod autodetect(*verbose=0*, *quirks=None*)

Convenience function that automatically creates the appropriate subclass based on the BOARD environment variable and some crude internal automagic.

### **Parameters**

**verbose** – Sets the verbosity level of the relevant app. Increasing this from zero yields progressively more output.

control\_request\_in(*request\_type*, *recipient*, *request*, *value=0*, *index=0*, *length=0*)

Performs an IN control request.

### **Parameters**

- **request\_type** Determines if this is a standard, class, or vendor request. Accepts a RE-QUEST\_TYPE\_\* constant.
- **recipient** Determines the context in which this command is interpreted. Accepts a RE-QUEST\_RECIPIENT\_\* constant.
- **request** The request number to be performed.
- **value, index** The standard USB request arguments, to be included in the setup packet. Their meaning varies depending on the request.
- **length** The maximum length of data expected in response, or 0 if we don't expect any data back.

control\_request\_out(*request\_type*, *recipient*, *request*, *value=0*, *index=0*, *data=[]*)

Performs an OUT control request.

# **Parameters**

- **request type** Determines if this is a standard, class, or vendor request. Accepts a RE-QUEST\_TYPE\_\* constant.
- **recipient** Determines the context in which this command is interpreted. Accepts a RE-QUEST\_RECIPIENT\_\* constant.
- **request** The request number to be performed.
- **value, index** The standard USB request arguments, to be included in the setup packet. Their meaning varies depending on the request.
- **data** The data to be transmitted with this control request.

# get\_configuration\_descriptor(*index=0*, *include\_subordinates=True*)

Returns the device's configuration descriptor.
**Parameters**

**include\_subordinate** – if true, subordinate descriptors will also be returned

get\_descriptor(*descriptor\_type*, *descriptor\_index*, *language\_id*, *max\_length*)

Reads up to max\_length bytes of a device's descriptors.

get\_device\_descriptor(*max\_length=18*)

Returns the device's device descriptor.

### handle\_events()

### initialize\_device(*apply\_configuration=0*, *assign\_address=0*)

Sets up a connection to a directly-attached USB device.

### **Parameters**

- **apply\_configuration** If non-zero, the configuration with the given index will be applied to the relevant device.
- **assign\_address** If non-zero, the device will be assigned the given address as part of the enumeration/initialization process.

### read\_ep0\_max\_packet\_size()

Returns the device's reported maximum packet size on EP0, in a way appropriate for an barely-configured endpoint.

### set\_address(*device\_address*)

Sets the device's address.

Note that all endpoints must be set up again after issuing the new address; the easiest way to do this is to call apply\_configuration().

# **Parameters**

**device\_address** – the address to apply to the given device

## set\_configuration(*index*)

Sets the device's active configuration.

Note that this does not configure the host for the given configuration. Most of the time, you probably want apply\_configuration, which does.

#### **Parameters**

**index** – the index of the configuration to apply

## facedancer.core.FacedancerUSBHostApp(*verbose=0*, *quirks=None*)

Convenience function that automatically creates a FacedancerApp based on the BOARD environment variable and some crude internal automagic.

# **verbose: Sets the verbosity level of the relevant app. Increasing**

this from zero yields progressively more output.

# **6.1.5 facedancer.descriptor module**

Functionality for working with objects with associated USB descriptors.

### class facedancer.descriptor.StringDescriptorManager

Bases: object

Manager class that collects active string descriptors.

\_\_getitem\_\_(*index*)

Gets the relevant string descriptor.

### add\_string(*string*)

Adds a python string to the string manager, and returns an index.

### get\_index(*string*)

Returns the index of the given string; creating it if the string isn't already known.

class facedancer.descriptor.USBClassDescriptor(*number: int*, *raw: bytes*, *type\_number: int = None*,

*parent:* [USBDescribable](#page-73-0) *= None*)

## Bases: [USBDescriptor](#page-73-1)

Class for arbitrary USB Class descriptors.

### <span id="page-73-0"></span>class facedancer.descriptor.USBDescribable

Bases: object

Abstract base class for objects that can be created from USB descriptors.

### DESCRIPTOR\_TYPE\_NUMBER = None

### classmethod from\_binary\_descriptor(*data*)

Attempts to create a USBDescriptor subclass from the given raw descriptor data.

### classmethod handles\_binary\_descriptor(*data*)

Returns true iff this class handles the given descriptor. By default, this is based on the class's DESCRIP-TOR\_TYPE\_NUMBER declaration.

<span id="page-73-1"></span>class facedancer.descriptor.USBDescriptor(*number: int*, *raw: bytes*, *type\_number: int = None*, *parent:*

[USBDescribable](#page-73-0) *= None*)

```
Bases: USBDescribable, AutoInstantiable
```
Class for arbitrary USB descriptors; minimal concrete implementation of USBDescribable.

\_\_call\_\_(*index=0*)

Converts the descriptor object into raw bytes.

### get\_identifier()

Returns a unique integer identifier for this object.

This is usually the index or address of the relevant USB object.

number: int

parent: [USBDescribable](#page-73-0) = None

raw: bytes

type\_number: int = None

```
class facedancer.descriptor.USBDescriptorTypeNumber(value, names=None, *values, module=None,
                                                       qualname=None, type=None, start=1,
                                                       boundary=None)
     Bases: IntEnum
     CONFIGURATION = 2
     DEVICE = 1DEVICE_QUALIFIER = 6
     ENDPOINT = 5HID = 33
```
INTERFACE = 4

INTERFACE\_POWER = 8

OTHER\_SPEED\_CONFIGURATION = 7

REPORT = 34

```
STRING = 3
```
class facedancer.descriptor.USBStringDescriptor(*number: int*, *raw: bytes*, *type\_number: int = None*,

*parent:* [USBDescribable](#page-73-0) *= None*, *python\_string: str = None*)

```
Bases: USBDescriptor
Class representing a USB string descriptor.
DESCRIPTOR_TYPE_NUMBER = 3
classmethod from_string(string, *, index=None)
python_string: str = None
```
# **6.1.6 facedancer.device module**

Functionality for defining USB devices.

<span id="page-74-0"></span>class facedancer.device.USBBaseDevice(*name: str = 'generic device'*, *device\_class: int = 0*,

*device\_subclass: int = 0*, *protocol\_revision\_number: int = 0*, *max\_packet\_size\_ep0: int = 64*, *vendor\_id: int = 24843*, *product\_id: int = 18003*, *manufacturer\_string: str = 'FaceDancer'*, *product\_string: str = 'Generic USB Device'*, *serial\_number\_string: str = 'S/N 3420E'*, *supported\_languages: tuple = (LanguageIDs.ENGLISH\_US*, *)*, *device\_revision: int = 0*, *usb\_spec\_version: int = 2*, *device\_speed: ~facedancer.types.DeviceSpeed = None*, *descriptors: ~typing.Dict[int*, *bytes | callable] = <factory>*, *configurations: ~typing.Dict[int*, *~facedancer.configuration.USBConfiguration] = <factory>*, *backend: ~facedancer.core.FacedancerUSBApp = None*)

### Bases: [USBDescribable](#page-73-0), [USBRequestHandler](#page-88-0)

Base-most class for FaceDancer USB devices. This version is very similar to the USBDevice type, except that it does not define \_any\_ standard handlers. This allows you the freedom to declare whatever standard requests you'd like.

### **Fields:**

```
vendor_id, product_id :
```
The USB vendor and product ID for this device.

```
manufacturer_string, product_string, serial_number_string :
    Python strings identifying the device to the USB host.
```
**device\_class, device\_subclass, protocol\_revision\_number :**

The USB descriptor fields that select the class, subclass, and protocol.

### **supported\_languages :**

A tuple containing all of the language IDs supported by the device.

### **device\_revision :**

Number indicating the hardware revision of this device. Typically BCD.

### **usb\_spec\_revision :**

Number indicating the version of the USB specification we adhere to. Typically 0x0200.

### **device\_speed :**

Specify the device speed for boards that support multiple interface speeds.

## DESCRIPTOR\_LENGTH = 18

## DESCRIPTOR\_TYPE\_NUMBER = 1

## \_\_post\_init\_\_()

Set up our device for execution.

## add\_configuration(*configuration:* [USBConfiguration](#page-67-0))

Adds the provided configuration to this device.

## backend: FacedancerUSBApp = None

## configurations: Dict[int, [USBConfiguration](#page-67-0)]

connect(*device\_speed:* [DeviceSpeed](#page-89-0) *= DeviceSpeed.FULL*)

Connects this device to the host; e.g. turning on our presence-detect pull up.

create\_request(*raw\_data: bytes*) → *[USBControlRequest](#page-86-0)*

descriptors: Dict[int, bytes | callable]

device\_class:  $int = 0$ 

 $device\_revision: int =  $0$$ 

device\_speed: [DeviceSpeed](#page-89-0) = None

 $device\_subclass: int = 0$ 

## disconnect()

Disconnects this device from the host.

#### emulate(*\*coroutines: Iterable[Coroutine]*)

Convenience method that runs a full method in a blocking manner. Performs connect, run, and then disconnect.

#### **Parameters**

**\*coroutines** – any asyncio coroutines to be executed concurrently with our emulation

### classmethod from\_binary\_descriptor(*data*)

Creates a USBBaseDevice object from its descriptor.

### get\_configuration\_descriptor(*index: int*) → bytes

Returns the configuration descriptor with the given configuration number.

#### $get\_description() \rightarrow bytes$

Returns a complete descriptor for this device.

#### get\_endpoint(*endpoint\_number: int*, *direction:* [USBDirection](#page-95-0)) → *[USBEndpoint](#page-80-0)*

Attempts to find a subordinate endpoint matching the given number/direction.

#### **Parameters**

- **endpoint\_number** The endpoint number to search for.
- **direction** The endpoint direction to be matched.

#### **Returns**

The matching endpoint; or None if no matching endpoint existed.

#### get\_string\_descriptor(*index: int*) → bytes

Returns the string descriptor associated with a given index.

#### handle\_buffer\_available(*ep\_num*)

Backend data-buffer-empty handler; for legacy compatibility.

Prefer overriding handle buffer available().

#### handle\_buffer\_empty(*endpoint:* [USBEndpoint](#page-80-0))

Handler called when a given endpoint first has an empty buffer.

Often, an empty buffer indicates an opportunity to queue data for sending ('prime an endpoint'), but doesn't necessarily mean that the host is planning on reading the data.

This function is called only once per buffer.

### handle\_bus\_reset()

Event handler for a bus reset.

## handle\_data\_available(*ep\_num*, *data*)

Backend data-available handler; for legacy compatibility.

Prefer overriding handle\_data\_received().

#### handle\_data\_received(*endpoint:* [USBEndpoint,](#page-80-0) *data: bytes*)

Handler for receipt of non-control request data.

Typically, this method will delegate any data received to the appropriate configuration/interface/endpoint. If overridden, the overriding function will receive all data.

#### **Parameters**

- **endpoint\_number** The endpoint number on which the data was received.
- **data** The raw bytes received on the relevant endpoint.

### handle\_data\_requested(*endpoint:* [USBEndpoint](#page-80-0))

Handler called when the host requests data on a non-control endpoint.

Typically, this method will delegate the request to the appropriate configuration+interface+endpoint. If overridden, the overriding function will receive all events.

#### **Parameters**

**endpoint\_number** – The endpoint number on which the host requested data.

static handle\_generic\_get\_descriptor\_request(*descriptor\_container:* [USBDevice](#page-78-0) *|* [USBInterface,](#page-82-0) *request:* [USBControlRequest](#page-86-0))

Handle GET\_DESCRIPTOR requests; per USB2 [9.4.3]

#### $\texttt{handle\_get\_supported\_languages\_descriptor}() \rightarrow \texttt{bytes}$

Returns the special string-descriptor-zero that indicates which languages are supported.

#### handle\_nak(*ep\_num: int*)

Backend data-requested handler; for legacy compatibility.

Prefer overriding handle\_data\_requested() and handle\_unexpected\_data\_Requested

#### handle\_request(*request:* [USBControlRequest](#page-86-0))

Core control request handler.

This function can be overridden by a subclass if desired; but the typical way to handle a specific control request is to the the @control\_request\_handler decorators.

#### **Parameters**

**request** – the USBControlRequest object representing the relevant request

#### handle\_unexpected\_data\_received(*endpoint\_number: int*, *data: bytes*)

Handler for unexpected data.

Handles any data directed at an unexpected target; e.g. an endpoint that doesn't exist. Note that even if *handle\_data\_received* is overridden, this method can still be called e.g. by configuration.handle\_data\_received.

#### **Parameters**

- **endpoint\_number** The endpoint number on which the data was received.
- **data** The raw bytes received on the relevant endpoint.

#### handle\_unexpected\_data\_requested(*endpoint\_number: int*)

Handler for unexpected data requests.

Handles any requests directed at an unexpected target; e.g. an endpoint that doesn't exist. Note that even if *handle\_data\_requested* is overridden, this method can still be called e.g. by configuration.handle\_data\_received.

#### **Parameters**

**endpoint\_number** – The endpoint number on which the data was received.

```
manufacturer_string: str = 'FaceDancer'
```

```
max_packet_size_ep0: int = 64
```

```
name: str = 'generic device'
```
### print\_suggested\_additions()

Prints a collection of suggested additions to the stdout.

 $product_id: int = 18003$ 

product\_string: str = 'Generic USB Device'

protocol\_revision\_number: int = 0

async run()

Runs the actual device emulation.

run\_with(*\*coroutines: Iterable[Coroutine]*)

Runs the actual device emulation synchronously; running any provided coroutines simultaneously.

send(*endpoint\_number: int*, *data: bytes*, *\**, *blocking: bool = False*)

Queues sending data on the IN endpoint with the provided number.

#### **Parameters**

- **endpoint\_number** The endpoint number to send data upon.
- **data** The data to send.
- **blocking** If provided and true, this function will block until the backend indicates the send is complete.

```
serial_number_string: str = 'S/N 3420E'
```
set\_address(*address: int*, *defer: bool = False*)

Updates the device's knowledge of its own address.

### **Parameters**

- **address** The address to apply.
- **defer** If true, the address change should be deferred until the next time a control request ends. Should be set if we're changing the address before we ack the relevant transaction.

stall(*\**, *endpoint\_number: int = 0*, *direction:* [USBDirection](#page-95-0) *= USBDirection.OUT*)

Stalls the provided endpoint.

For endpoint zero, this indicates that the active (or next) request is not supported. For all other endpoints, this indicates a persistent 'halt' condition.

**Parameters**

**endpoint** – The endpoint address; or EP0 if not provided.

supported\_languages: tuple = (LanguageIDs.ENGLISH\_US,)

 $usb\_spec\_version: int = 2$ 

vendor\_id: int = 24843

<span id="page-78-0"></span>class facedancer.device.USBDevice(*name: str = 'generic device'*, *device\_class: int = 0*, *device\_subclass: int = 0*, *protocol\_revision\_number: int = 0*, *max\_packet\_size\_ep0: int = 64*, *vendor\_id: int = 24843*, *product\_id: int = 18003*, *manufacturer\_string: str = 'FaceDancer'*, *product\_string: str = 'Generic USB Device'*, *serial\_number\_string: str = 'S/N 3420E'*, *supported\_languages: tuple = (LanguageIDs.ENGLISH\_US*, *)*, *device\_revision: int = 0*, *usb\_spec\_version: int = 2*, *device\_speed: ~facedancer.types.DeviceSpeed = None*, *descriptors: ~typing.Dict[int*, *bytes | callable] = <factory>*, *configurations: ~typing.Dict[int*, *~facedancer.configuration.USBConfiguration] = <factory>*, *backend: ~facedancer.core.FacedancerUSBApp = None*)

Bases: [USBBaseDevice](#page-74-0)

Class representing the behavior of a USB device.

This default implementation provides standard request handlers in order to facilitate creating a host-compatible USB device.

These functions can be overloaded to change their behavior. If you want to dramatically change the behavior of these requests, you can opt to use USBBaseDevice, which lacks standard request handling.

#### **Fields:**

```
device_class/device_subclass/protocol_revision_number –
        The USB descriptor fields that select the class, subclass, and protcol.
    vendor_id, product_id –
        The USB vendor and product ID for this device.
    manufacturer_string, product_string, serial_number_string –
        Python strings identifying the device to the USB host.
    supported_languages –
        A tuple containing all of the language IDs supported by the device.
    device_revision –
        Number indicating the hardware revision of this device. Typically BCD.
    usb_spec_revision –
        Number indicating the version of the USB specification we adhere to. Typically 0x0200.
handle_clear_feature_request = <ControlRequestHandler wrapping
USBDevice.handle_clear_feature_request at 0x7fae24d98140
handle_get_configuration_request = <ControlRequestHandler wrapping
USBDevice.handle_get_configuration_request at 0x7fae24d9b0e0
handle_get_descriptor_request = <ControlRequestHandler wrapping
USBDevice.handle_get_descriptor_request at 0x7fae24d9a570
handle_get_interface_request = <ControlRequestHandler wrapping
USBDevice.handle_get_interface_request at 0x7fae24d9b650
```
handle\_get\_status\_request = <ControlRequestHandler wrapping USBDevice.handle\_get\_status\_request at 0x7fae24d9a240

handle\_set\_address\_request = <ControlRequestHandler wrapping USBDevice.handle\_set\_address\_request at 0x7fae24d9a210

handle\_set\_configuration\_request = <ControlRequestHandler wrapping USBDevice.handle\_set\_configuration\_request at 0x7fae24d9b3e0

handle\_set\_descriptor\_request = <ControlRequestHandler wrapping USBDevice.handle\_set\_descriptor\_request at 0x7fae24d9ae10

handle\_set\_feature\_request = <ControlRequestHandler wrapping USBDevice.handle\_set\_feature\_request at 0x7fae24d99df0

handle\_set\_interface\_request = <ControlRequestHandler wrapping USBDevice.handle\_set\_interface\_request at 0x7fae24d9b8c0

handle\_synch\_frame\_request = <ControlRequestHandler wrapping USBDevice.handle\_synch\_frame\_request at 0x7fae24d9bb30

# **6.1.7 facedancer.endpoint module**

Functionality for describing USB endpoints.

<span id="page-80-0"></span>class facedancer.endpoint.USBEndpoint(*number: int*, *direction:* [USBDirection,](#page-95-0) *transfer\_type:*

[USBTransferType](#page-99-0) *= USBTransferType.BULK*, *synchronization\_type:* [USBSynchronizationType](#page-99-1) *= USBSynchronizationType.NONE*, *usage\_type:* [USBUsageType](#page-99-2) *= USBUsageType.DATA*, *max\_packet\_size: int = 64*, *interval: int = 0*, *parent:* [USBDescribable](#page-73-0) *= None*)

Bases: [USBDescribable](#page-73-0), [AutoInstantiable](#page-84-0), [USBRequestHandler](#page-88-0)

Class representing a USBEndpoint object.

## **Field:**

#### **number:**

The endpoint number (without the direction bit) for this endpoint.

### **direction:**

A USBDirection constant indicating this endpoint's direction.

#### **transfer\_type:**

A USBTransferType constant indicating the type of communications used.

#### **max\_packet\_size:**

The maximum packet size for this endpoint.

### **interval:**

The polling interval, for an INTERRUPT endpoint.

### DESCRIPTOR\_TYPE\_NUMBER = 5

### property address

Fetches the address for the given endpoint.

static address\_for\_number(*endpoint\_number: int*, *direction:* [USBDirection](#page-95-0)) → int

Computes the endpoint address for a given number + direction.

## property attributes

Fetches the attributes for the given endpoint, as a single byte.

# direction: [USBDirection](#page-95-0)

## classmethod from\_binary\_descriptor(*data*)

Creates an endpoint object from a description of that endpoint.

## get\_address()

Method alias for the address property. For backend support.

# $get\_description() \rightarrow bytes$

Get a descriptor string for this endpoint.

### $get$  device $()$

Returns the device associated with the given descriptor.

```
get\_identifier() \rightarrow int
```
Returns a unique integer identifier for this object.

This is usually the index or address of the relevant USB object.

### handle\_buffer\_empty()

Handler called when this endpoint first has an empty buffer.

handle\_clear\_feature\_request = <ControlRequestHandler wrapping USBEndpoint.handle\_clear\_feature\_request at 0x7fae24d99b20

### handle\_data\_received(*data: bytes*)

Handler for receipt of non-control request data.

**Parameters data** – The raw bytes received.

# handle\_data\_requested()

Handler called when the host requests data on this endpoint.

interval:  $int = 0$ 

matches\_identifier(*other: int*) → bool

max\_packet\_size: int = 64

number: int

parent: [USBDescribable](#page-73-0) = None

send(*data: bytes*, *\**, *blocking: bool = False*)

Sends data on this endpoint. Valid only for IN endpoints.

**Parameters**

- **data** The data to be sent.
- **blocking** True if we should block until the backend reports the transmission to be complete.

synchronization\_type: [USBSynchronizationType](#page-99-1) = 0

transfer\_type: [USBTransferType](#page-99-0) = 2

usage\_type: [USBUsageType](#page-99-2) = 0

# **6.1.8 facedancer.errors module**

# exception facedancer.errors.DeviceNotFoundError

Bases: OSError

Error indicating a device was not found.

# **6.1.9 facedancer.interface module**

Functionality for defining USB interfaces.

<span id="page-82-0"></span>class facedancer.interface.USBInterface(*name: str = 'generic USB interface'*, *number: int = 0*, *alternate:*  $int = 0$ , *class\_number: int* = 0, *subclass\_number: int* = 0, *protocol\_number: int = 0*, *interface\_string: str = None*, *descriptors: ~typing.Dict[int*, *bytes] = <factory>*, *class\_descriptor: bytes = None*, *endpoints: ~typing.Dict[int*, *~facedancer.endpoint.USBEndpoint] = <factory>*, *parent: ~facedancer.descriptor.USBDescribable = None*)

Bases: [USBDescribable](#page-73-0), [AutoInstantiable](#page-84-0), [USBRequestHandler](#page-88-0)

Class representing a USBDevice interface.

**Fields:**

```
number :
```
The interface's index. Zero indexed.

**class\_number, subclass\_number, protocol\_number :**

The USB class adhered to on this interface; usually a USBDeviceClass constant.

**interface\_string :**

A short, descriptive string used to identify the endpoint; or None if not provided.

### DESCRIPTOR\_TYPE\_NUMBER = 4

```
add_endpoint(endpoint: USBEndpoint)
```
Adds the provided endpoint to the interface.

```
alternate: int = 0
```
class\_descriptor: bytes = None

class\_number:  $int = 0$ 

descriptors: Dict[int, bytes]

endpoints: Dict[int, [USBEndpoint](#page-80-0)]

# classmethod from\_binary\_descriptor(*data*)

Generates an interface object from a descriptor.

# $get\_description() \rightarrow bytes$

Retrieves the given interface's interface descriptor, with subordinates.

# get\_device()

Returns the device associated with the given descriptor.

get\_endpoint(*endpoint\_number: int*, *direction:* [USBDirection](#page-95-0)) → *[USBEndpoint](#page-80-0)*

Attempts to find a subordinate endpoint matching the given number/direction.

#### **Parameters**

- **endpoint\_number** The endpoint number to search for.
- **direction** The endpoint direction to be matched.

#### **Returns**

The matching endpoint; or None if no matching endpoint existed.

## get\_endpoints()

Returns an iterable over all endpoints in this interface.

# $get\_identifier() \rightarrow int$

Returns a unique integer identifier for this object.

This is usually the index or address of the relevant USB object.

# handle\_buffer\_empty(*endpoint:* [USBEndpoint](#page-80-0))

Handler called when a given endpoint first has an empty buffer.

Often, an empty buffer indicates an opportunity to queue data for sending ('prime an endpoint'), but doesn't necessarily mean that the host is planning on reading the data.

This function is called only once per buffer.

# handle\_data\_received(*endpoint:* [USBEndpoint,](#page-80-0) *data: bytes*)

Handler for receipt of non-control request data.

Typically, this method will delegate any data received to the appropriate configuration/interface/endpoint. If overridden, the overriding function will receive all data; and can delegate it by calling the *.handle\_data\_received* method on *self.configuration*.

## **Parameters**

- **endpoint number** The endpoint number on which the data was received.
- **data** The raw bytes received on the relevant endpoint.

# handle\_data\_requested(*endpoint:* [USBEndpoint](#page-80-0))

Handler called when the host requests data on a non-control endpoint.

Typically, this method will delegate the request to the appropriate interface+endpoint. If overridden, the overriding function will receive all data.

## **Parameters**

**endpoint\_number** – The endpoint number on which the host requested data.

handle\_get\_descriptor\_request = <ControlRequestHandler wrapping USBInterface.handle\_get\_descriptor\_request at 0x7fae24d99700

handle\_set\_interface\_request = <ControlRequestHandler wrapping USBInterface.handle\_set\_interface\_request at 0x7fae24d992b0

has\_endpoint(*endpoint\_number: int*, *direction:* [USBDirection](#page-95-0)) → *[USBEndpoint](#page-80-0)*

Returns true iff we have matching subordinate endpoint.

## **Parameters**

- **endpoint\_number** The endpoint number to search for.
- **direction** The endpoint direction to be matched.

```
interface_string: str = None
```

```
name: str = 'generic USB interface'
```
 $number:$  int  $= 0$ 

parent: [USBDescribable](#page-73-0) = None

protocol\_number: int = 0

 $subclass_number:$  int = 0

# **6.1.10 facedancer.logging module**

facedancer.logging.configure\_default\_logging(*level=20*, *logger=<module 'logging' from '/home/docs/.asdf/installs/python/3.12.0/lib/python3.12/logging/\_\_init\_\_.py'>*)

# **6.1.11 facedancer.magic module**

Functionally for automatic instantiations / tracking via decorators.

# <span id="page-84-0"></span>class facedancer.magic.AutoInstantiable

Bases: object

Base class for methods that can be decorated with use\_automatically.

### abstract get\_identifier()  $\rightarrow$  int

Returns a unique integer identifier for this object.

This is usually the index or address of the relevant USB object.

matches\_identifier(*other: int*) → bool

class facedancer.magic.AutoInstantiator(*target\_type*, *identifier=None*)

Bases: object

Simple wrapper class annotated on objects that can be instantiated automatically.

Used for the @use\_automatically decorator; which removes a lot of the FaceDancer boilerplate at the cost of being somewhat cryptic.

```
creates_instance_of(expected_type)
```
#### facedancer.magic.instantiate\_subordinates(*obj*, *expected\_type*)

Automatically instantiates any inner classes with a matching type.

This is used by objects that represent USB hardware behaviors (e.g. USBDevice, USBConfiguration, USBInterface, USBEndpoint) in order to automatically create objects of any inner class decorated with @use\_automatically.

### facedancer.magic.use\_automatically(*cls*)

Class decorator used to annotate FaceDancer inner classes. Implies @dataclass.

This decorator can be placed on inner classes that describe "subordinate" objects on USB devices. For example, a USBDevice can have several subordinate USBConfigurations; which select the various configurations for that class.

When placed on a subordinate class, this allows the parent class to automatically instantiate the relevant given class during its creation; automatically populating the subordinate properties of the relevant device.

For example, assume we have a FaceDancer class representing a custom USB device:

```
@dataclass
class ExampleDevice(USBDevice):
    product_string : str = "My Example Device"
    @use_automatically
    class DefaultConfiguration(USBConfiguration):
        number : int = 1
```
In this case, when an ExampleDevice is instantiated, the USBDevice code knows how to instantiate DefaultConfiguration, and will do so automatically.

Note that this decorator should \_only\_ be used for subordinate types; and expects that the decorated class has no explicitly-declared \_\_init\_\_ method. The \_\_post\_init\_\_ mechanism of python dataclasses can be overridden to perform any needed initialization.

### facedancer.magic.use\_inner\_classes\_automatically(*cls*)

Decorator that acts as if all inner classes were defined with *use\_automatically*.

# **6.1.12 facedancer.proxy module**

USB Proxy implementation.

### class facedancer.proxy.LibUSB1Device

Bases: object

A wrapper around the proxied device based on libusb1.

#### $context = None$

Class variable that stores our device handle.

classmethod controlRead(*request\_type*, *request*, *value*, *index*, *length*, *timeout=1000*)

classmethod controlWrite(*request\_type*, *request*, *value*, *index*, *data*, *timeout=1000*)

device\_handle = None

### classmethod device\_speed()

classmethod find(*idVendor*, *idProduct*, *find\_all=True*) Finds a USB device by its identifiers.

classmethod open(*device*, *detach=True*)

classmethod read(*endpoint\_number*, *length*, *timeout=1000*)

classmethod write(*endpoint\_number*, *data*, *timeout=1000*)

class facedancer.proxy.USBProxyDevice(*index=0*, *quirks=[]*, *scheduler=None*, *\*\*kwargs*)

Bases: [USBBaseDevice](#page-74-0)

USB Proxy Device

- \_\_init\_\_(*index=0*, *quirks=[]*, *scheduler=None*, *\*\*kwargs*) Sets up a new USBProxy instance.
- add\_filter(*filter\_object*, *head=False*)

Adds a filter to the USBProxy filter stack.

#### configured(*configuration:* [USBConfiguration](#page-67-0))

Callback that handles when the target device becomes configured. If you're using the standard filters, this will be called automatically; if not, you'll have to call it once you know the device has been configured.

### **Parameters**

**configuration** – The configuration to be applied.

#### connect()

Initialize this device. We perform a reduced initialization, as we really only want to proxy data.

# filter\_list = []

### handle\_bus\_reset()

Event handler for a bus reset.

### handle\_data\_available(*ep\_num*, *data*)

Handles the case where data is ready from the Facedancer device that needs to be proxied to the target device.

### handle\_get\_configuration\_request(*request*)

### handle\_get\_descriptor\_request(*request*)

# handle\_nak(*ep\_num*)

Handles a NAK, which means that the target asked the proxied device to participate in a transfer. We use this as our cue to participate in communications.

### handle\_request(*request:* [USBControlRequest](#page-86-0))

Proxies EP0 requests between the victim and the target.

# name: str = 'USB Proxy Device'

# **6.1.13 facedancer.request module**

Functionality for declaring and working with USB control requests.

#### class facedancer.request.ControlRequestHandler(*handler\_function*, *execution\_condition*)

Bases: object

Class representing a control request handler.

Instances of this class are generated automatically each time a control request is defined using decorator syntax; and track the association between the relevant handler function and the condition under which it's executed.

\_\_call\_\_(*caller*, *request*)

Primary execution; calls the relevant handler if our conditions are met.

#### add\_condition(*condition*)

Refines a control request handler such that it's only called when the added condition is true.

### add\_field\_matcher(*field\_name*, *field\_value*)

Refines a control request handler such that it's only called when one of its fields matches a given value.

### **Parameters**

- **field\_name** The property of the USBControlRequest object to be checked.
- **field\_value** The value the relevant property must match to be called.

<span id="page-86-0"></span>class facedancer.request.USBControlRequest(*direction:* [USBDirection,](#page-95-0) *type:* [USBRequestType,](#page-98-0) *recipient:* [USBRequestRecipient,](#page-98-1) *number: int*, *value: int*, *index: int*, *length: int*, *data: bytes = b''*, *device:* [USBDescribable](#page-73-0) *= None*)

Bases: object

Class encapsulating a USB control request.

TODO: document parameters

ack(*\**, *blocking: bool = False*)

Acknowledge the given request without replying.

Convenience alias for .acknowledge().

# **Parameters**

**blocking** – If true, the relevant control request will complete before returning.

### acknowledge(*\**, *blocking: bool = False*)

Acknowledge the given request without replying.

### **Parameters**

**blocking** – If true, the relevant control request will complete before returning.

# data: bytes =  $b''$

```
device: USBDescribable = None
```
direction: [USBDirection](#page-95-0)

### classmethod from\_raw\_bytes(*raw\_bytes: bytes*, *\**, *device=None*)

Creates a request object from a sequence of raw bytes.

### **Parameters**

- **raw\_bytes** The raw bytes to create the object from.
- **device** The USBDevice to associate with the given request. Optional, but necessary to use the .reply() / .acknowledge() methods.

get\_direction() → *[USBDirection](#page-95-0)*

get\_recipient() → *[USBRequestRecipient](#page-98-1)*

get\_type() → *[USBRequestType](#page-98-0)*

index: int

property index\_high: int

property index\_low: int

length: int

number: int

```
raw() \rightarrow bytes
```
Returns the raw bytes that compose the request.

recipient: [USBRequestRecipient](#page-98-1)

reply(*data: bytes*)

Replies to the given request with a given set of bytes.

property request: int

### property request\_type: int

Fetches the whole *request\_type* byte.

## stall()

Stalls the associated device's control request.

Used to indicate that a given request isn't supported; or isn't supported with the provided arguments.

## type: [USBRequestType](#page-98-0)

value: int

property value\_high: int

property value\_low: int

### <span id="page-88-0"></span>class facedancer.request.USBRequestHandler

Bases: object

Base class for any object that handles USB requests.

#### handle\_request(*request:* [USBControlRequest](#page-86-0)) → bool

Core control request handler.

This function can be overridden by a subclass if desired; but the typical way to handle a specific control request is to the the @control\_request\_handler decorators.

#### **Parameters**

**request** – the USBControlRequest object representing the relevant request

#### **Returns**

true iff the request is handled

### facedancer.request.class\_request\_handler(*\*\*kwargs*)

Decorator; declares a class request handler. See control\_request\_handler() for usage.

### facedancer.request.control\_request\_handler(*condition=<function <lambda>>*, *\*\*kwargs*)

Decorator that declares a control request handler.

Used while defining a USBDevice, USBInterface, USBEndpoint, or USBOtherRecipient class to declare handlers for that function.

# **Parameters**

**condition** – A function that, when evaluated on a USBControlRequest, evaluates true if and only if this function is an appropriate handler.

#### facedancer.request.get\_request\_handler\_methods(*cls*) → List[callable]

Returns a list of all handler methods on a given class or object.

This is used to find all methods of an object decorated with the  $@*$  request handler decorators.

#### facedancer.request.reserved\_request\_handler(*\*\*kwargs*)

Decorator; declares a reserved-type request handler. Not typically used.

### facedancer.request.standard\_request\_handler(*\*\*kwargs*)

Decorator; declares a standard request handler. See control\_request\_handler() for usage.

## facedancer.request.to\_any\_endpoint(*func*)

Decorator; refines a handler so it's only called on requests with an endpoint recipient.

### facedancer.request.to\_any\_interface(*func*)

Decorator; refines a handler so it's only called on requests with an interface recipient.

facedancer.request.to\_device(*func*)

Decorator; refines a handler so it's only called on requests with a device recipient.

```
facedancer.request.to_other(func)
```
Decorator; refines a handler so it's only called on requests with an Other (TM) recipient.

```
facedancer.request.to_this_endpoint(func)
```
Decorator; refines a handler so it's only called on requests targeting this endpoint.

```
facedancer.request.to_this_interface(func)
```
Decorator; refines a handler so it's only called on requests targeting this interface.

```
facedancer.request.vendor_request_handler(**kwargs)
```
Decorator; declares a vendor request handler. See control\_request\_handler() for usage.

# **6.1.14 facedancer.types module**

USB types – defines enumerations that describe standard USB types

```
class facedancer.types.DescriptorTypes(value, names=None, *values, module=None, qualname=None,
                                           type=None, start=1, boundary=None)
```
Bases: IntEnum CONFIGURATION = 2  $DEVICE = 1$ DEVICE\_QUALIFIER = 6  $ENDPOINT = 5$  $HID = 33$  $INTERFACE = 4$ INTERFACE\_POWER = 8 OTHER\_SPEED\_CONFIGURATION = 7 REPORT = 34  $STRING = 3$ 

<span id="page-89-0"></span>class facedancer.types.DeviceSpeed(*value*, *names=None*, *\*values*, *module=None*, *qualname=None*, *type=None*, *start=1*, *boundary=None*)

Bases: IntEnum  $FULL = 2$  $HIGH = 3$  $LOW = 1$  $SUPER = 4$ SUPER\_PLUS = 5 UNKNOWN  $= 0$ 

```
class facedancer.types.LanguageIDs(value, names=None, *values, module=None, qualname=None,
                                    type=None, start=1, boundary=None)
    Bases: IntEnum
    AFRIKAANS = 1078ALBANIAN = 1052ARABIC_ALGERIA = 5121
    ARABIC_BAHRAIN = 15361
    ARABIC_EGYPT = 3073
    ARABIC_IRAQ = 2049
    ARABIC_JORDAN = 11265
    ARABIC_KUWAIT = 13313
    ARABIC_LEBANON = 12289
    ARABIC_LIBYA = 4097
    ARABIC_MOROCCO = 6145
    ARABIC_OMAN = 8193
    ARABIC_QATAR = 16385
    ARABIC_SAUDI_ARABIA = 1025
    ARABIC_SYRIA = 10241
    ARABIC_TUNISIA = 7169
    ARABIC_UAE = 14337
    ARABIC_YEMEN = 9217
    ARMENIAN = 1067
    ASSAMESE = 1101AZERI_CYRILLIC = 2092
    AZERI_LATIN = 1068
    BASQUE = 1069
    BELARUSSIAN = 1059
    BENGALI = 1093
    BULGARIAN = 1026
    BURMESE = 1109CATALAN = 1027
```
CHINESE\_HONG\_KONG = 3076 CHINESE\_MACAU\_SAR = 5124 CHINESE\_PRC = 2052 CHINESE\_SINGAPORE = 4100 CHINESE\_TAIWAN = 1028 CROATIAN = 1050 CZECH = 1029 DANISH = 1030 DUTCH\_BELGIUM = 2067 DUTCH\_NETHERLANDS = 1043 ENGLISH\_AUSTRALIAN = 3081 ENGLISH\_BELIZE = 10249 ENGLISH\_CANADIAN = 4105 ENGLISH\_CARIBBEAN = 9225 ENGLISH\_IRELAND = 6153 ENGLISH\_JAMAICA = 8201 ENGLISH\_NEW\_ZEALAND = 5129 ENGLISH\_PHILIPPINES = 13321 ENGLISH\_SOUTH\_AFRICA = 7177 ENGLISH\_TRINIDAD = 11273 ENGLISH\_UNITED\_KINGDOM = 2057  $ENGLISH_US = 1033$ ENGLISH\_ZIMBABWE = 12297  $ESTONIAN = 1061$ FAEROESE = 1080  $FARSI = 1065$ FINNISH = 1035 FRENCH\_BELGIAN = 2060 FRENCH\_CANADIAN = 3084 FRENCH\_LUXEMBOURG = 5132 FRENCH\_MONACO = 6156

FRENCH\_STANDARD = 1036

- FRENCH\_SWITZERLAND = 4108
- GEORGIAN = 1079
- GERMAN\_AUSTRIA = 3079
- GERMAN\_LIECHTENSTEIN = 5127
- GERMAN\_LUXEMBOURG = 4103
- GERMAN\_STANDARD = 1031
- GERMAN\_SWITZERLAND = 2055
- $GREEK = 1032$
- $GUJARATI = 1095$
- $HEBREW = 1037$
- HID\_USAGE\_DATA\_DESCRIPTOR = 1279
- HID\_VENDOR\_DEFINED\_1 = 61695
- HID\_VENDOR\_DEFINED\_2 = 62719
- HID\_VENDOR\_DEFINED\_3 = 63743
- HID\_VENDOR\_DEFINED\_4 = 64767
- HINDI = 1081
- $HUNGARIAN = 1038$
- $ICELANDIC = 1039$
- INDONESIAN = 1057
- ITALIAN\_STANDARD = 1040
- ITALIAN\_SWITZERLAND = 2064
- JAPANESE = 1041
- $KANNADA = 1099$
- KASHMIRI\_INDIA = 2144
- $KAZAKH = 1087$
- $KONKANI = 1111$
- $KOREAN = 1042$
- $KOREAN_JOHAB = 2066$
- $LATVIAN = 1062$
- $LITHUANIAN = 1063$

LITHUANIAN\_CLASSIC = 2087 MACEDONIAN = 1071 MALAYALAM = 1100 MALAY\_BRUNEI\_DARUSSALAM = 2110 MALAY\_MALAYSIAN = 1086  $MANIPURI = 1112$  $MARATHI = 1102$ NEPALI\_INDIA = 2145 NORWEGIAN\_BOKMAL = 1044 NORWEGIAN\_NYNORSK = 2068 ORIYA = 1096 POLISH = 1045 PORTUGUESE\_BRAZIL = 1046 PORTUGUESE\_STANDARD = 2070 PUNJABI = 1094  $ROMANIAN = 1048$  $RUSSIAN = 1049$ SANSKRIT = 1103 SERBIAN\_CYRILLIC = 3098 SERBIAN\_LATIN = 2074 SINDHI = 1113 SLOVAK = 1051 SLOVENIAN = 1060 SPANISH\_ARGENTINA = 11274 SPANISH\_BOLIVIA = 16394 SPANISH\_CHILE = 13322 SPANISH\_COLOMBIA = 9226 SPANISH\_COSTA\_RICA = 5130 SPANISH\_DOMINICAN\_REPUBLIC = 7178 SPANISH\_ECUADOR = 12298 SPANISH\_EL\_SALVADOR = 17418

SPANISH\_GUATEMALA = 4106

SPANISH\_HONDURAS = 18442

SPANISH\_MEXICAN = 2058

SPANISH\_MODERN\_SORT = 3082

SPANISH\_NICARAGUA = 19466

SPANISH\_PANAMA = 6154

SPANISH\_PARAGUAY = 15370

SPANISH\_PERU = 10250

SPANISH\_PUERTO\_RICO = 20490

SPANISH\_TRADITIONAL\_SORT = 1034

SPANISH\_URUGUAY = 14346

SPANISH\_VENEZUELA = 8202

SUTU = 1072

SWAHILI\_KENYA = 1089

SWEDISH = 1053

SWEDISH\_FINLAND = 2077

TAMIL = 1097

TATAR\_TATARSTAN = 1092

TELUGU = 1098

 $THAI = 1054$ 

 $TURKISH = 1055$ 

UKRAINIAN = 1058

URDU\_INDIA = 2080

URDU\_PAKISTAN = 1056

UZBEK\_CYRILLIC = 2115

UZBEK\_LATIN = 1091

VIETNAMESE = 1066

class facedancer.types.USB

Bases: object

desc\_type\_configuration = 2

desc\_type\_device = 1

```
desc\_type\_device\_qualifier = 6desc\_type\_endpoint = 5desc_type_hid = 33
desc\_type\_interface = 4desc_type_interface_power = 8
desc_type_other_speed_configuration = 7
desc_type_report = 34
desc_type_string = 3
feature_device_remote_wakeup = 1
feature\_endpoint\_halt = 0feature_test_mode = 2
if\_class_to\_desc_type = {3: 33}interface_class_to_descriptor_type()
request_direction_device_to_host = 1
request_direction_host_to_device = 0
request_recipient_device = 0
request_recipient_endpoint = 2
request_recipient_interface = 1
request_recipient_other = 3
request_type_class = 1
request_type_standard = 0request_type_vendor = 2
state_address = 4
state_attached = 1
state_configured = 5
state\_default = 3state_detached = 0
state_powered = 2
state_suspended = 6
```

```
class facedancer.types.USBDirection(value, names=None, *values, module=None, qualname=None,
                                       type=None, start=1, boundary=None)
```

```
Bases: IntEnum
```
Class representing USB directions.

 $IN = 1$ 

```
OUT = 0
```

```
classmethod from_endpoint_address(address)
```
Helper method that extracts the direction from an endpoint address.

```
classmethod from_request_type(request_type_int)
```
Helper method that extracts the direction from a request type integer.

 $is_in()$ 

is\_out()

classmethod parse(*value*)

Helper that converts a numeric field into a direction.

reverse()

Returns the reverse of the given direction.

```
to_endpoint_address(endpoint_number)
```
Helper method that converts and endpoint\_number to an address, given direction.

```
token()
```
Generates the token corresponding to the given direction.

```
class facedancer.types.USBPIDCategory(value, names=None, *values, module=None, qualname=None,
                                          type=None, start=1, boundary=None)
```
Bases: IntFlag

Category constants for each of the groups that PIDs can fall under.

 $DATA = 3$ 

 $HANDSHAKE = 2$ 

 $MASK = 3$ 

 $SPECIAL = 0$ 

Bases: IntFlag

 $TOKEN = 1$ 

class facedancer.types.USBPacketID(*value*, *names=None*, *\*values*, *module=None*, *qualname=None*, *type=None*, *start=1*, *boundary=None*)

Enumeration specifying all of the valid USB PIDs we can handle.

 $ACK = 2$ 

 $DATA0 = 3$ 

 $DATA = 11$ 

```
DATA2 = 7ERR = 12IN = 9MDATA = 15NAK = 10NYET = 6OUT = 1PID_CORE_MASK = 15
PID_INVALID = 16
PING = 4PRE = 12SETUP = 13
SOF = 5SPLIT = 8STALL = 14category()
    Returns the USBPIDCategory that each given PID belongs to.
direction()
    Get a USB direction from a PacketID.
classmethod from_byte(byte, skip_checks=False)
    Creates a PID object from a byte.
```
## classmethod from\_int(*value*, *skip\_checks=True*)

Create a PID object from an integer.

# classmethod from\_name(*name*)

Create a PID object from a string representation of its name.

# is\_data()

Returns true iff the given PID represents a DATA packet.

# is\_handshake()

Returns true iff the given PID represents a handshake packet.

## is\_invalid()

Returns true if this object is an attempt to encapsulate an invalid PID.

# is\_token()

Returns true iff the given PID represents a token packet.

### classmethod parse(*value*)

Attempt to create a PID object from a number, byte, or string.

```
summarize()
```
Return a summary of the given packet.

```
class facedancer.types.USBRequestRecipient(value, names=None, *values, module=None,
```
*qualname=None*, *type=None*, *start=1*, *boundary=None*)

Bases: IntEnum

Enumeration that describes each 'recipient' of a USB request field.

 $DEVICE = 0$ 

 $ENDPORT = 2$ 

 $INTERFACE = 1$ 

 $OTHER = 3$ 

RESERVED = 4

classmethod from\_integer(*value*)

Special factory that correctly handles reserved values.

classmethod from\_request\_type(*request\_type\_int*)

Helper method that extracts the type from a request\_type integer.

<span id="page-98-0"></span>class facedancer.types.USBRequestType(*value*, *names=None*, *\*values*, *module=None*, *qualname=None*, *type=None*, *start=1*, *boundary=None*)

```
Bases: IntEnum
```
Enumeration that describes each possible Type field for a USB request.

 $CLASS = 1$ 

RESERVED = 3

 $STANDARD = 0$ 

 $VENDOR = 2$ 

classmethod from\_request\_type(*request\_type\_int*)

Helper method that extracts the type from a request\_type integer.

class facedancer.types.USBStandardRequests(*value*, *names=None*, *\*values*, *module=None*,

*qualname=None*, *type=None*, *start=1*, *boundary=None*)

Bases: IntEnum CLEAR\_FEATURE = 1 GET\_CONFIGURATION = 8 GET\_DESCRIPTOR = 6 GET\_INTERFACE = 10 GET\_STATUS = 0 SET ADDRESS  $= 5$ SET\_CONFIGURATION = 9 SET\_DESCRIPTOR = 7 SET\_FEATURE = 3 SET\_INTERFACE = 11 SYNCH\_FRAME = 12

<span id="page-99-1"></span>class facedancer.types.USBSynchronizationType(*value*, *names=None*, *\*values*, *module=None*,

*qualname=None*, *type=None*, *start=1*, *boundary=None*)

Bases: IntEnum ADAPTIVE = 2  $ASYNC = 1$  $$ SYNCHRONOUS = 3

<span id="page-99-0"></span>class facedancer.types.USBTransferType(*value*, *names=None*, *\*values*, *module=None*, *qualname=None*, *type=None*, *start=1*, *boundary=None*)

Bases: IntEnum  $BULK = 2$  $CONTROL = 0$ INTERRUPT = 3 ISOCHRONOUS = 1

<span id="page-99-2"></span>class facedancer.types.USBUsageType(*value*, *names=None*, *\*values*, *module=None*, *qualname=None*, *type=None*, *start=1*, *boundary=None*)

Bases: IntEnum  $DATA = 0$ FEEDBACK = 1

IMPLICIT\_FEEDBACK = 2

facedancer.types.endpoint\_number\_from\_address(*number*)

# **6.1.15 Module contents**

class facedancer.DeviceSpeed(*value*, *names=None*, *\*values*, *module=None*, *qualname=None*, *type=None*, *start=1*, *boundary=None*)

Bases: IntEnum  $FULL = 2$  $HIGH = 3$  $LOW = 1$  $SUPER = 4$ 

```
SUPER_PLUS = 5
    UNKNOWN = 0class facedancer.LanguageIDs(value, names=None, *values, module=None, qualname=None, type=None,
                             start=1, boundary=None)
    Bases: IntEnum
    AFRIKAANS = 1078
    ALBANIAN = 1052ARABIC_ALGERIA = 5121
    ARABIC_BAHRAIN = 15361
    ARABIC_EGYPT = 3073
    ARABIC_IRAQ = 2049
    ARABIC_JORDAN = 11265
    ARABIC_KUWAIT = 13313
    ARABIC_LEBANON = 12289
    ARABIC_LIBYA = 4097
    ARABIC_MOROCCO = 6145
    ARABIC_OMAN = 8193
    ARABIC_QATAR = 16385
    ARABIC_SAUDI_ARABIA = 1025
    ARABIC_SYRIA = 10241
    ARABIC_TUNISIA = 7169
    ARABIC_UAE = 14337
    ARABIC_YEMEN = 9217
    ARMENIAN = 1067
    ASSAMESE = 1101AZERI_CYRILLIC = 2092
    AZERI_LATIN = 1068
    BASQUE = 1069
    BELARUSSIAN = 1059
    BENGALI = 1093BULGARIAN = 1026
```
 $BURMESE = 1109$  $CATALAN = 1027$ CHINESE\_HONG\_KONG = 3076 CHINESE\_MACAU\_SAR = 5124 CHINESE\_PRC = 2052 CHINESE\_SINGAPORE = 4100 CHINESE\_TAIWAN = 1028 CROATIAN = 1050 CZECH = 1029 DANISH = 1030 DUTCH\_BELGIUM = 2067 DUTCH\_NETHERLANDS = 1043 ENGLISH\_AUSTRALIAN = 3081 ENGLISH\_BELIZE = 10249 ENGLISH\_CANADIAN = 4105 ENGLISH\_CARIBBEAN = 9225 ENGLISH\_IRELAND = 6153 ENGLISH\_JAMAICA = 8201 ENGLISH\_NEW\_ZEALAND = 5129 ENGLISH\_PHILIPPINES = 13321 ENGLISH\_SOUTH\_AFRICA = 7177 ENGLISH\_TRINIDAD = 11273 ENGLISH\_UNITED\_KINGDOM = 2057  $ENGLISH_US = 1033$ ENGLISH\_ZIMBABWE = 12297  $ESTONIAN = 1061$ FAEROESE = 1080 FARSI = 1065  $FINNISH = 1035$ FRENCH\_BELGIAN = 2060 FRENCH\_CANADIAN = 3084

- FRENCH\_LUXEMBOURG = 5132
- FRENCH\_MONACO = 6156
- FRENCH\_STANDARD = 1036
- FRENCH\_SWITZERLAND = 4108
- $GEORGIAN = 1079$
- GERMAN\_AUSTRIA = 3079
- GERMAN\_LIECHTENSTEIN = 5127
- GERMAN\_LUXEMBOURG = 4103
- GERMAN\_STANDARD = 1031
- GERMAN\_SWITZERLAND = 2055
- $GREEK = 1032$
- $GUJARATI = 1095$
- HEBREW = 1037
- HID\_USAGE\_DATA\_DESCRIPTOR = 1279
- HID\_VENDOR\_DEFINED\_1 = 61695
- HID\_VENDOR\_DEFINED\_2 = 62719
- HID\_VENDOR\_DEFINED\_3 = 63743
- HID\_VENDOR\_DEFINED\_4 = 64767
- $HINDI = 1081$
- HUNGARIAN = 1038
- $ICELANDIC = 1039$
- INDONESIAN = 1057
- ITALIAN\_STANDARD = 1040
- ITALIAN\_SWITZERLAND = 2064
- JAPANESE = 1041
- $KANNADA = 1099$
- KASHMIRI\_INDIA = 2144
- $KAZAKH = 1087$
- $KONKANI = 1111$
- $KOREAN = 1042$
- $KOREAN_JOHAB = 2066$

 $LATVIAN = 1062$ LITHUANIAN = 1063 LITHUANIAN\_CLASSIC = 2087 MACEDONIAN = 1071 MALAYALAM = 1100 MALAY\_BRUNEI\_DARUSSALAM = 2110 MALAY\_MALAYSIAN = 1086  $MANIPURI = 1112$  $MARATHI = 1102$ NEPALI\_INDIA = 2145 NORWEGIAN\_BOKMAL = 1044 NORWEGIAN\_NYNORSK = 2068 ORIYA = 1096 POLISH = 1045 PORTUGUESE\_BRAZIL = 1046 PORTUGUESE\_STANDARD = 2070 PUNJABI = 1094  $ROMANIAN = 1048$  $RUSSIAN = 1049$ SANSKRIT = 1103 SERBIAN\_CYRILLIC = 3098 SERBIAN\_LATIN = 2074 SINDHI = 1113 SLOVAK = 1051 SLOVENIAN = 1060 SPANISH\_ARGENTINA = 11274 SPANISH\_BOLIVIA = 16394 SPANISH\_CHILE = 13322 SPANISH\_COLOMBIA = 9226 SPANISH\_COSTA\_RICA = 5130 SPANISH\_DOMINICAN\_REPUBLIC = 7178 SPANISH\_ECUADOR = 12298

- SPANISH\_EL\_SALVADOR = 17418
- SPANISH\_GUATEMALA = 4106
- SPANISH\_HONDURAS = 18442
- SPANISH\_MEXICAN = 2058
- SPANISH\_MODERN\_SORT = 3082
- SPANISH\_NICARAGUA = 19466
- SPANISH\_PANAMA = 6154
- SPANISH\_PARAGUAY = 15370
- SPANISH\_PERU = 10250
- SPANISH\_PUERTO\_RICO = 20490
- SPANISH\_TRADITIONAL\_SORT = 1034
- SPANISH\_URUGUAY = 14346
- SPANISH\_VENEZUELA = 8202
- $SUTU = 1072$
- SWAHILI\_KENYA = 1089
- SWEDISH = 1053
- SWEDISH\_FINLAND = 2077
- TAMIL = 1097
- TATAR\_TATARSTAN = 1092
- TELUGU = 1098
- THAI = 1054
- $TURKISH = 1055$
- UKRAINIAN = 1058
- URDU\_INDIA = 2080
- URDU\_PAKISTAN = 1056
- UZBEK\_CYRILLIC = 2115
- UZBEK\_LATIN = 1091
- VIETNAMESE = 1066

class facedancer.USBClassDescriptor(*number: int*, *raw: bytes*, *type\_number: int = None*, *parent:* [USBDescribable](#page-73-0) *= None*)

Bases: [USBDescriptor](#page-73-1)

Class for arbitrary USB Class descriptors.

class facedancer.USBConfiguration(*number: int = 1*, *configuration\_string: str = None*, *max\_power: int = 500*, *self\_powered: bool = True*, *supports\_remote\_wakeup: bool = True*, *parent: ~facedancer.descriptor.USBDescribable = None*, *interfaces: ~facedancer.interface.USBInterface = <factory>*)

Bases: [USBDescribable](#page-73-0), [AutoInstantiable](#page-84-0), [USBRequestHandler](#page-88-0)

Class representing a USBDevice's configuration.

### **Fields:**

# **number:**

The configuration's number; one-indexed.

#### **configuration\_string**

A string describing the configuration; or None if not provided.

#### **max\_power:**

The maximum power expected to be drawn by the device when using this interface, in mA. Typically 500mA, for maximum possible.

#### **supports\_remote\_wakeup:**

True iff this device should be able to wake the host from suspend.

## DESCRIPTOR\_SIZE\_BYTES = 9

### DESCRIPTOR\_TYPE\_NUMBER = 2

#### add\_interface(*interface:* [USBInterface](#page-82-0))

Adds an interface to the configuration.

### property attributes

Retrives the "attributes" composite word.

## configuration\_string: str = None

### classmethod from\_binary\_descriptor(*data*)

Generates a new USBConfiguration object from a configuration descriptor, handling any attached subordinate descriptors.

### **Parameters**

**data** – The raw bytes for the descriptor to be parsed.

# $get\_description() \rightarrow bytes$

Returns this configuration's configuration descriptor, including subordinates.

## get\_device()

Returns a reference to the associated device.

get\_endpoint(*number: int*, *direction:* [USBDirection](#page-95-0)) → *[USBEndpoint](#page-80-0)*

Attempts to find an endpoint with the given number + direction.

#### **Parameters**

- **number** The endpoint number to look for.
- **direction** Whether to look for an IN or OUT endpoint.

#### $get\_identifier() \rightarrow int$

Returns a unique integer identifier for this object.

This is usually the index or address of the relevant USB object.

#### get\_interfaces() → Iterable[*[USBInterface](#page-82-0)*]

Returns an iterable over all interfaces on the provided device.

#### handle\_buffer\_empty(*endpoint:* [USBEndpoint](#page-80-0))

Handler called when a given endpoint first has an empty buffer.

Often, an empty buffer indicates an opportunity to queue data for sending ('prime an endpoint'), but doesn't necessarily mean that the host is planning on reading the data.

This function is called only once per buffer.

### handle\_data\_received(*endpoint:* [USBEndpoint,](#page-80-0) *data: bytes*)

Handler for receipt of non-control request data.

Typically, this method will delegate any data received to the appropriate configuration/interface/endpoint. If overridden, the overriding function will receive all data; and can delegate it by calling the *.handle\_data\_received* method on *self.configuration*.

### **Parameters**

- **endpoint** The endpoint on which the data was received.
- **data** The raw bytes received on the relevant endpoint.

#### handle\_data\_requested(*endpoint:* [USBEndpoint](#page-80-0))

Handler called when the host requests data on a non-control endpoint.

Typically, this method will delegate the request to the appropriate interface+endpoint. If overridden, the overriding function will receive all data.

#### **Parameters**

**endpoint** – The endpoint on which the host requested data.

interfaces: [USBInterface](#page-82-0)

max\_power: int = 500  $number:$  int  $= 1$ parent: [USBDescribable](#page-73-0) = None self\_powered: bool = True supports\_remote\_wakeup: bool = True class facedancer.USBControlRequest(*direction:* [USBDirection,](#page-95-0) *type:* [USBRequestType,](#page-98-0) *recipient:*

[USBRequestRecipient,](#page-98-1) *number: int*, *value: int*, *index: int*, *length: int*, *data: bytes = b''*, *device:* [USBDescribable](#page-73-0) *= None*)

Bases: object

Class encapsulating a USB control request.

TODO: document parameters

ack(*\**, *blocking: bool = False*)

Acknowledge the given request without replying.

Convenience alias for .acknowledge().

# **Parameters**

**blocking** – If true, the relevant control request will complete before returning.

```
acknowledge(*, blocking: bool = False)
```
Acknowledge the given request without replying.

### **Parameters**

**blocking** – If true, the relevant control request will complete before returning.

# data: bytes =  $b''$

```
device: USBDescribable = None
```
direction: [USBDirection](#page-95-0)

### classmethod from\_raw\_bytes(*raw\_bytes: bytes*, *\**, *device=None*)

Creates a request object from a sequence of raw bytes.

### **Parameters**

- **raw\_bytes** The raw bytes to create the object from.
- **device** The USBDevice to associate with the given request. Optional, but necessary to use the .reply() / .acknowledge() methods.

get\_direction() → *[USBDirection](#page-95-0)*

get\_recipient() → *[USBRequestRecipient](#page-98-1)*

get\_type() → *[USBRequestType](#page-98-0)*

index: int

property index\_high: int

property index\_low: int

length: int

number: int

```
raw() \rightarrow bytes
```
Returns the raw bytes that compose the request.

recipient: [USBRequestRecipient](#page-98-1)

reply(*data: bytes*)

Replies to the given request with a given set of bytes.

property request: int

### property request\_type: int

Fetches the whole *request\_type* byte.
## <span id="page-108-0"></span>stall()

Stalls the associated device's control request.

Used to indicate that a given request isn't supported; or isn't supported with the provided arguments.

type: [USBRequestType](#page-98-0)

value: int

property value\_high: int

property value\_low: int

class facedancer.USBDescriptor(*number: int*, *raw: bytes*, *type\_number: int = None*, *parent:* [USBDescribable](#page-73-0) *= None*)

Bases: [USBDescribable](#page-73-0), [AutoInstantiable](#page-84-0)

Class for arbitrary USB descriptors; minimal concrete implementation of USBDescribable.

\_\_call\_\_(*index=0*)

Converts the descriptor object into raw bytes.

get\_identifier()

Returns a unique integer identifier for this object.

This is usually the index or address of the relevant USB object.

number: int

parent: [USBDescribable](#page-73-0) = None

raw: bytes

type\_number: int = None

class facedancer.USBDescriptorTypeNumber(*value*, *names=None*, *\*values*, *module=None*, *qualname=None*, *type=None*, *start=1*, *boundary=None*)

Bases: IntEnum CONFIGURATION = 2 DEVICE = 1 DEVICE\_QUALIFIER = 6  $ENDPOINT = 5$  $HID = 33$  $INTERFACE = 4$ INTERFACE\_POWER = 8 OTHER\_SPEED\_CONFIGURATION = 7 REPORT = 34  $STRING = 3$ 

<span id="page-109-0"></span>class facedancer.USBDevice(*name: str* = 'generic device', device class: int = 0, device subclass: int = 0, *protocol\_revision\_number: int = 0*, *max\_packet\_size\_ep0: int = 64*, *vendor\_id: int = 24843*, *product\_id: int = 18003*, *manufacturer\_string: str = 'FaceDancer'*, *product\_string: str = 'Generic USB Device'*, *serial\_number\_string: str = 'S/N 3420E'*, *supported\_languages: tuple = (LanguageIDs.ENGLISH\_US*, *)*, *device\_revision: int = 0*, *usb\_spec\_version: int = 2*, *device\_speed: ~facedancer.types.DeviceSpeed = None*, *descriptors: ~typing.Dict[int*, *bytes | callable] = <factory>*, *configurations: ~typing.Dict[int*, *~facedancer.configuration.USBConfiguration] = <factory>*, *backend: ~facedancer.core.FacedancerUSBApp = None*)

## Bases: [USBBaseDevice](#page-74-0)

Class representing the behavior of a USB device.

This default implementation provides standard request handlers in order to facilitate creating a host-compatible USB device.

These functions can be overloaded to change their behavior. If you want to dramatically change the behavior of these requests, you can opt to use USBBaseDevice, which lacks standard request handling.

#### **Fields:**

#### **device\_class/device\_subclass/protocol\_revision\_number –**

The USB descriptor fields that select the class, subclass, and protcol.

## **vendor\_id, product\_id –**

The USB vendor and product ID for this device.

#### **manufacturer\_string, product\_string, serial\_number\_string –**

Python strings identifying the device to the USB host.

#### **supported\_languages –**

A tuple containing all of the language IDs supported by the device.

#### **device\_revision –**

Number indicating the hardware revision of this device. Typically BCD.

#### **usb\_spec\_revision –**

Number indicating the version of the USB specification we adhere to. Typically 0x0200.

## configurations: Dict[int, [USBConfiguration](#page-67-0)]

```
descriptors: Dict[int, bytes | callable]
```

```
handle_clear_feature_request = <ControlRequestHandler wrapping
USBDevice.handle_clear_feature_request at 0x7fae24d98140
```
handle\_get\_configuration\_request = <ControlRequestHandler wrapping USBDevice.handle\_get\_configuration\_request at 0x7fae24d9b0e0

handle\_get\_descriptor\_request = <ControlRequestHandler wrapping USBDevice.handle\_get\_descriptor\_request at 0x7fae24d9a570

```
handle_get_interface_request = <ControlRequestHandler wrapping
USBDevice.handle_get_interface_request at 0x7fae24d9b650
```
handle\_get\_status\_request = <ControlRequestHandler wrapping USBDevice.handle\_get\_status\_request at 0x7fae24d9a240

```
handle_set_address_request = <ControlRequestHandler wrapping
USBDevice.handle_set_address_request at 0x7fae24d9a210
```

```
handle_set_configuration_request = <ControlRequestHandler wrapping
USBDevice.handle_set_configuration_request at 0x7fae24d9b3e0
```
handle\_set\_descriptor\_request = <ControlRequestHandler wrapping USBDevice.handle\_set\_descriptor\_request at 0x7fae24d9ae10

handle\_set\_feature\_request = <ControlRequestHandler wrapping USBDevice.handle\_set\_feature\_request at 0x7fae24d99df0

handle\_set\_interface\_request = <ControlRequestHandler wrapping USBDevice.handle\_set\_interface\_request at 0x7fae24d9b8c0

handle\_synch\_frame\_request = <ControlRequestHandler wrapping USBDevice.handle\_synch\_frame\_request at 0x7fae24d9bb30

class facedancer.USBDirection(*value*, *names=None*, *\*values*, *module=None*, *qualname=None*, *type=None*, *start=1*, *boundary=None*)

## Bases: IntEnum

Class representing USB directions.

 $IN = 1$ 

 $OUT = 0$ 

classmethod from\_endpoint\_address(*address*)

Helper method that extracts the direction from an endpoint address.

```
classmethod from_request_type(request_type_int)
```
Helper method that extracts the direction from a request type integer.

 $is\_in()$ 

is\_out()

#### classmethod parse(*value*)

Helper that converts a numeric field into a direction.

## reverse()

Returns the reverse of the given direction.

to\_endpoint\_address(*endpoint\_number*)

Helper method that converts and endpoint\_number to an address, given direction.

## token()

Generates the token corresponding to the given direction.

class facedancer.USBEndpoint(*number: int*, *direction:* [USBDirection,](#page-95-0) *transfer\_type:* [USBTransferType](#page-99-0) *= USBTransferType.BULK*, *synchronization\_type:* [USBSynchronizationType](#page-99-1) *= USBSynchronizationType.NONE*, *usage\_type:* [USBUsageType](#page-99-2) *= USBUsageType.DATA*, *max\_packet\_size: int = 64*, *interval: int = 0*, *parent:* [USBDescribable](#page-73-0) *= None*)

Bases: [USBDescribable](#page-73-0), [AutoInstantiable](#page-84-0), [USBRequestHandler](#page-88-0)

Class representing a USBEndpoint object.

## <span id="page-111-0"></span>**Field:**

## **number:**

The endpoint number (without the direction bit) for this endpoint.

#### **direction:**

A USBDirection constant indicating this endpoint's direction.

## **transfer\_type:**

A USBTransferType constant indicating the type of communications used.

#### **max\_packet\_size:**

The maximum packet size for this endpoint.

#### **interval:**

The polling interval, for an INTERRUPT endpoint.

## DESCRIPTOR TYPE NUMBER = 5

## property address

Fetches the address for the given endpoint.

static address\_for\_number(*endpoint\_number: int*, *direction:* [USBDirection](#page-95-0)) → int Computes the endpoint address for a given number + direction.

## property attributes

Fetches the attributes for the given endpoint, as a single byte.

## direction: [USBDirection](#page-95-0)

## classmethod from\_binary\_descriptor(*data*)

Creates an endpoint object from a description of that endpoint.

## get\_address()

Method alias for the address property. For backend support.

#### $get\_description() \rightarrow bytes$

Get a descriptor string for this endpoint.

## get\_device()

Returns the device associated with the given descriptor.

## $get\_identifier() \rightarrow int$

Returns a unique integer identifier for this object.

This is usually the index or address of the relevant USB object.

## handle\_buffer\_empty()

Handler called when this endpoint first has an empty buffer.

## handle\_clear\_feature\_request = <ControlRequestHandler wrapping USBEndpoint.handle\_clear\_feature\_request at 0x7fae24d99b20

## handle\_data\_received(*data: bytes*)

Handler for receipt of non-control request data.

### **Parameters**

**data** – The raw bytes received.

## handle\_data\_requested()

Handler called when the host requests data on this endpoint.

<span id="page-112-0"></span>interval:  $int = 0$ 

matches\_identifier(*other: int*) → bool

max\_packet\_size: int = 64

number: int

parent: [USBDescribable](#page-73-0) = None

send(*data: bytes*, *\**, *blocking: bool = False*)

Sends data on this endpoint. Valid only for IN endpoints.

## **Parameters**

- **data** The data to be sent.
- **blocking** True if we should block until the backend reports the transmission to be complete.

synchronization\_type: [USBSynchronizationType](#page-99-1) = 0

transfer\_type: [USBTransferType](#page-99-0) = 2

```
USBUsageType = 0
```
class facedancer.USBInterface(*name: str = 'generic USB interface'*, *number: int = 0*, *alternate: int = 0*,

*class\_number: int* = 0, *subclass\_number: int* = 0, *protocol\_number: int* = 0, *interface\_string: str = None*, *descriptors: ~typing.Dict[int*, *bytes] = <factory>*, *class\_descriptor: bytes = None*, *endpoints: ~typing.Dict[int*, *~facedancer.endpoint.USBEndpoint] = <factory>*, *parent: ~facedancer.descriptor.USBDescribable = None*)

Bases: [USBDescribable](#page-73-0), [AutoInstantiable](#page-84-0), [USBRequestHandler](#page-88-0)

Class representing a USBDevice interface.

**Fields:**

#### **number :**

The interface's index. Zero indexed.

#### **class\_number, subclass\_number, protocol\_number :**

The USB class adhered to on this interface; usually a USBDeviceClass constant.

```
interface_string :
```
A short, descriptive string used to identify the endpoint; or None if not provided.

#### DESCRIPTOR\_TYPE\_NUMBER = 4

add\_endpoint(*endpoint:* [USBEndpoint](#page-80-0))

Adds the provided endpoint to the interface.

alternate:  $int = 0$ class\_descriptor: bytes = None class\_number:  $int = 0$ 

descriptors: Dict[int, bytes]

endpoints: Dict[int, [USBEndpoint](#page-80-0)]

## <span id="page-113-0"></span>classmethod from\_binary\_descriptor(*data*)

Generates an interface object from a descriptor.

#### $get\_description() \rightarrow bytes$

Retrieves the given interface's interface descriptor, with subordinates.

#### get\_device()

Returns the device associated with the given descriptor.

get\_endpoint(*endpoint\_number: int*, *direction:* [USBDirection](#page-95-0)) → *[USBEndpoint](#page-80-0)*

Attempts to find a subordinate endpoint matching the given number/direction.

#### **Parameters**

• **endpoint\_number** – The endpoint number to search for.

• **direction** – The endpoint direction to be matched.

#### **Returns**

The matching endpoint; or None if no matching endpoint existed.

## get\_endpoints()

Returns an iterable over all endpoints in this interface.

#### $get\_identifier() \rightarrow int$

Returns a unique integer identifier for this object.

This is usually the index or address of the relevant USB object.

#### handle\_buffer\_empty(*endpoint:* [USBEndpoint](#page-80-0))

Handler called when a given endpoint first has an empty buffer.

Often, an empty buffer indicates an opportunity to queue data for sending ('prime an endpoint'), but doesn't necessarily mean that the host is planning on reading the data.

This function is called only once per buffer.

## handle\_data\_received(*endpoint:* [USBEndpoint,](#page-80-0) *data: bytes*)

Handler for receipt of non-control request data.

Typically, this method will delegate any data received to the appropriate configuration/interface/endpoint. If overridden, the overriding function will receive all data; and can delegate it by calling the *.handle\_data\_received* method on *self.configuration*.

#### **Parameters**

- **endpoint number** The endpoint number on which the data was received.
- **data** The raw bytes received on the relevant endpoint.

#### handle\_data\_requested(*endpoint:* [USBEndpoint](#page-80-0))

Handler called when the host requests data on a non-control endpoint.

Typically, this method will delegate the request to the appropriate interface+endpoint. If overridden, the overriding function will receive all data.

## **Parameters**

**endpoint\_number** – The endpoint number on which the host requested data.

handle\_get\_descriptor\_request = <ControlRequestHandler wrapping USBInterface.handle\_get\_descriptor\_request at 0x7fae24d99700

```
handle_set_interface_request = <ControlRequestHandler wrapping
     USBInterface.handle_set_interface_request at 0x7fae24d992b0
     has_endpoint(endpoint_number: int, direction: USBDirection) → USBEndpoint
          Returns true iff we have matching subordinate endpoint.
              Parameters
                  • endpoint_number – The endpoint number to search for.
                  • direction – The endpoint direction to be matched.
     interface_string: str = None
     name: str = 'generic USB interface'
     number: int = 0parent: USBDescribable = None
     protocol_number: int = 0subclass_number: int = 0class facedancer.USBRequestRecipient(value, names=None, *values, module=None, qualname=None,
                                         type=None, start=1, boundary=None)
     Bases: IntEnum
     Enumeration that describes each 'recipient' of a USB request field.
     DEVICE = 0ENDPOINT = 2INTERFACE = 1
     OTHER = 3RESERVED = 4
     classmethod from_integer(value)
          Special factory that correctly handles reserved values.
     classmethod from_request_type(request_type_int)
          Helper method that extracts the type from a request_type integer.
class facedancer.USBRequestType(value, names=None, *values, module=None, qualname=None, type=None,
                                   start=1, boundary=None)
     Bases: IntEnum
     Enumeration that describes each possible Type field for a USB request.
     CLASS = 1RESERVED = 3
     STANDARD = 0
```
 $VENDOR = 2$ 

<span id="page-115-0"></span>classmethod from\_request\_type(*request\_type\_int*) Helper method that extracts the type from a request\_type integer. class facedancer.USBStandardRequests(*value*, *names=None*, *\*values*, *module=None*, *qualname=None*, *type=None*, *start=1*, *boundary=None*) Bases: IntEnum CLEAR\_FEATURE = 1 GET\_CONFIGURATION = 8 GET\_DESCRIPTOR = 6 GET\_INTERFACE = 10 GET\_STATUS = 0 SET\_ADDRESS = 5 SET\_CONFIGURATION = 9 SET\_DESCRIPTOR = 7 SET\_FEATURE = 3 SET\_INTERFACE = 11 SYNCH\_FRAME = 12 class facedancer.USBSynchronizationType(*value*, *names=None*, *\*values*, *module=None*, *qualname=None*, *type=None*, *start=1*, *boundary=None*) Bases: IntEnum  $ADAPTIVE = 2$  $ASYNC = 1$  $$ SYNCHRONOUS = 3 class facedancer.USBTransferType(*value*, *names=None*, *\*values*, *module=None*, *qualname=None*, *type=None*, *start=1*, *boundary=None*) Bases: IntEnum  $BULK = 2$  $CONTROL = 0$ INTERRUPT = 3 ISOCHRONOUS = 1 class facedancer.USBUsageType(*value*, *names=None*, *\*values*, *module=None*, *qualname=None*, *type=None*, *start=1*, *boundary=None*) Bases: IntEnum  $DATA = 0$ 

<span id="page-116-0"></span>FEEDBACK = 1

## IMPLICIT\_FEEDBACK = 2

#### facedancer.class\_request\_handler(*\*\*kwargs*)

Decorator; declares a class request handler. See control\_request\_handler() for usage.

#### facedancer.standard\_request\_handler(*\*\*kwargs*)

Decorator; declares a standard request handler. See control\_request\_handler() for usage.

#### facedancer.to\_any\_endpoint(*func*)

Decorator; refines a handler so it's only called on requests with an endpoint recipient.

## facedancer.to\_any\_interface(*func*)

Decorator; refines a handler so it's only called on requests with an interface recipient.

#### facedancer.to\_device(*func*)

Decorator; refines a handler so it's only called on requests with a device recipient.

### facedancer.to\_other(*func*)

Decorator; refines a handler so it's only called on requests with an Other (TM) recipient.

## facedancer.to\_this\_endpoint(*func*)

Decorator; refines a handler so it's only called on requests targeting this endpoint.

## facedancer.to\_this\_interface(*func*)

Decorator; refines a handler so it's only called on requests targeting this interface.

#### facedancer.use\_automatically(*cls*)

Class decorator used to annotate FaceDancer inner classes. Implies @dataclass.

This decorator can be placed on inner classes that describe "subordinate" objects on USB devices. For example, a USBDevice can have several subordinate USBConfigurations; which select the various configurations for that class.

When placed on a subordinate class, this allows the parent class to automatically instantiate the relevant given class during its creation; automatically populating the subordinate properties of the relevant device.

For example, assume we have a FaceDancer class representing a custom USB device:

```
@dataclass
class ExampleDevice(USBDevice):
    product_string : str = "My Example Device"
    @use_automatically
    class DefaultConfiguration(USBConfiguration):
        number : int = 1
```
In this case, when an ExampleDevice is instantiated, the USBDevice code knows how to instantiate DefaultConfiguration, and will do so automatically.

Note that this decorator should only be used for subordinate types; and expects that the decorated class has no explicitly-declared \_\_init\_\_ method. The \_\_post\_init\_\_ mechanism of python dataclasses can be overridden to perform any needed initialization.

## facedancer.use\_inner\_classes\_automatically(*cls*)

Decorator that acts as if all inner classes were defined with *use\_automatically*.

## facedancer.vendor\_request\_handler(*\*\*kwargs*)

Decorator; declares a vendor request handler. See control\_request\_handler() for usage.

**CHAPTER**

**SEVEN**

# **HOW TO WRITE A NEW FACEDANCER BACKEND**

Facedancer board backends can be found in the [facedancer/backends/](https://github.com/greatscottgadgets/facedancer/blob/main/facedancer/backends/) directory.

To create a new backend, follow these steps:

## **7.1 1. Derive a new backend class**

All Facedancer board backends inherit from the FacedancerApp and FacedancerBackend classes. Begin by deriving your new backend class from these base classes, as shown below:

```
from facedancer.core import FacedancerApp
from facedancer.backends.base import FacedancerBackend
class MydancerBackend(FacedancerApp, FacedancerBackend):
   app_name = "Mydancer"
```
# **7.2 2. Implement backend callback methods**

Your new backend must implement the required callback methods defined in the FacedancerBackend class. These methods contain the functionality specific to your Facedancer board:

```
from typing import List
2 \quad \text{from} \quad . \quad \text{import *}3
4
5 class FacedancerBackend:
\begin{bmatrix} \begin{matrix} \begin{matrix} 1 \end{matrix} \end{matrix} & \begin{matrix} \begin{matrix} \begin{matrix} 1 \end{matrix} \end{matrix} & \begin{matrix} \begin{matrix} 1 \end{matrix} \end{matrix} & \begin{matrix} 1 \end{matrix} & \begin{matrix} 1 \end{matrix} & \begin{matrix} 1 \end{matrix} & \begin{matrix} 1 \end{matrix} & \begin{matrix} 1 \end{matrix} & \begin{matrix} 1 \end{matrix} & \begin{matrix} 1 \end{matrix} & \begin{matrix} 1 \end{matrix} & \begin{matrix} 1 \end{matrix} & \begin{matrix} 1 \end{matrix} & \begin{matrix} 1 \end{7 """
                     Initializes the backend.
9
10 Args:
\frac{1}{11} device : The device that will act as our Facedancer. (Optional)
\frac{1}{12} verbose : The verbosity level of the given application. (Optional)
13 quirks : List of USB platform quirks. (Optional)
\begin{array}{|c|c|c|c|c|}\n\hline\n14 & & & & & & & \hline\n\end{array}15 raise NotImplementedError
16
```
(continues on next page)

 

 

 

 

 

(continued from previous page)

```
18 @classmethod
19 def appropriate_for_environment(cls, backend_name: str) -> bool:
20 " ""
21 Determines if the current environment seems appropriate
22 for using this backend.
24 Args:
25 backend_name : Backend name being requested. (Optional)
26 """"
27 raise NotImplementedError
30 def get_version(self):
\frac{31}{100} \frac{1}{100}\overline{32} Returns information about the active Facedancer version.
\frac{33}{2} \frac{1}{2} \frac{1}{2} \frac{1}{2} \frac{1}{2} \frac{1}{2} \frac{1}{2} \frac{1}{2} \frac{1}{2} \frac{1}{2} \frac{1}{2} \frac{1}{2} \frac{1}{2} \frac{1}{2} \frac{1}{2} \frac{1}{2} \frac{1}{2} \frac{1}{2} \frac{1}{2} \frac{1}{2} \frac{1}{2} \frac{1}{2} 
34 raise NotImplementedError
37 def connect(self, usb_device: USBDevice, max_packet_size_ep0: int=64, device_speed:␣
    ˓→DeviceSpeed=DeviceSpeed.FULL):
\frac{38}{100} \frac{1}{200}39 Prepares backend to connect to the target host and emulate
40 a given device.
\angle 42 \angle Args:
\frac{43}{43} usb_device : The USBDevice object that represents the emulated device.
44 max_packet_size_ep0 : Max packet size for control endpoint.
45 device_speed : Requested usb speed for the Facedancer board.
46 " ""
47 raise NotImplementedError
_{50} def disconnect(self):
51 """ Disconnects Facedancer from the target host. """
52 raise NotImplementedError
55 def reset(self):
56 """" """
57 Triggers the Facedancer to handle its side of a bus reset.
\frac{1}{58} \frac{1}{100} \frac{1}{100}59 raise NotImplementedError
\alpha def set_address(self, address: int, defer: bool=False):
\begin{array}{|c|c|c|c|c|}\n\hline\n63 & & & & & \text{mm} \end{array}64 Sets the device address of the Facedancer. Usually only used during
65 initial configuration.
\alpha<sub>67</sub> \alpha Args:
```
(continues on next page)

```
(continued from previous page)
68 address : The address the Facedancer should assume.
                  defer : True iff the set_address request should wait for an active<sub>d</sub>
     ˓→transaction to
\begin{array}{c|c}\n\hline\n\text{70} & \text{min}\n\end{array}71 \overline{1} \overline{1} 
<sup>72</sup> raise NotImplementedError
73
74
\sigma_{75} def configured(self, configuration: USBConfiguration):
\frac{1}{76} \frac{1}{11111}\pi Callback that's issued when a USBDevice is configured, e.g. by the
78 SET_CONFIGURATION request. Allows us to apply the new configuration.
79
80 Args:
\overline{\text{S1}} configuration : The USBConfiguration object applied by the SET_CONFIG
     ˓→request.
82 """
83 raise NotImplementedError
84
85
86 def read_from_endpoint(self, endpoint_number: int) \rightarrow bytes:
87 "<sup>""</sup> ""
88 Reads a block of data from the given endpoint.
89
90 Args:
91 endpoint_number : The number of the OUT endpoint on which data is to be rx'd.
92 """
93 raise NotImplementedError
94
95
96 def send_on_endpoint(self, endpoint_number: int, data: bytes, blocking: bool=True):
97 "<sup>"</sup> ""
98 Sends a collection of USB data on a given endpoint.
99100 Args:
101 endpoint_number : The number of the IN endpoint on which data should be sent.
_{102} data : The data to be sent.
\begin{array}{r} \hbox{\scriptsize{103}} \end{array} blocking : If true, this function should wait for the transfer to complete.
\frac{104}{104} \frac{104}{104}105 raise NotImplementedError
106
107
_{108} def ack_status_stage(self, direction: USBDirection=USBDirection.OUT, endpoint_
     ˓→number:int =0, blocking: bool=False):
\frac{109}{109} \frac{11111}{109}\frac{1}{100} Handles the status stage of a correctly completed control request,
\mathbf{u}_1 by priming the appropriate endpoint to handle the status phase.
112
\overline{args:}114 direction : Determines if we're ACK'ing an IN or OUT vendor request.
115 (This should match the direction of the DATA stage.)
116 endpoint_number : The endpoint number on which the control request
                                                                                           (continues on next page)
```
122

(continued from previous page)

```
117 occurred.
\begin{array}{l} \text{{\small In}} \ \text{118} \end{array} blocking : True if we should wait for the ACK to be fully issued
119 before returning.
\frac{120}{120} \frac{11111}{120}121
123 def stall_endpoint(self, endpoint_number:int, direction: USBDirection=USBDirection.
      \rightarrow OUT):
\frac{124}{124} \frac{1}{24} \frac{1}{24} \frac{1}{24} \frac{1}{24} \frac{1}{24} \frac{1}{24} \frac{1}{24} \frac{1}{24} \frac{1}{24} \frac{1}{24} \frac{1}{24} \frac{1}{24} \frac{1}{24} \frac{1}{24} \frac{1}{24} \frac{1}{24} \frac{1}{24} \frac{1}{24} \frac{1}{24}\frac{125}{125} Stalls the provided endpoint, as defined in the USB spec.
126
127 Args:
\begin{array}{ccc} \text{{\small \textsf{128}}} & \text{{\small \textsf{endpoint\_number}}} & \text{{\small \textsf{126}}} \text{{\small \textsf{128}}} \end{array}\frac{129}{129} \frac{11111}{129}130 raise NotImplementedError
131
132
\det service_irqs(self):
\frac{134}{134} \frac{1}{11111}135 Core routine of the Facedancer execution/event loop. Continuously monitors the
136 Facedancer's execution status, and reacts as events occur.<br>""""
\frac{137}{137} \frac{11111}{137}138 raise NotImplementedError
```
# **7.3 3. Implement the backend event loop**

Facedancer uses a polling approach to service events originating from the Facedancer board.

The actual events that need to be serviced will be specific to your Facedancer board but will generally include at least the following:

- Receiving a setup packet.
- Receiving data on an endpoint.
- Receiving NAK events (e.g. host requested data from an IN endpoint)

Facedancer will take care of scheduling execution of the service\_irqs() callback but it is up to you to dispatch any events generated by your board to the corresponding methods of the Facedancer USBDevice object obtained in the FacedancerBackend.connect() callback.

That said, most backend implementations will follow a pattern similiar to the pseudo-code below:

```
class MydancerBackend(FacedancerApp, FacedancerBackend):
    ...
   def service_irqs(self):
        """"
        Core routine of the Facedancer execution/event loop. Continuously monitors the
        Moondancer's execution status, and reacts as events occur.
        "''"''"
```
(continues on next page)

(continued from previous page)

```
# obtain latest events and handle them
       for event in self.mydancer.get_events():
           match event:
               case USB_RECEIVE_SETUP:
                   self.usb_device.create_request(event.data)
               case USB_RECEIVE_PACKET:
                   self.usb_device.handle_data_available(event.endpoint_number, event.
→data)
               case USB_EP_IN_NAK:
                   self.usb_device.handle_nak(event.endpoint_number)
```
Additionally, referencing the service\_irqs methods of the other backend implementations can provide valuable insights into handling events specific to your implementation.

## **PYTHON MODULE INDEX**

## f

facedancer, [96](#page-99-3) facedancer.backends, [40](#page-43-0) facedancer.backends.base, [27](#page-30-0) facedancer.backends.goodfet, [29](#page-32-0) facedancer.backends.greatdancer, [30](#page-33-0) facedancer.backends.greathost, [32](#page-35-0) facedancer.backends.libusbhost, [35](#page-38-0) facedancer.backends.MAXUSBApp, [25](#page-28-0) facedancer.backends.moondancer, [37](#page-40-0) facedancer.backends.raspdancer, [40](#page-43-1) facedancer.classes, [52](#page-55-0) facedancer.classes.hid, [52](#page-55-1) facedancer.classes.hid.descriptor, [41](#page-43-2) facedancer.classes.hid.keyboard, [42](#page-45-0) facedancer.classes.hid.usage, [49](#page-52-0) facedancer.configuration, [64](#page-67-1) facedancer.core, [66](#page-69-0) facedancer.descriptor, [70](#page-73-1) facedancer.device, [71](#page-74-1) facedancer.devices, [60](#page-63-0) facedancer.devices.ftdi, [57](#page-60-0) facedancer.devices.keyboard, [58](#page-61-0) facedancer.devices.umass, [57](#page-60-1) facedancer.devices.umass.disk\_image, [53](#page-56-0) facedancer.devices.umass.umass, [55](#page-58-0) facedancer.endpoint, [77](#page-80-1) facedancer.errors, [78](#page-81-0) facedancer.filters, [64](#page-67-2) facedancer.filters.base, [61](#page-64-0) facedancer.filters.logging, [63](#page-66-0) facedancer.filters.standard, [63](#page-66-1) facedancer.interface, [79](#page-82-0) facedancer.logging, [81](#page-84-1) facedancer.magic, [81](#page-84-2) facedancer.proxy, [82](#page-85-0) facedancer.request, [83](#page-86-0) facedancer.types, [86](#page-89-0)

# **INDEX**

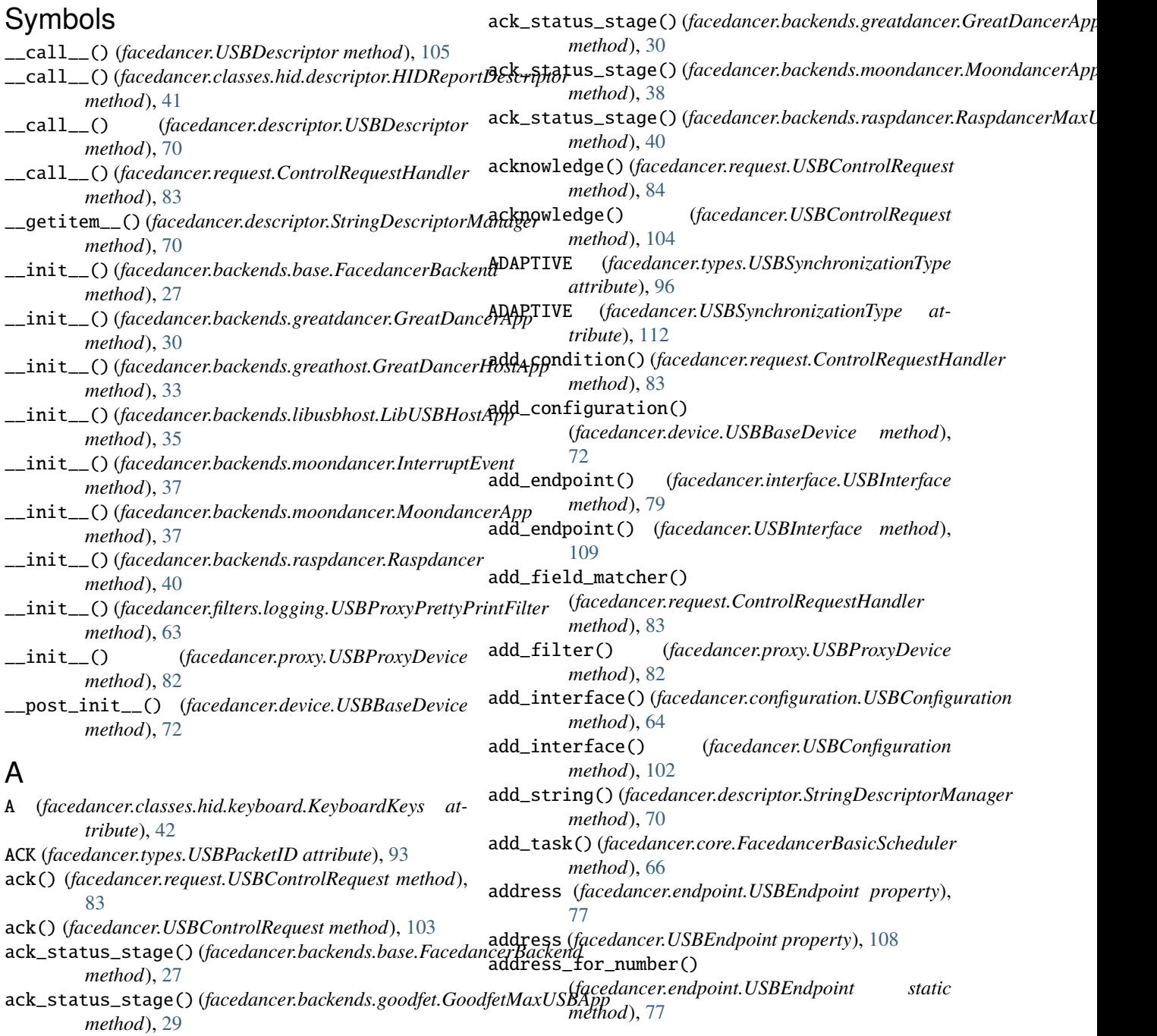

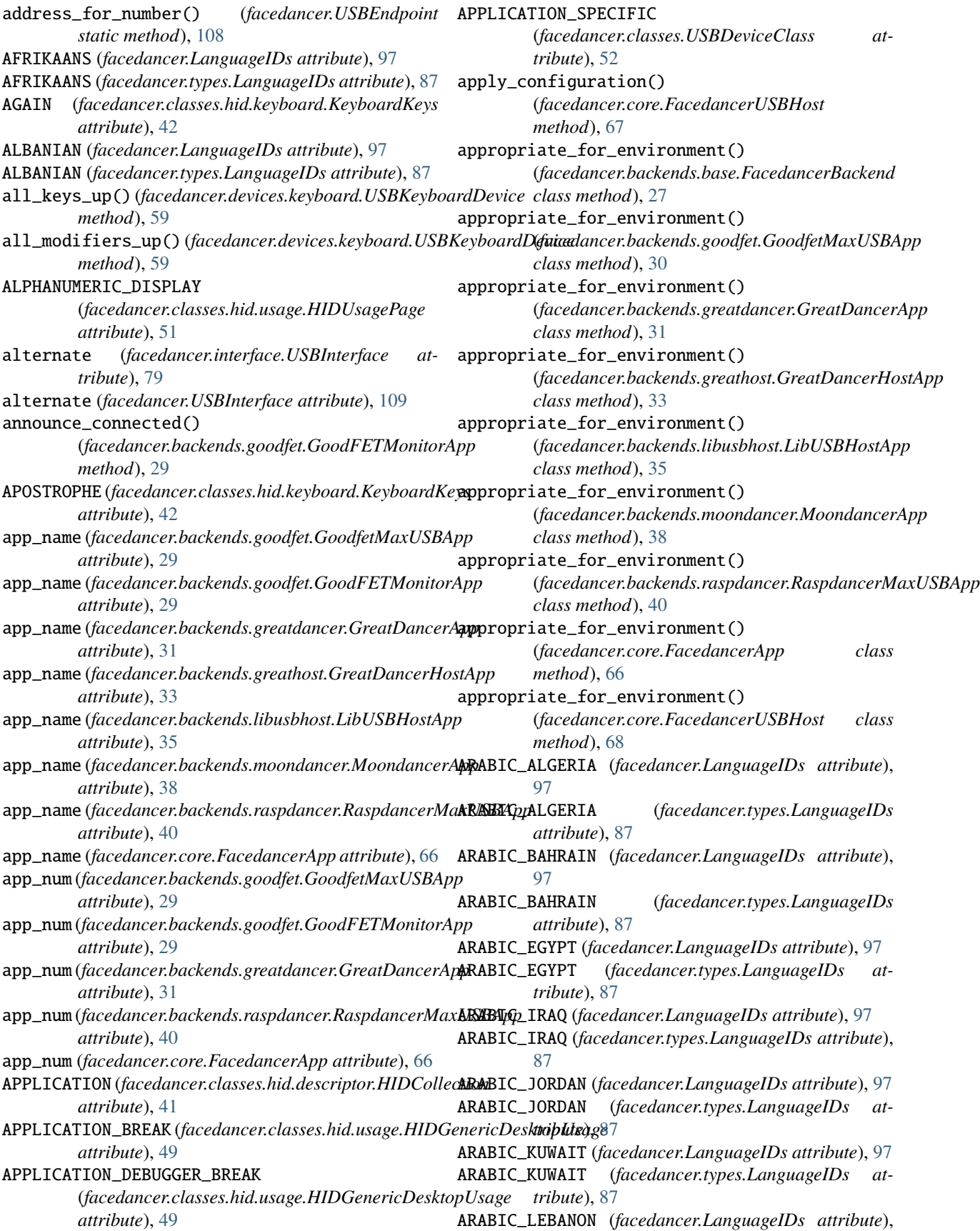

#### [97](#page-100-0)

- ARABIC\_LEBANON (*facedancer.types.LanguageIDs attribute*), [87](#page-90-0)
- ARABIC\_LIBYA (*facedancer.LanguageIDs attribute*), [97](#page-100-0)
- ARABIC\_LIBYA (*facedancer.types.LanguageIDs attribute*), [87](#page-90-0)
- ARABIC\_MOROCCO (*facedancer.LanguageIDs attribute*), [97](#page-100-0)
- ARABIC\_MOROCCO (*facedancer.types.LanguageIDs attribute*), [87](#page-90-0)
- ARABIC\_OMAN (*facedancer.LanguageIDs attribute*), [97](#page-100-0)
- ARABIC\_OMAN (*facedancer.types.LanguageIDs attribute*), [87](#page-90-0)
- ARABIC\_QATAR (*facedancer.LanguageIDs attribute*), [97](#page-100-0)
- ARABIC\_QATAR (*facedancer.types.LanguageIDs attribute*), [87](#page-90-0)
- ARABIC\_SAUDI\_ARABIA (*facedancer.LanguageIDs attribute*), [97](#page-100-0)
- ARABIC\_SAUDI\_ARABIA (*facedancer.types.LanguageIDs attribute*), [87](#page-90-0)
- ARABIC\_SYRIA (*facedancer.LanguageIDs attribute*), [97](#page-100-0)
- ARABIC\_SYRIA (*facedancer.types.LanguageIDs attribute*), [87](#page-90-0)
- ARABIC\_TUNISIA (*facedancer.LanguageIDs attribute*), [97](#page-100-0)
- ARABIC\_TUNISIA (*facedancer.types.LanguageIDs attribute*), [87](#page-90-0)
- ARABIC\_UAE (*facedancer.LanguageIDs attribute*), [97](#page-100-0)
- ARABIC\_UAE (*facedancer.types.LanguageIDs attribute*), [87](#page-90-0)
- ARABIC\_YEMEN (*facedancer.LanguageIDs attribute*), [97](#page-100-0)
- ARABIC\_YEMEN (*facedancer.types.LanguageIDs attribute*), [87](#page-90-0)
- ARCADE (*facedancer.classes.hid.usage.HIDUsagePage attribute*), [51](#page-54-0)
- ARMENIAN (*facedancer.LanguageIDs attribute*), [97](#page-100-0)
- ARMENIAN (*facedancer.types.LanguageIDs attribute*), [87](#page-90-0)
- as\_bytestring() (*facedancer.backends.goodfet.FacedancerCommand attribute*), [54](#page-57-0) *method*), [29](#page-32-1)
- ASSAMESE (*facedancer.LanguageIDs attribute*), [97](#page-100-0)
- ASSAMESE (*facedancer.types.LanguageIDs attribute*), [87](#page-90-0)
- ASYNC (*facedancer.types.USBSynchronizationType attribute*), [96](#page-99-4)
- ASYNC (*facedancer.USBSynchronizationType attribute*), [112](#page-115-0)
- attributes (*facedancer.configuration.USBConfiguration property*), [64](#page-67-3)
- attributes (*facedancer.endpoint.USBEndpoint property*), [77](#page-80-2)
- attributes (*facedancer.USBConfiguration property*), [102](#page-105-0)
- attributes (*facedancer.USBEndpoint property*), [108](#page-111-0)
- AUDIO (*facedancer.classes.USBDeviceClass attribute*), [52](#page-55-2)
- AUDIO\_VIDEO (*facedancer.classes.USBDeviceClass attribute*), [52](#page-55-2)
- autodetect() (*facedancer.core.FacedancerApp class method*), [66](#page-69-1)
- autodetect() (*facedancer.core.FacedancerUSBHost class method*), [68](#page-71-0)
- AutoInstantiable (*class in facedancer.magic*), [81](#page-84-3)
- AutoInstantiator (*class in facedancer.magic*), [81](#page-84-3)
- AZERI\_CYRILLIC (*facedancer.LanguageIDs attribute*), [97](#page-100-0)
- AZERI\_CYRILLIC (*facedancer.types.LanguageIDs attribute*), [87](#page-90-0)
- AZERI\_LATIN (*facedancer.LanguageIDs attribute*), [97](#page-100-0)

## B

- B (*facedancer.classes.hid.keyboard.KeyboardKeys attribute*), [43](#page-46-0) backend (*facedancer.device.USBBaseDevice attribute*),
- [72](#page-75-0)
- BACKSLASH (*facedancer.classes.hid.keyboard.KeyboardKeys attribute*), [43](#page-46-0)
- BACKSPACE (*facedancer.classes.hid.keyboard.KeyboardKeys attribute*), [43](#page-46-0)
- BARCODE\_SCANNER (*facedancer.classes.hid.usage.HIDUsagePage attribute*), [51](#page-54-0)
- BASQUE (*facedancer.LanguageIDs attribute*), [97](#page-100-0)
- BASQUE (*facedancer.types.LanguageIDs attribute*), [87](#page-90-0)
- BELARUSSIAN (*facedancer.LanguageIDs attribute*), [97](#page-100-0)
- BELARUSSIAN (*facedancer.types.LanguageIDs attribute*), [87](#page-90-0)
- BENGALI (*facedancer.LanguageIDs attribute*), [97](#page-100-0)
- BENGALI (*facedancer.types.LanguageIDs attribute*), [87](#page-90-0)
- BILLBOARD (*facedancer.classes.USBDeviceClass attribute*), [52](#page-55-2)
- BPB\_SECTOR (*facedancer.devices.umass.disk\_image.FAT32DiskImage*
	- BULGARIAN (*facedancer.LanguageIDs attribute*), [97](#page-100-0)
	- BULGARIAN (*facedancer.types.LanguageIDs attribute*), [87](#page-90-0)
	- BULK (*facedancer.types.USBTransferType attribute*), [96](#page-99-4)
	- BULK (*facedancer.USBTransferType attribute*), [112](#page-115-0)
	- BURMESE (*facedancer.LanguageIDs attribute*), [97](#page-100-0)
	- BURMESE (*facedancer.types.LanguageIDs attribute*), [87](#page-90-0)
	- bus\_reset() (*facedancer.backends.greathost.GreatDancerHostApp method*), [33](#page-36-0)
	- bus\_reset() (*facedancer.backends.libusbhost.LibUSBHostApp method*), [35](#page-38-1)
	- BUTTONS (*facedancer.classes.hid.usage.HIDUsagePage attribute*), [51](#page-54-0)
	- BYTE\_COUNT (*facedancer.classes.hid.usage.HIDGenericDesktopUsage attribute*), [49](#page-52-1)
	- bytes\_as\_hex() (*facedancer.backends.MAXUSBApp.MAXUSBApp static method*), [25](#page-28-1)

AZERI\_LATIN (*facedancer.types.LanguageIDs attribute*), [87](#page-90-0)

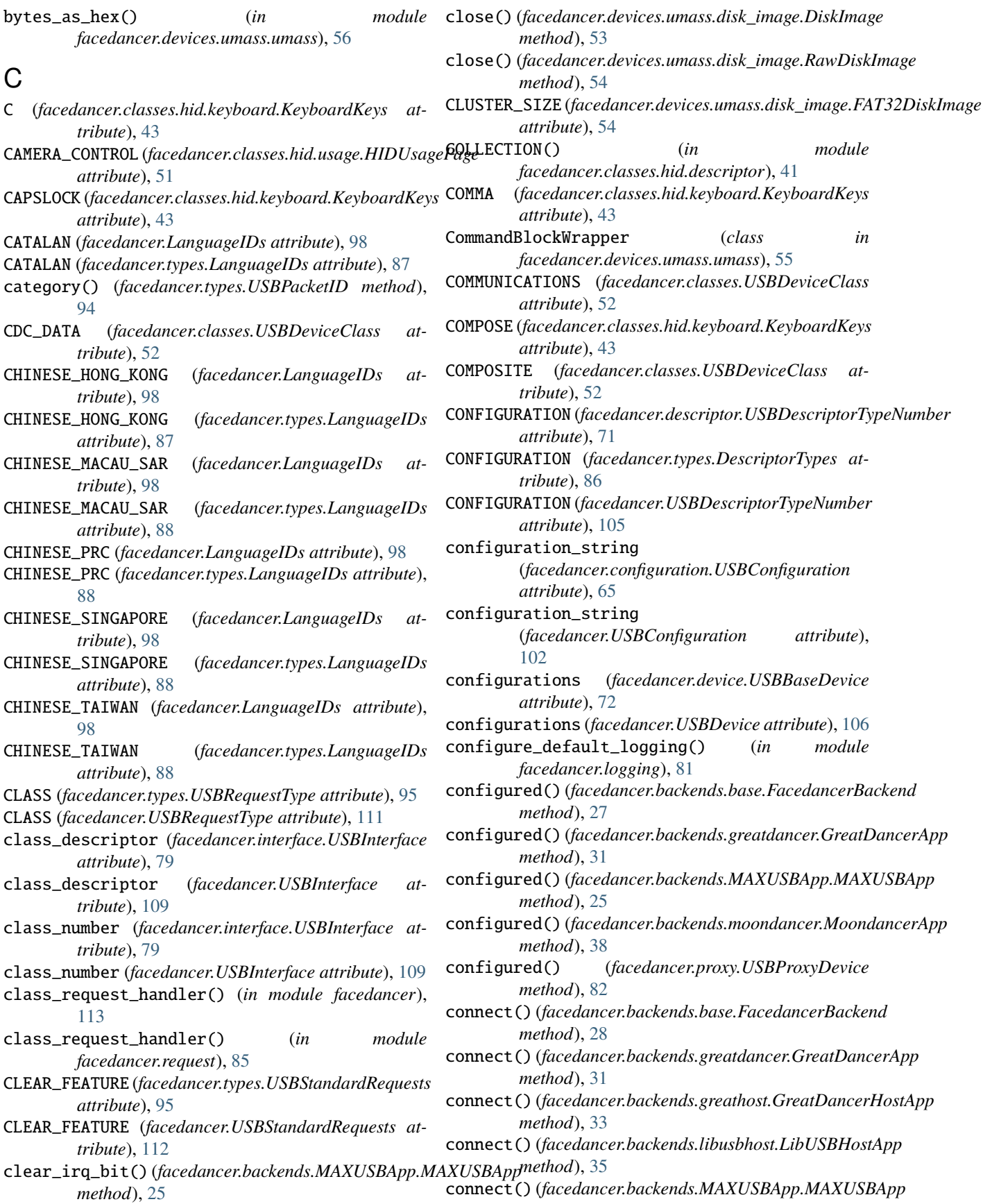

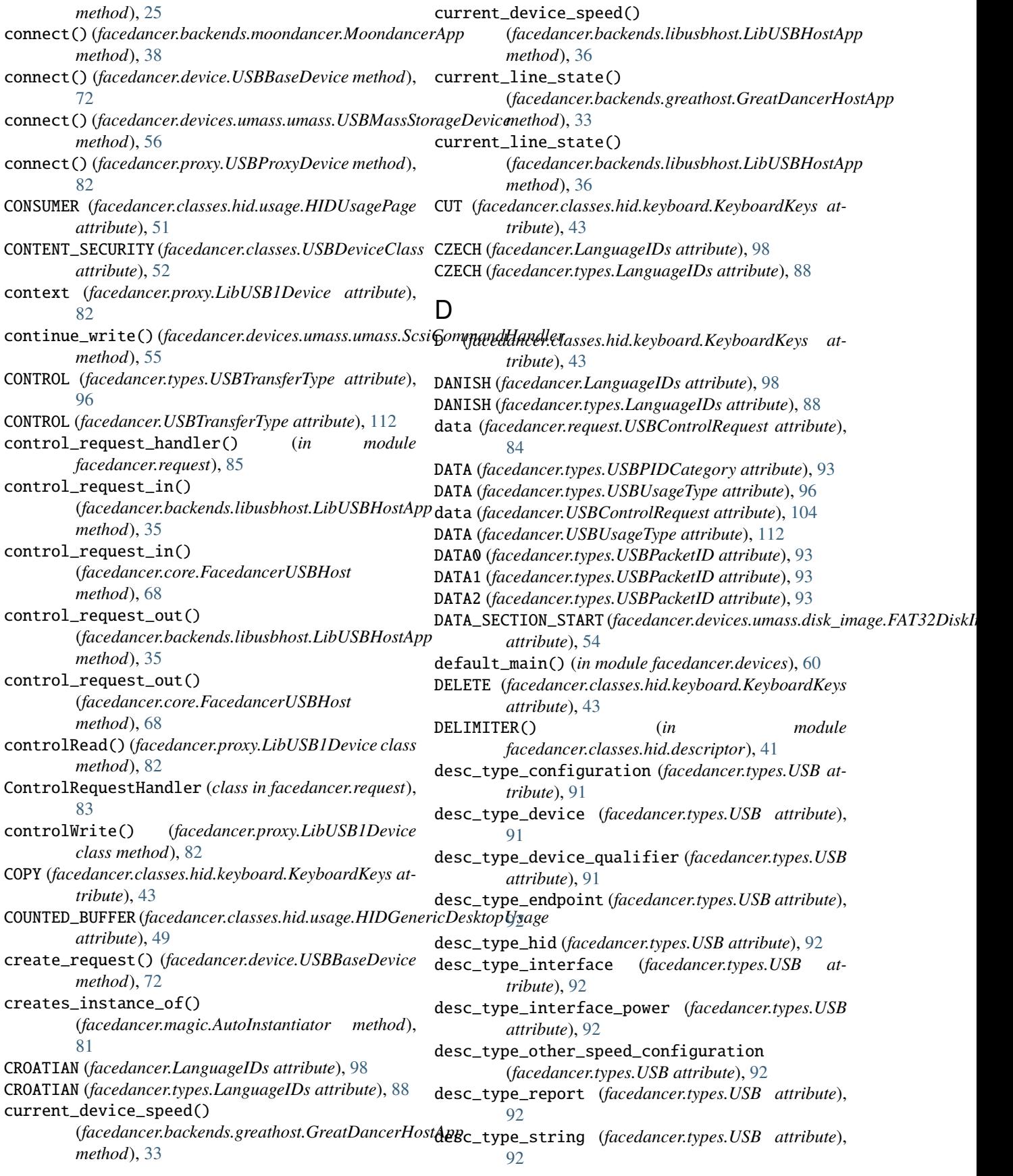

DESCRIPTOR\_CONFIGURATION (*facedancer.filters.standard.USBProxySetupFilters* DEVICE (*facedancer.types.DescriptorTypes attribute*), [86](#page-89-1) *attribute*), [63](#page-66-2) DESCRIPTOR\_DEVICE (*facedancer.filters.standard.USBProxySetupFilters tribute*), [95](#page-98-1) *attribute*), [63](#page-66-2) DESCRIPTOR\_LENGTH (*facedancer.device.USBBaseDevice* DEVICE (*facedancer.USBDescriptorTypeNumber atattribute*), [72](#page-75-0) DESCRIPTOR\_SIZE\_BYTES (*facedancer.configuration.USBConfiguration attribute*), [64](#page-67-3) DESCRIPTOR\_SIZE\_BYTES (*facedancer.USBConfiguration attribute*), [102](#page-105-0) DESCRIPTOR\_TYPE\_NUMBER (*facedancer.configuration.USBConfiguration attribute*), [64](#page-67-3) DESCRIPTOR\_TYPE\_NUMBER (*facedancer.descriptor.USBDescribable attribute*), [70](#page-73-2) DESCRIPTOR\_TYPE\_NUMBER (*facedancer.descriptor.USBStringDescriptor attribute*), [71](#page-74-2) DESCRIPTOR\_TYPE\_NUMBER (*facedancer.device.USBBaseDevice attribute*), [72](#page-75-0) DESCRIPTOR\_TYPE\_NUMBER (*facedancer.endpoint.USBEndpoint attribute*), [77](#page-80-2) DESCRIPTOR\_TYPE\_NUMBER (*facedancer.interface.USBInterface attribute*), [79](#page-82-1) DESCRIPTOR\_TYPE\_NUMBER (*facedancer.USBConfiguration attribute*), [102](#page-105-0) DESCRIPTOR\_TYPE\_NUMBER (*facedancer.USBEndpoint attribute*), [108](#page-111-0) DESCRIPTOR\_TYPE\_NUMBER (*facedancer.USBInterface attribute*), [109](#page-112-0) descriptors (*facedancer.device.USBBaseDevice attribute*), [72](#page-75-0) descriptors (*facedancer.interface.USBInterface attribute*), [79](#page-82-1) descriptors (*facedancer.USBDevice attribute*), [106](#page-109-0) descriptors (*facedancer.USBInterface attribute*), [109](#page-112-0) DescriptorTypes (*class in facedancer.types*), [86](#page-89-1) DESGINATOR\_INDEX() (*in module facedancer.classes.hid.descriptor*), [41](#page-44-0) DESGINATOR\_MAXIMUM() (*in module facedancer.classes.hid.descriptor*), [41](#page-44-0) DESGINATOR\_MINIMUM() (*in module facedancer.classes.hid.descriptor*), [41](#page-44-0) DEVICE (*facedancer.descriptor.USBDescriptorTypeNumber attribute*), [71](#page-74-2) device (*facedancer.request.USBControlRequest at-*DIAL (*facedancer.classes.hid.usage.HIDGenericDesktopUsage*

*tribute*), [84](#page-87-0) DEVICE (*facedancer.types.USBRequestRecipient at*device (*facedancer.USBControlRequest attribute*), [104](#page-107-0) *tribute*), [105](#page-108-0) DEVICE (*facedancer.USBRequestRecipient attribute*), [111](#page-114-0) device\_class (*facedancer.device.USBBaseDevice attribute*), [72](#page-75-0) device\_handle (*facedancer.proxy.LibUSB1Device attribute*), [82](#page-85-1) device\_is\_connected() (*facedancer.backends.greathost.GreatDancerHostApp method*), [33](#page-36-0) device\_is\_connected() (*facedancer.backends.libusbhost.LibUSBHostApp method*), [36](#page-39-0) DEVICE\_QUALIFIER (*facedancer.descriptor.USBDescriptorTypeNumber attribute*), [71](#page-74-2) DEVICE\_QUALIFIER (*facedancer.types.DescriptorTypes attribute*), [86](#page-89-1) DEVICE\_QUALIFIER (*facedancer.USBDescriptorTypeNumber attribute*), [105](#page-108-0) device\_revision (*facedancer.device.USBBaseDevice attribute*), [72](#page-75-0) device\_revision (*facedancer.devices.ftdi.FTDIDevice attribute*), [57](#page-60-2) device\_revision (*facedancer.devices.umass.umass.USBMassStorageDevice attribute*), [56](#page-59-0) device\_speed (*facedancer.device.USBBaseDevice attribute*), [72](#page-75-0) device\_speed() (*facedancer.proxy.LibUSB1Device class method*), [82](#page-85-1) DEVICE\_SPEED\_FULL (*facedancer.backends.greathost.GreatDancerHostApp attribute*), [32](#page-35-1) DEVICE\_SPEED\_HIGH (*facedancer.backends.greathost.GreatDancerHostApp attribute*), [32](#page-35-1) DEVICE\_SPEED\_LOW (*facedancer.backends.greathost.GreatDancerHostApp attribute*), [32](#page-35-1) DEVICE\_SPEED\_NAMES (*facedancer.backends.greathost.GreatDancerHostApp attribute*), [32](#page-35-1) DEVICE\_SPEED\_NONE (*facedancer.backends.greathost.GreatDancerHostApp attribute*), [32](#page-35-1) device\_subclass (*facedancer.device.USBBaseDevice attribute*), [72](#page-75-0) DEVICE\_TO\_HOST (*facedancer.backends.greatdancer.GreatDancerApp attribute*), [30](#page-33-1) DeviceNotFoundError, [78](#page-81-1) DeviceSpeed (*class in facedancer*), [96](#page-99-4) DeviceSpeed (*class in facedancer.types*), [86](#page-89-1) DIAGNOSTIC (*facedancer.classes.USBDeviceClass attribute*), [52](#page-55-2)

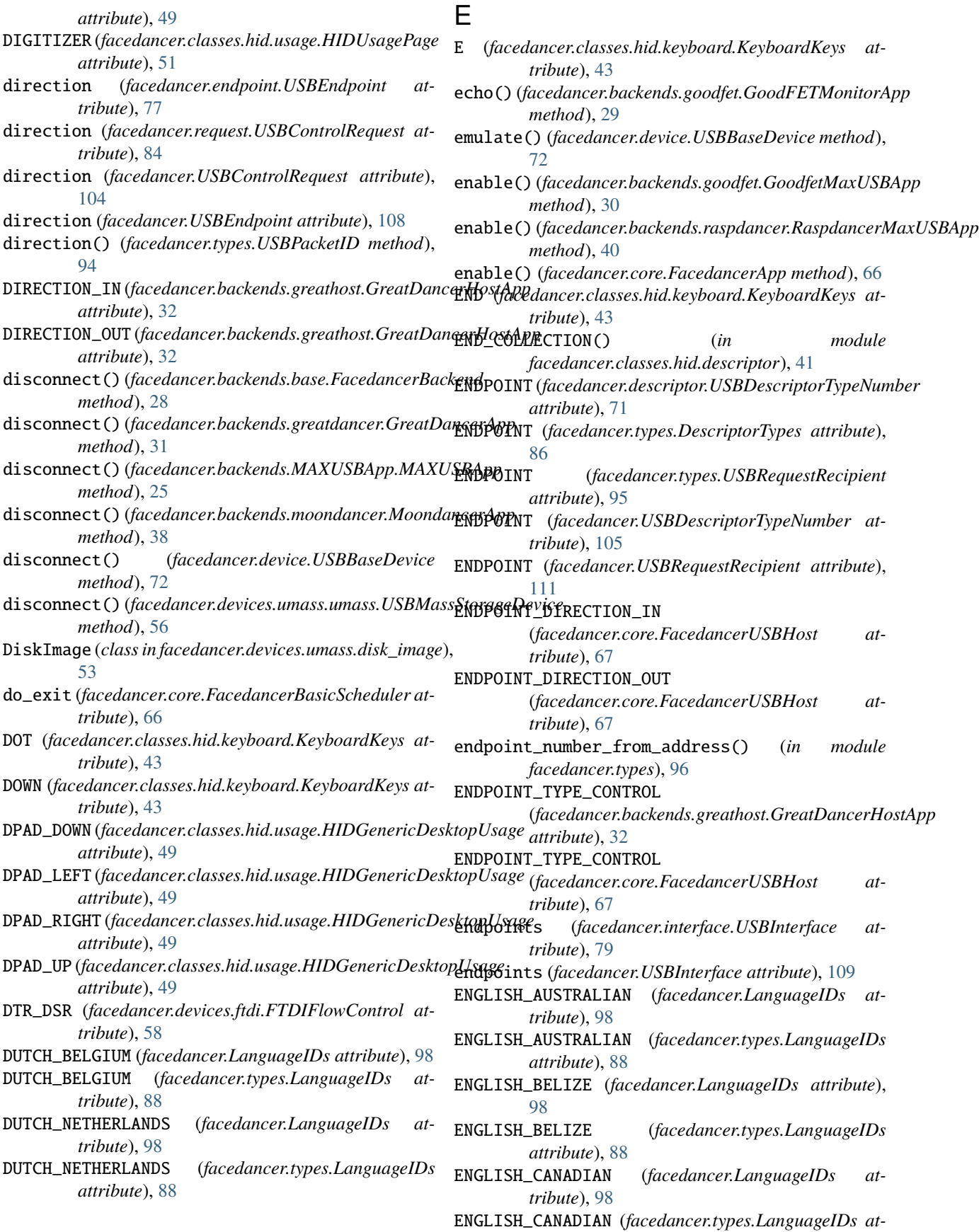

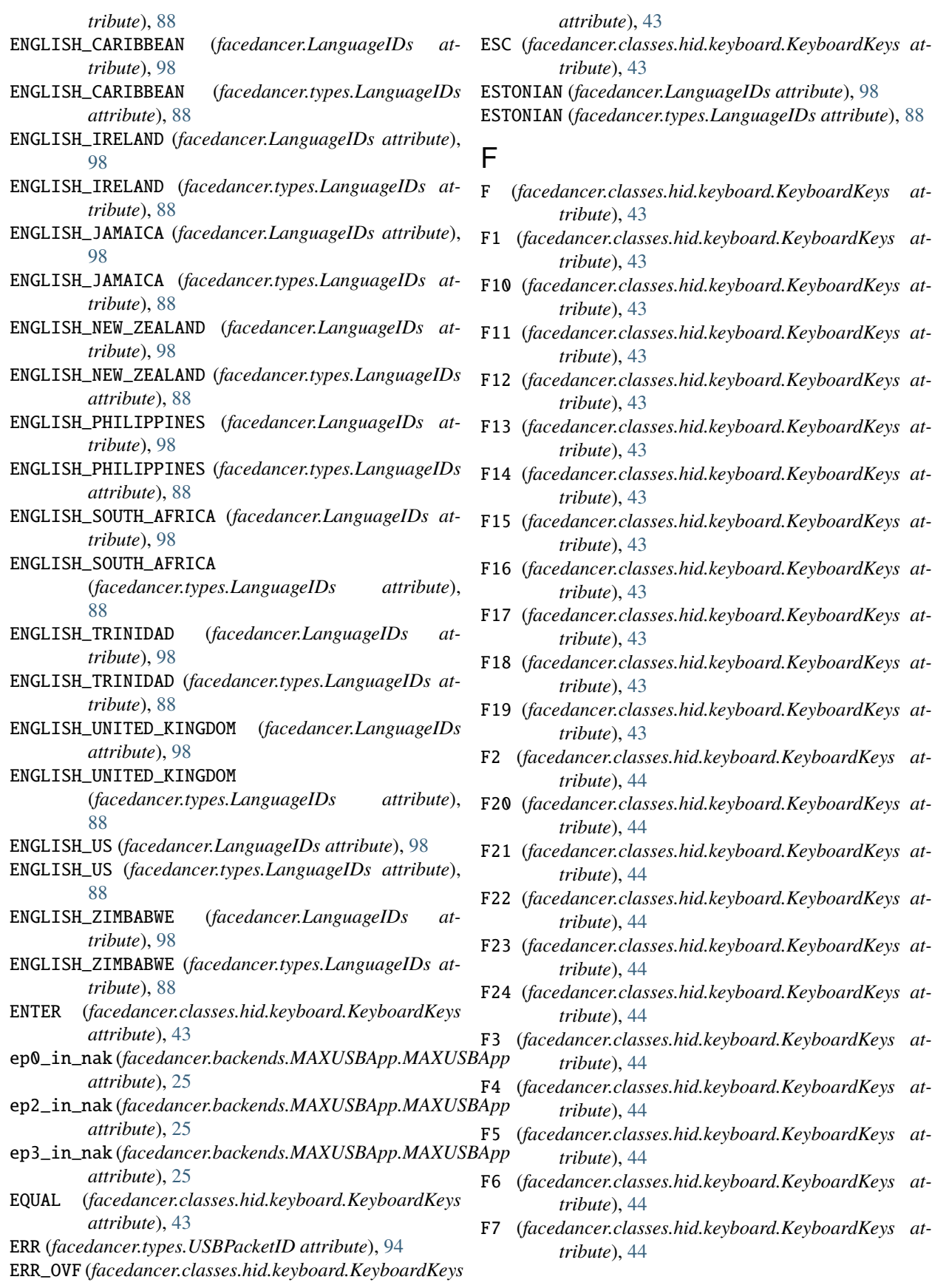

F8 (*facedancer.classes.hid.keyboard.KeyboardKeys attribute*), [44](#page-47-0) F9 (*facedancer.classes.hid.keyboard.KeyboardKeys attribute*), [44](#page-47-0) facedancer module, [96](#page-99-4) Facedancer (*class in facedancer.backends.goodfet*), [29](#page-32-1) facedancer.backends module, [40](#page-43-3) facedancer.backends.base module, [27](#page-30-1) facedancer.backends.goodfet module, [29](#page-32-1) facedancer.backends.greatdancer module, [30](#page-33-1) facedancer.backends.greathost module, [32](#page-35-1) facedancer.backends.libusbhost module, [35](#page-38-1) facedancer.backends.MAXUSBApp module, [25](#page-28-1) facedancer.backends.moondancer module, [37](#page-40-1) facedancer.backends.raspdancer module, [40](#page-43-3) facedancer.classes module, [52](#page-55-2) facedancer.classes.hid module, [52](#page-55-2) facedancer.classes.hid.descriptor module, [41](#page-44-0) facedancer.classes.hid.keyboard module, [42](#page-45-1) facedancer.classes.hid.usage module, [49](#page-52-1) facedancer.configuration module, [64](#page-67-3) facedancer.core module, [66](#page-69-1) facedancer.descriptor module, [70](#page-73-2) facedancer.device module, [71](#page-74-2) facedancer.devices module, [60](#page-63-1) facedancer.devices.ftdi module, [57](#page-60-2) facedancer.devices.keyboard module, [58](#page-61-1) facedancer.devices.umass module, [57](#page-60-2) facedancer.devices.umass.disk\_image module, [53](#page-56-1) facedancer.devices.umass.umass

module, [55](#page-58-1) facedancer.endpoint module, [77](#page-80-2) facedancer.errors module, [78](#page-81-1) facedancer.filters module, [64](#page-67-3) facedancer.filters.base module, [61](#page-64-1) facedancer.filters.logging module, [63](#page-66-2) facedancer.filters.standard module, [63](#page-66-2) facedancer.interface module, [79](#page-82-1) facedancer.logging module, [81](#page-84-3) facedancer.magic module, [81](#page-84-3) facedancer.proxy module, [82](#page-85-1) facedancer.request module, [83](#page-86-1) facedancer.types module, [86](#page-89-1) FacedancerApp (*class in facedancer.core*), [66](#page-69-1) FacedancerBackend (*class in facedancer.backends.base*), [27](#page-30-1) FacedancerBasicScheduler (*class in facedancer.core*), [66](#page-69-1) FacedancerCommand (*class in facedancer.backends.goodfet*), [29](#page-32-1) FacedancerUSBApp() (*in module facedancer.core*), [67](#page-70-0) FacedancerUSBHost (*class in facedancer.core*), [67](#page-70-0) FacedancerUSBHostApp() (*in module facedancer.core*), [69](#page-72-0) FAEROESE (*facedancer.LanguageIDs attribute*), [98](#page-101-0) FAEROESE (*facedancer.types.LanguageIDs attribute*), [88](#page-91-0) FARSI (*facedancer.LanguageIDs attribute*), [98](#page-101-0) FARSI (*facedancer.types.LanguageIDs attribute*), [88](#page-91-0) FAT32DiskImage (*class in facedancer.devices.umass.disk\_image*), [53](#page-56-1) FAT\_END (*facedancer.devices.umass.disk\_image.FAT32DiskImage attribute*), [54](#page-57-0) FAT\_START (*facedancer.devices.umass.disk\_image.FAT32DiskImage attribute*), [54](#page-57-0) FEATURE() (*in module facedancer.classes.hid.descriptor*), [41](#page-44-0) feature\_device\_remote\_wakeup (*facedancer.types.USB attribute*), [92](#page-95-1) feature\_endpoint\_halt (*facedancer.types.USB attribute*), [92](#page-95-1) FEATURE\_NOTIFICATION (*facedancer.classes.hid.usage.HIDGenericDesktopUsage*

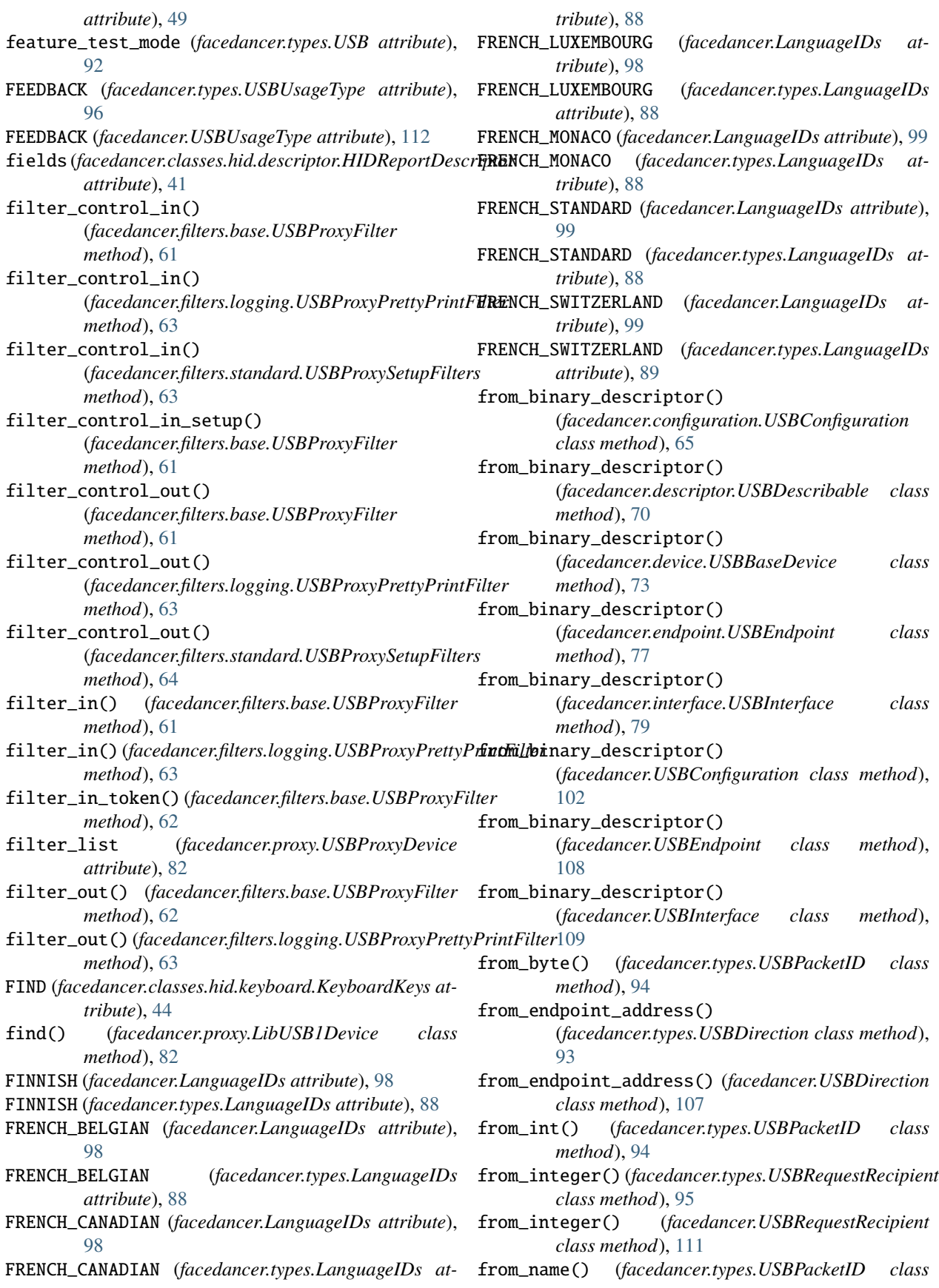

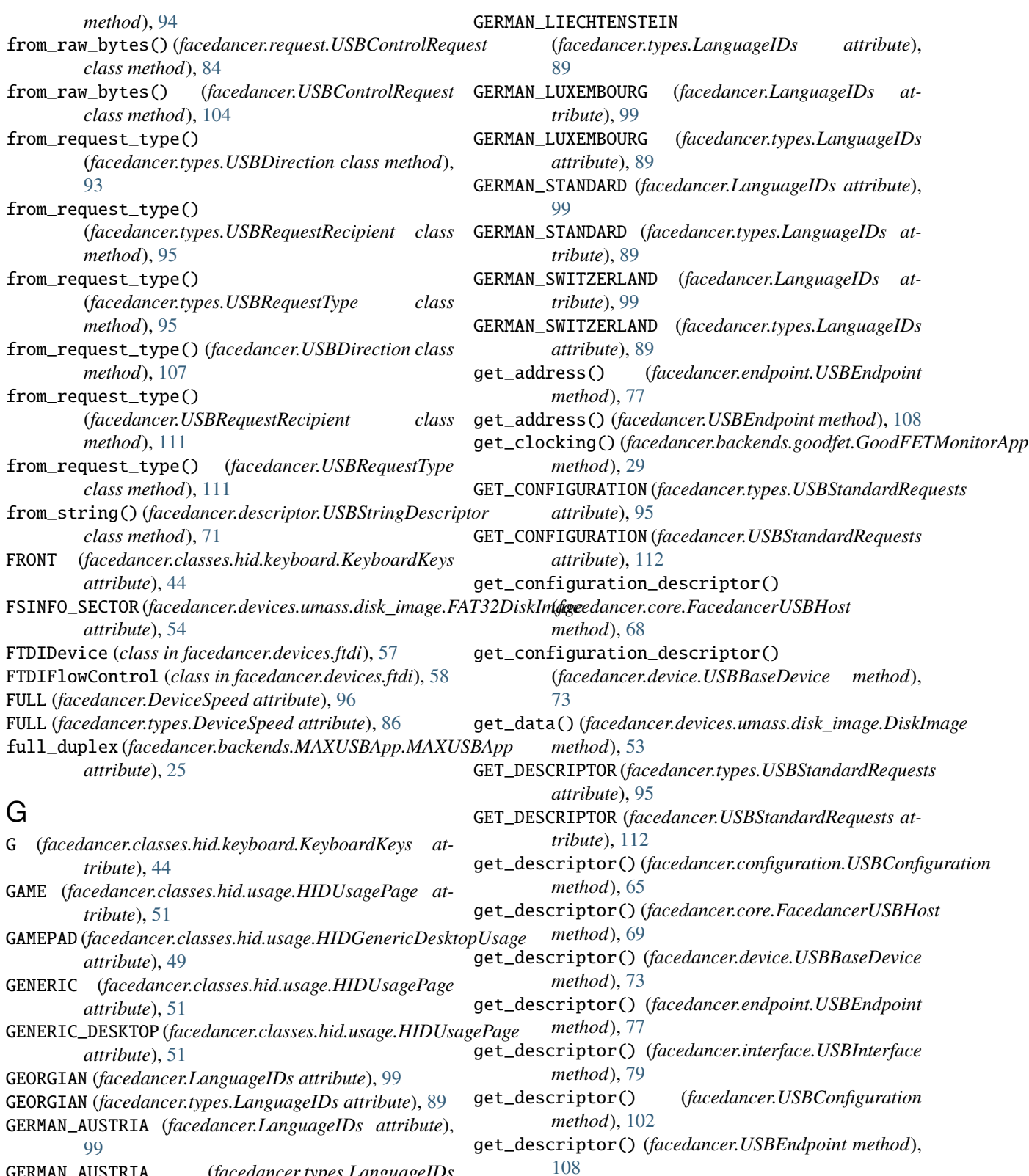

- GERMAN\_AUSTRIA (*facedancer.types.LanguageIDs attribute*), [89](#page-92-0)
- GERMAN\_LIECHTENSTEIN (*facedancer.LanguageIDs attribute*), [99](#page-102-0)

(*facedancer.filters.standard.USBProxySetupFilters*

get\_descriptor() (*facedancer.USBInterface method*),

[110](#page-113-0) GET\_DESCRIPTOR\_REQUEST

*attribute*), [63](#page-66-2) get\_device() (*facedancer.configuration.USBConfiguration method*), [65](#page-68-0) get\_device() (*facedancer.endpoint.USBEndpoint method*), [77](#page-80-2) get\_device() (*facedancer.interface.USBInterface method*), [79](#page-82-1) get\_device() (*facedancer.USBConfiguration method*), [102](#page-105-0) get\_device() (*facedancer.USBEndpoint method*), [108](#page-111-0) get\_device() (*facedancer.USBInterface method*), [110](#page-113-0) get\_device\_descriptor() (*facedancer.core.FacedancerUSBHost method*), [69](#page-72-0) get\_direction() (*facedancer.request.USBControlRequest method*), [84](#page-87-0) get\_direction() (*facedancer.USBControlRequest* get\_partition\_sectors() *method*), [104](#page-107-0) get\_endpoint() (*facedancer.configuration.USBConfiguration method*), [65](#page-68-0) get\_endpoint() (*facedancer.device.USBBaseDevice method*), [73](#page-76-0) get\_endpoint() (*facedancer.interface.USBInterface method*), [79](#page-82-1) get\_endpoint() (*facedancer.USBConfiguration method*), [102](#page-105-0) get\_endpoint() (*facedancer.USBInterface method*), [110](#page-113-0) get\_endpoints() (*facedancer.interface.USBInterface method*), [79](#page-82-1) get\_endpoints() (*facedancer.USBInterface method*), get\_sector\_count() (*facedancer.devices.umass.disk\_image.FAT32DiskImage* [110](#page-113-0) GET\_ENDPTCOMPLETE (*facedancer.backends.greatdancer.GrgatDarectvAppcount () (facedancer.devices.umass.disk\_image.RawDiskIma attribute*), [30](#page-33-1) GET\_ENDPTNAK (*facedancer.backends.greatdancer.GreatDancerApp* get\_sector\_data() (*facedancer.devices.umass.disk\_image.DiskImage attribute*), [30](#page-33-1) GET\_ENDPTSETUPSTAT (*facedancer.backends.greatdancer.Ggeat/BæatorAppata() (facedancer.devices.umass.disk\_image.FAT32DiskIm attribute*), [30](#page-33-1) GET\_ENDPTSTATUS (*facedancer.backends.greatdancer.Great Dancser Appr\_data() (<i>facedancer.devices.umass.disk\_image.RawDiskImag attribute*), [30](#page-33-1) get\_identifier() (*facedancer.configuration.USBConfiguration* get\_sector\_size() (*facedancer.devices.umass.disk\_image.DiskImage method*), [65](#page-68-0) get\_identifier() (*facedancer.descriptor.USBDescriptor* GET\_STATUS (*facedancer.types.USBStandardRequests atmethod*), [70](#page-73-2) get\_identifier() (*facedancer.endpoint.USBEndpoint method*), [77](#page-80-2) get\_identifier() (*facedancer.interface.USBInterface* get\_string\_descriptor() *method*), [80](#page-83-0) get\_identifier() (*facedancer.magic.AutoInstantiable method*), [81](#page-84-3) get\_identifier() (*facedancer.USBConfiguration method*), [103](#page-106-0) get\_identifier() (*facedancer.USBDescriptor method*), [105](#page-108-0) get\_identifier() (*facedancer.USBEndpoint method*), [108](#page-111-0) get\_identifier() (*facedancer.USBInterface method*), [110](#page-113-0) get\_index() (*facedancer.descriptor.StringDescriptorManager method*), [70](#page-73-2) get\_infostring() (*facedancer.backends.goodfet.GoodFETMonitorApp method*), [29](#page-32-1) GET\_INTERFACE (*facedancer.types.USBStandardRequests attribute*), [95](#page-98-1) GET\_INTERFACE (*facedancer.USBStandardRequests attribute*), [112](#page-115-0) get\_interfaces() (*facedancer.configuration.USBConfiguration method*), [65](#page-68-0) get\_interfaces() (*facedancer.USBConfiguration method*), [103](#page-106-0) (*facedancer.devices.umass.disk\_image.FAT32DiskImage method*), [54](#page-57-0) get\_recipient() (*facedancer.request.USBControlRequest method*), [84](#page-87-0) get\_recipient() (*facedancer.USBControlRequest method*), [104](#page-107-0) get\_request\_handler\_methods() (*in module facedancer.request*), [85](#page-88-1) get\_scancode\_for\_ascii() (*facedancer.classes.hid.keyboard.KeyboardKeys class method*), [48](#page-51-0) get\_sector\_count() (*facedancer.devices.umass.disk\_image.DiskImage method*), [53](#page-56-1) *method*), [54](#page-57-0) *method*), [54](#page-57-0) *method*), [53](#page-56-1) *method*), [54](#page-57-0) *method*), [54](#page-57-0) *method*), [53](#page-56-1) *tribute*), [95](#page-98-1) (*facedancer.USBStandardRequests attribute*), [112](#page-115-0) (*facedancer.device.USBBaseDevice method*), [73](#page-76-0) get\_type() (*facedancer.request.USBControlRequest method*), [84](#page-87-0) get\_type() (*facedancer.USBControlRequest method*), [104](#page-107-0) GET\_USBSTS (*facedancer.backends.greatdancer.GreatDancerApp*

## **Facedancer**

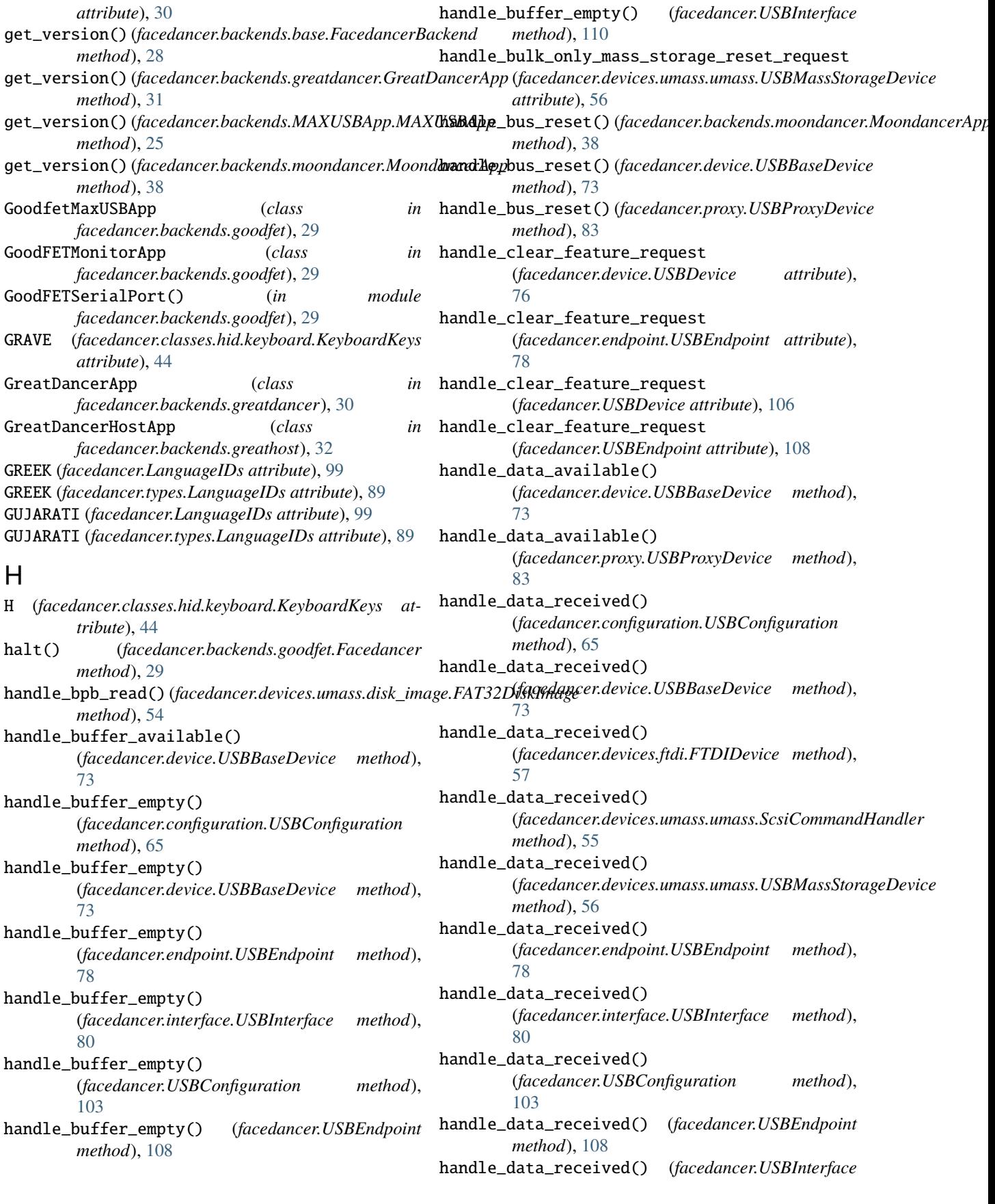

*method*), [110](#page-113-0) handle\_data\_requested() (*facedancer.configuration.USBConfiguration method*), [65](#page-68-0) handle\_data\_requested() (*facedancer.device.USBBaseDevice method*), [73](#page-76-0) handle\_data\_requested() (*facedancer.devices.keyboard.USBKeyboardDevice method*), [59](#page-62-0) handle\_data\_requested() (*facedancer.endpoint.USBEndpoint method*), [78](#page-81-1) handle\_data\_requested() (*facedancer.interface.USBInterface method*), [80](#page-83-0) handle\_data\_requested() (*facedancer.USBConfiguration method*), [103](#page-106-0) handle\_data\_requested() (*facedancer.USBEndpoint method*), [108](#page-111-0) handle\_data\_requested() (*facedancer.USBInterface method*), [110](#page-113-0) handle\_ep\_in\_nak\_status() (*facedancer.backends.moondancer.MoondancerApp method*), [38](#page-41-0) handle\_events() (*facedancer.core.FacedancerUSBHost* handle\_get\_status\_request *method*), [69](#page-72-0) handle\_fat\_read() (*facedancer.devices.umass.disk\_image.FAT32[Disk](#page-79-0)Image* 76 *method*), [54](#page-57-0) handle\_fsinfo\_read() (*facedancer.devices.umass.disk\_image.FAT32Disk*Manngke\_get\_supported\_languages\_descriptor() *method*), [54](#page-57-0) handle\_generic\_get\_descriptor\_request() (*facedancer.device.USBBaseDevice static method*), [74](#page-77-0) handle\_get\_configuration\_request (*facedancer.device.USBDevice attribute*), [76](#page-79-0) handle\_get\_configuration\_request (*facedancer.USBDevice attribute*), [106](#page-109-0) handle\_get\_configuration\_request() (*facedancer.proxy.USBProxyDevice method*), [83](#page-86-1) handle\_get\_descriptor\_request (*facedancer.device.USBDevice attribute*), [76](#page-79-0) handle\_get\_descriptor\_request (*facedancer.interface.USBInterface attribute*),  $80$ handle\_get\_descriptor\_request (*facedancer.USBDevice attribute*), [106](#page-109-0) handle\_get\_descriptor\_request (*facedancer.USBInterface attribute*), [110](#page-113-0) handle\_get\_descriptor\_request() (*facedancer.proxy.USBProxyDevice method*), [83](#page-86-1) handle\_get\_format\_capacity() (*facedancer.devices.umass.umass.ScsiCommandHandler method*), [55](#page-58-1) handle\_get\_interface\_request (*facedancer.device.USBDevice attribute*), [76](#page-79-0) handle\_get\_interface\_request (*facedancer.USBDevice attribute*), [106](#page-109-0) handle\_get\_latency\_timer\_request (*facedancer.devices.ftdi.FTDIDevice attribute*), [57](#page-60-2) method), handle\_get\_max\_lun\_request (*facedancer.devices.umass.umass.USBMassStorageDevice attribute*), [56](#page-59-0) method), handle\_get\_modem\_status\_request (*facedancer.devices.ftdi.FTDIDevice attribute*), [57](#page-60-2) handle\_get\_read\_capacity() (*facedancer.devices.umass.umass.ScsiCommandHandler method*), [55](#page-58-1) handle\_get\_read\_capacity\_16() (*facedancer.devices.umass.umass.ScsiCommandHandler method*), [55](#page-58-1) (*facedancer.device.USBDevice attribute*), handle\_get\_status\_request (*facedancer.USBDevice attribute*), [106](#page-109-0) (*facedancer.device.USBBaseDevice method*), [74](#page-77-0) static handle\_ignored\_event() (*facedancer.devices.umass.umass.ScsiCommandHandler method*), [55](#page-58-1) handle\_inquiry() (*facedancer.devices.umass.umass.ScsiCommandHandler method*), [55](#page-58-1) handle\_mbr\_read() (*facedancer.devices.umass.disk\_image.FAT32DiskImage method*), [54](#page-57-0) handle\_mode\_sense\_10() (*facedancer.devices.umass.umass.ScsiCommandHandler method*), [55](#page-58-1) handle\_mode\_sense\_6() (*facedancer.devices.umass.umass.ScsiCommandHandler method*), [55](#page-58-1) handle\_modem\_ctrl\_request (*facedancer.devices.ftdi.FTDIDevice attribute*), [57](#page-60-2) handle\_nak() (*facedancer.device.USBBaseDevice method*), [74](#page-77-0) handle\_nak() (*facedancer.proxy.USBProxyDevice method*), [83](#page-86-1)

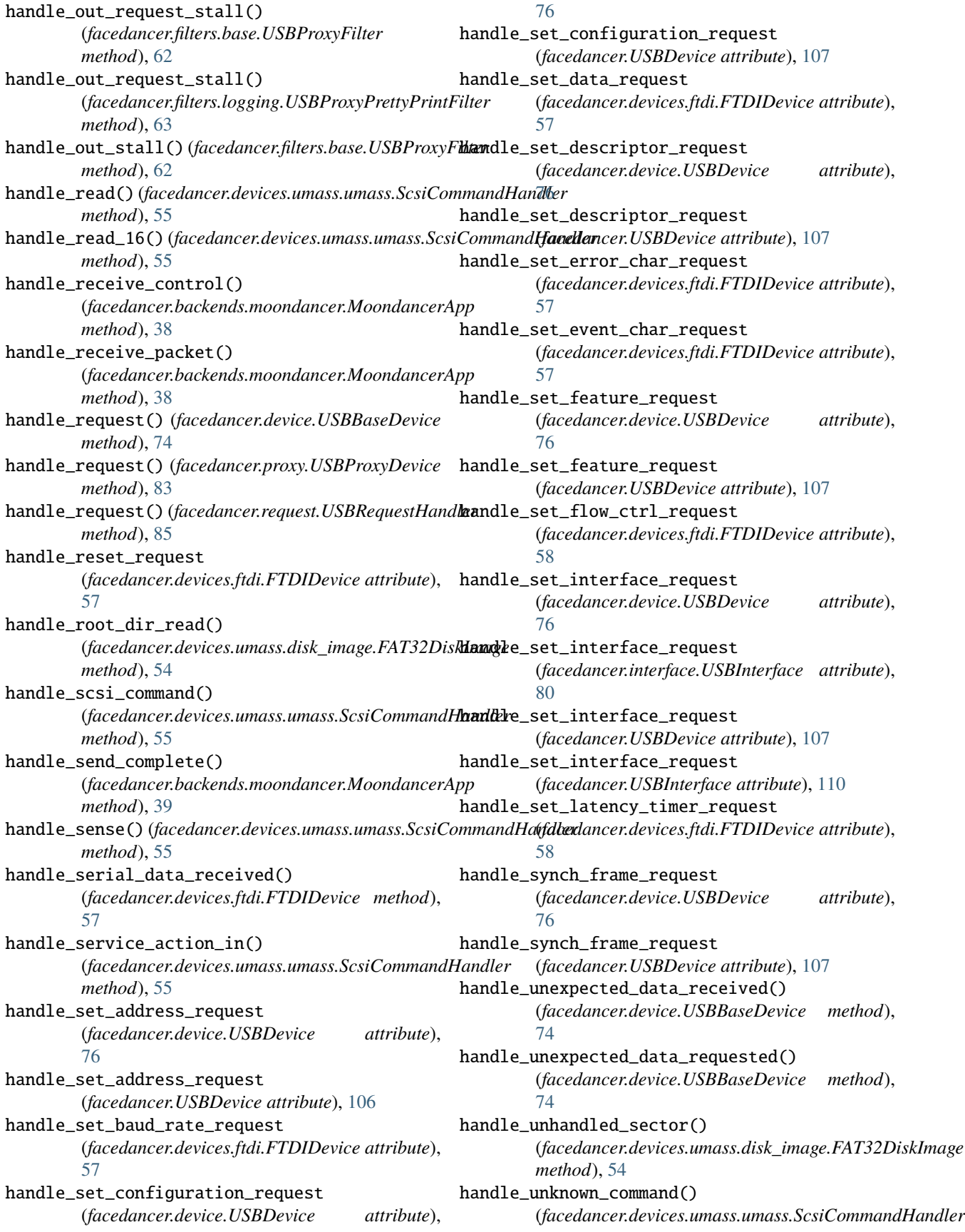

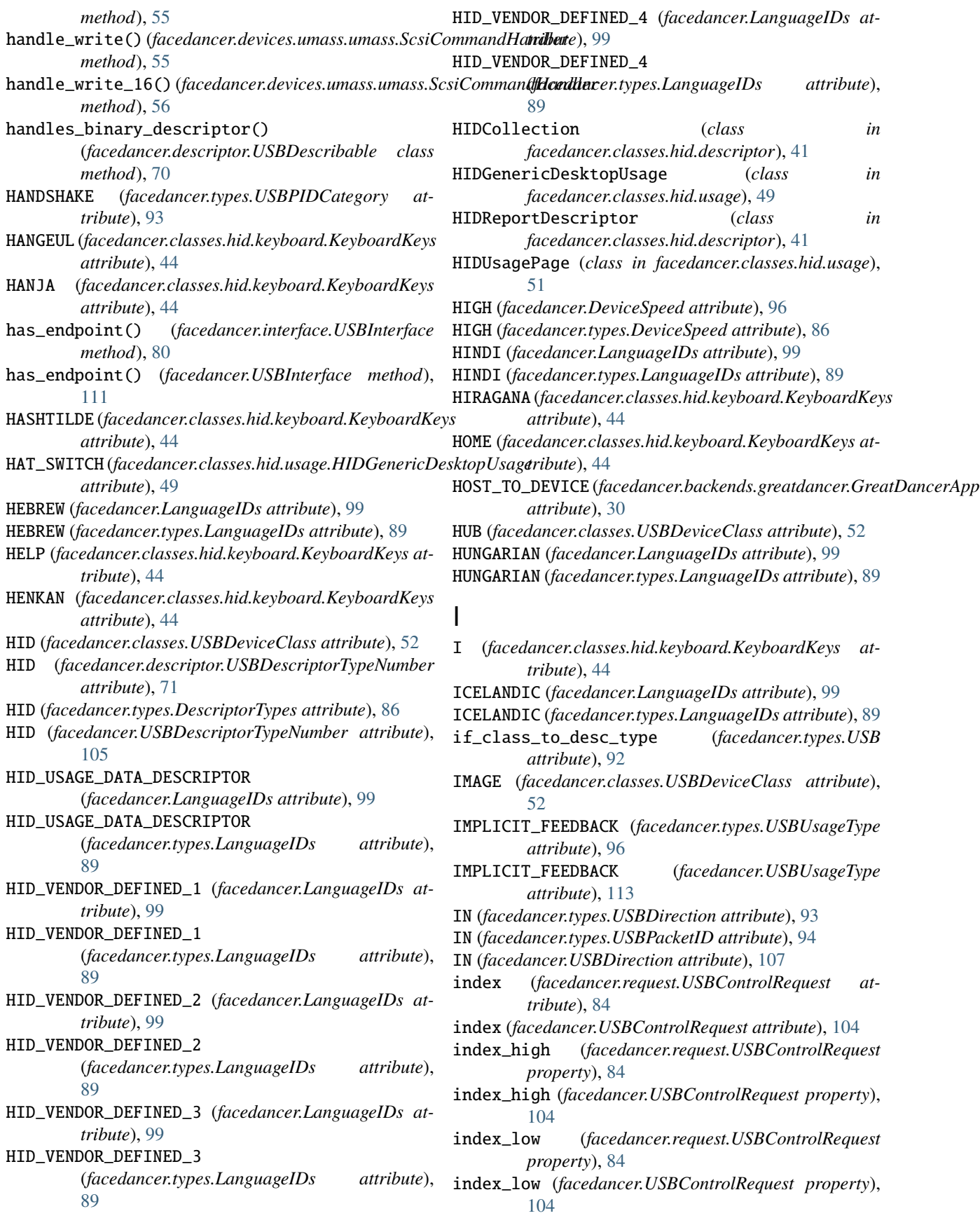

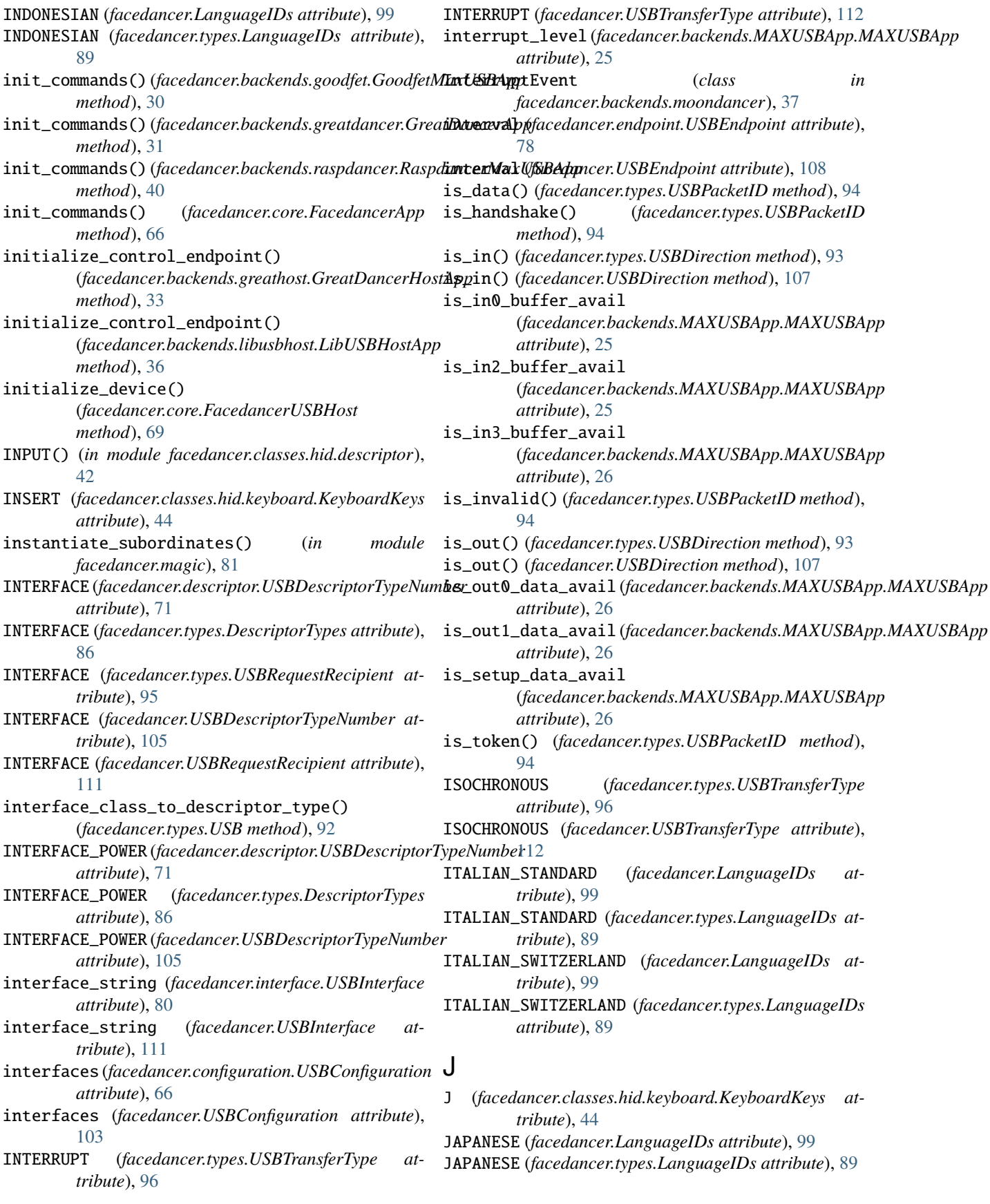

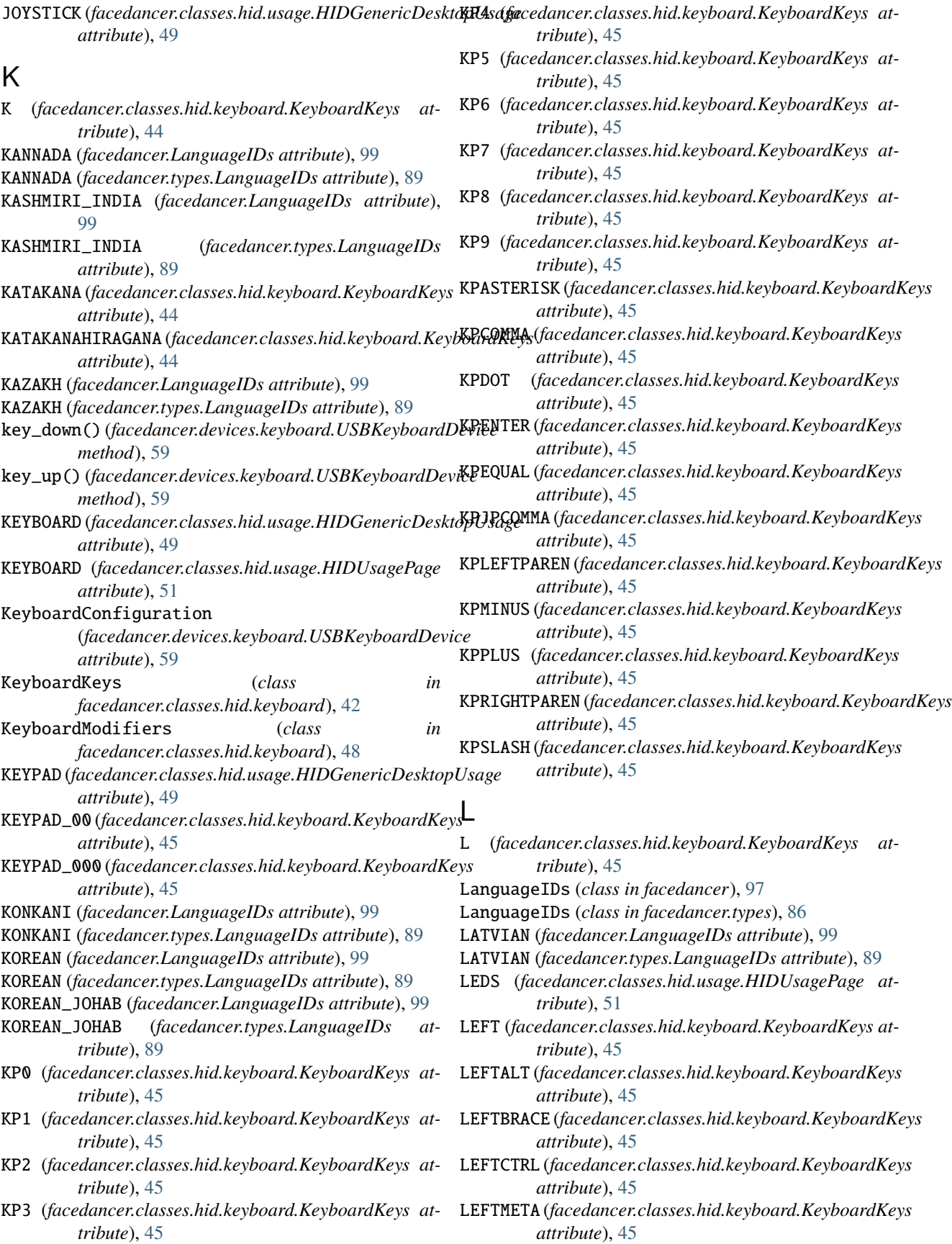
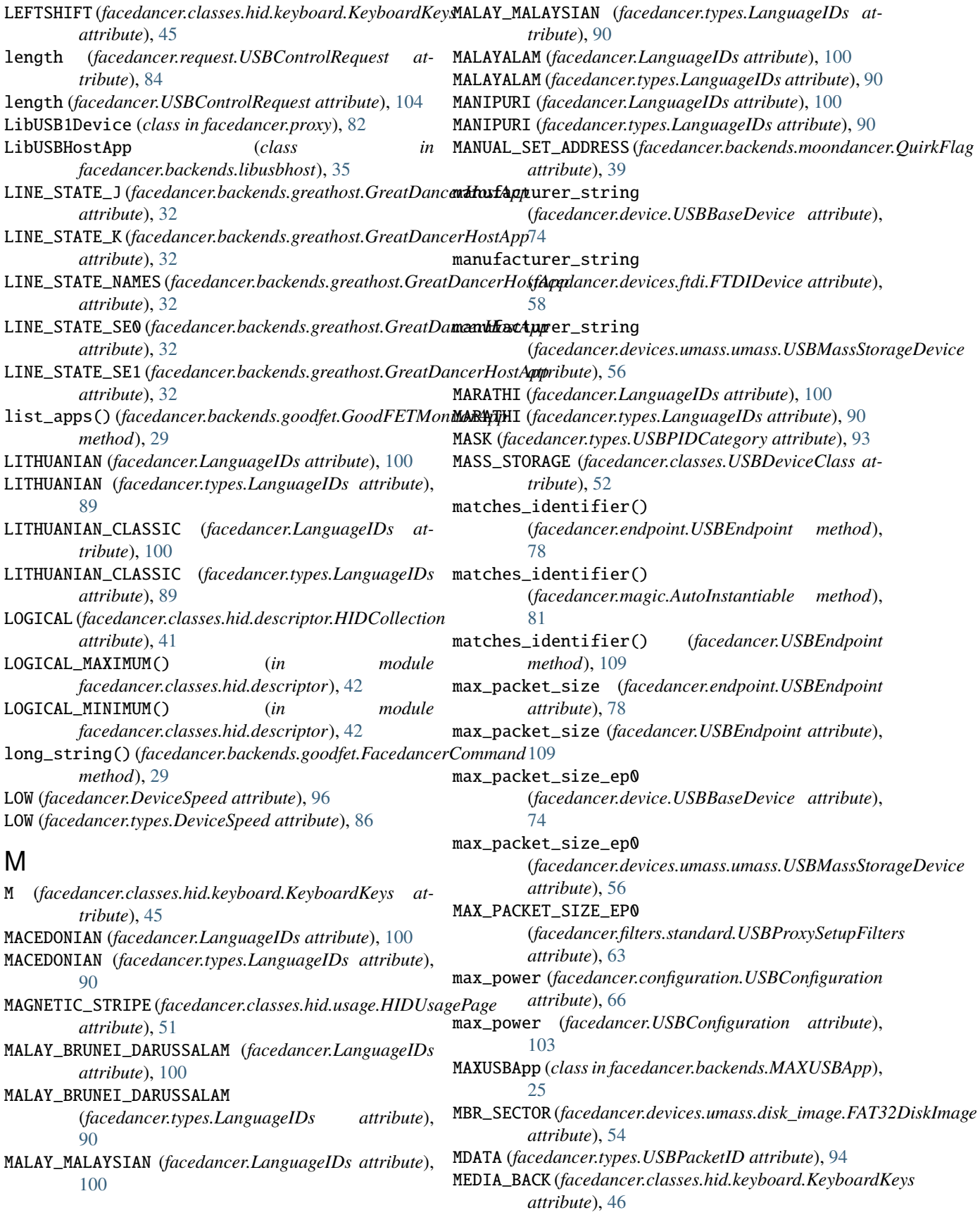

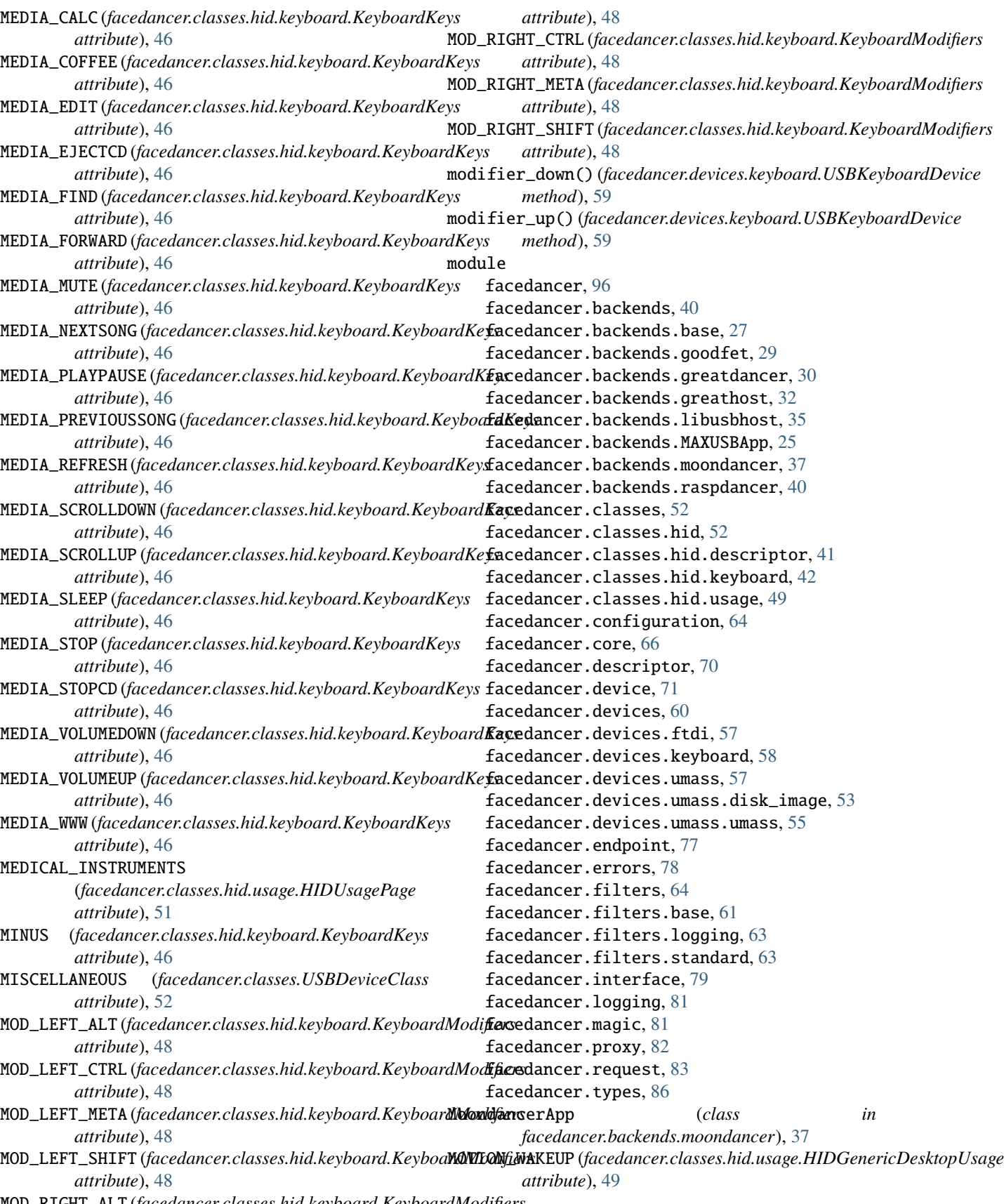

MOD\_RIGHT\_ALT (*facedancer.classes.hid.keyboard.KeyboardModifiers*

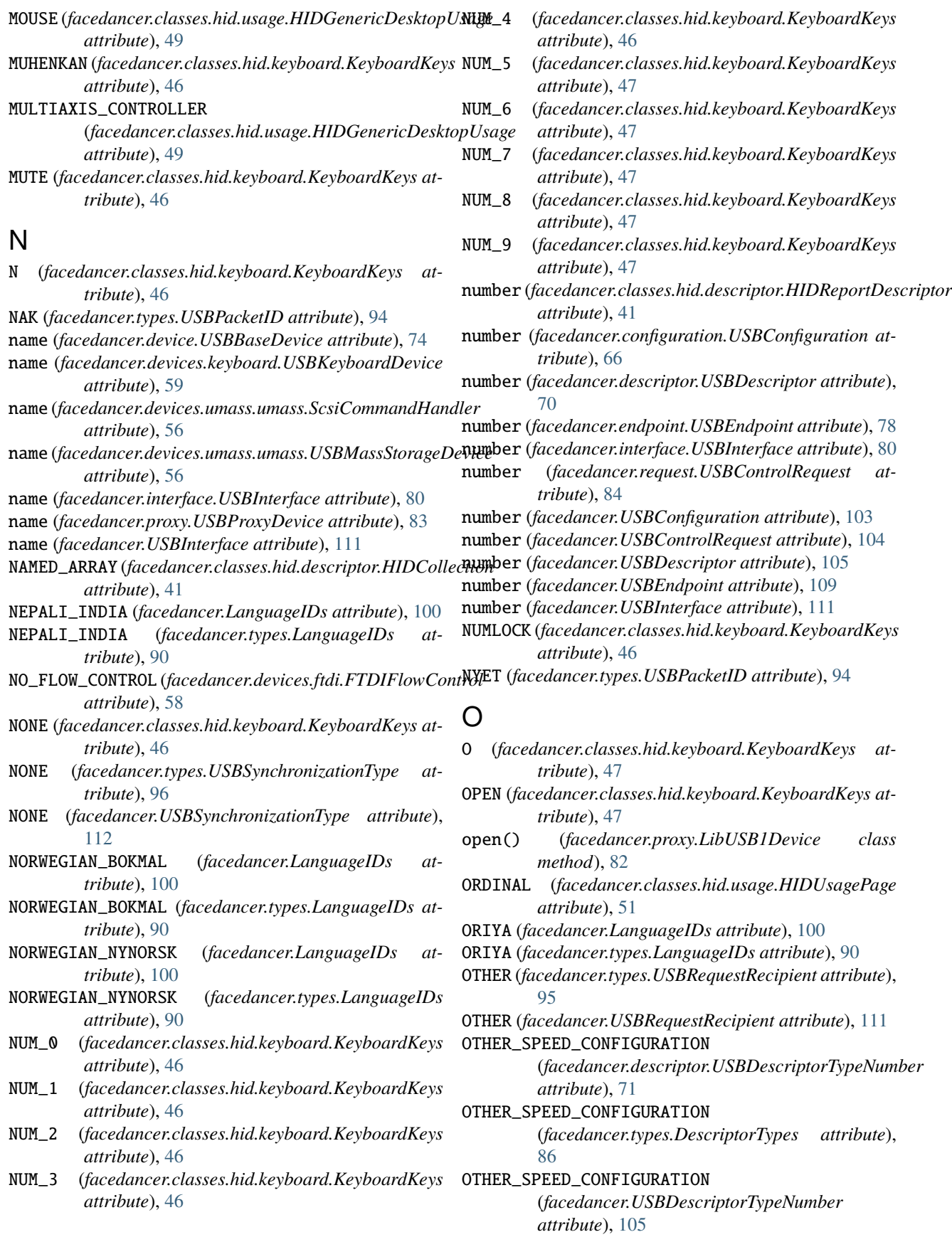

OUT (*facedancer.types.USBDirection attribute*), [93](#page-96-0) OUT (*facedancer.types.USBPacketID attribute*), [94](#page-97-0) OUT (*facedancer.USBDirection attribute*), [107](#page-110-0) OUTPUT() (*in module facedancer.classes.hid.descriptor*), [42](#page-45-0) P P (*facedancer.classes.hid.keyboard.KeyboardKeys attribute*), [47](#page-50-0) PAGEDOWN (*facedancer.classes.hid.keyboard.KeyboardKeys* POINTER (*facedancer.classes.hid.usage.HIDGenericDesktopUsage attribute*), [47](#page-50-0) PAGEUP (*facedancer.classes.hid.keyboard.KeyboardKeys attribute*), [47](#page-50-0) parent (*facedancer.configuration.USBConfiguration attribute*), [66](#page-69-0) parent (*facedancer.descriptor.USBDescriptor attribute*), [70](#page-73-0) parent (*facedancer.endpoint.USBEndpoint attribute*), [78](#page-81-0) parent (*facedancer.interface.USBInterface attribute*), [80](#page-83-0) parent (*facedancer.USBConfiguration attribute*), [103](#page-106-0) parent (*facedancer.USBDescriptor attribute*), [105](#page-108-0) parent (*facedancer.USBEndpoint attribute*), [109](#page-112-0) parent (*facedancer.USBInterface attribute*), [111](#page-114-0) parse() (*facedancer.types.USBDirection class method*), [93](#page-96-0) parse() (*facedancer.types.USBPacketID class method*), [94](#page-97-0) parse() (*facedancer.USBDirection class method*), [107](#page-110-0) PASTE (*facedancer.classes.hid.keyboard.KeyboardKeys attribute*), [47](#page-50-0) PAUSE (*facedancer.classes.hid.keyboard.KeyboardKeys attribute*), [47](#page-50-0) PERSONAL\_HEALTHCARE (*facedancer.classes.USBDeviceClass attribute*), [53](#page-56-0) PHYSICAL (*facedancer.classes.hid.descriptor.HIDCollection attribute*), [41](#page-44-0) PHYSICAL (*facedancer.classes.USBDeviceClass attribute*), [53](#page-56-0) PHYSICAL\_MAXIMUM() (*in module facedancer.classes.hid.descriptor*), [42](#page-45-0) PHYSICAL\_MINIMUM() (*in module facedancer.classes.hid.descriptor*), [42](#page-45-0) PID (*facedancer.classes.hid.usage.HIDUsagePage attribute*), [52](#page-55-0) PID\_CORE\_MASK (*facedancer.types.USBPacketID attribute*), [94](#page-97-0) PID\_IN (*facedancer.backends.greathost.GreatDancerHostApp attribute*), [32](#page-35-0) PID\_IN (*facedancer.core.FacedancerUSBHost attribute*), [67](#page-70-0) PID\_INVALID (*facedancer.types.USBPacketID attribute*), [94](#page-97-0)

PID\_OUT (*facedancer.backends.greathost.GreatDancerHostApp attribute*), [32](#page-35-0) PID\_OUT (*facedancer.core.FacedancerUSBHost attribute*), [67](#page-70-0) PID\_SETUP (*facedancer.backends.greathost.GreatDancerHostApp attribute*), [32](#page-35-0) PID\_SETUP (*facedancer.core.FacedancerUSBHost attribute*), [67](#page-70-0) PING (*facedancer.types.USBPacketID attribute*), [94](#page-97-0) *attribute*), [49](#page-52-0) POLISH (*facedancer.LanguageIDs attribute*), [100](#page-103-0) POLISH (*facedancer.types.LanguageIDs attribute*), [90](#page-93-0) POP() (*in module facedancer.classes.hid.descriptor*), [42](#page-45-0) port\_is\_enabled() (*facedancer.backends.greathost.GreatDancerHostApp method*), [34](#page-37-0) port\_is\_enabled() (*facedancer.backends.libusbhost.LibUSBHostApp method*), [36](#page-39-0) port\_is\_powered() (*facedancer.backends.greathost.GreatDancerHostApp method*), [34](#page-37-0) port\_is\_powered() (*facedancer.backends.libusbhost.LibUSBHostApp method*), [36](#page-39-0) PORT\_STATUS\_REG (*facedancer.backends.greathost.GreatDancerHostApp attribute*), [33](#page-36-0) PORT\_STATUS\_REGISTER\_CONNECTED\_MASK (*facedancer.backends.greathost.GreatDancerHostApp attribute*), [33](#page-36-0) PORT\_STATUS\_REGISTER\_ENABLED\_MASK (*facedancer.backends.greathost.GreatDancerHostApp attribute*), [33](#page-36-0) PORT\_STATUS\_REGISTER\_LINE\_STATE\_MASK (*facedancer.backends.greathost.GreatDancerHostApp attribute*), [33](#page-36-0) PORT\_STATUS\_REGISTER\_LINE\_STATE\_SHIFT (*facedancer.backends.greathost.GreatDancerHostApp attribute*), [33](#page-36-0) PORT\_STATUS\_REGISTER\_POWERED\_MASK (*facedancer.backends.greathost.GreatDancerHostApp attribute*), [33](#page-36-0) PORT\_STATUS\_REGISTER\_SPEED\_MASK (*facedancer.backends.greathost.GreatDancerHostApp attribute*), [33](#page-36-0) PORT\_STATUS\_REGISTER\_SPEED\_SHIFT (*facedancer.backends.greathost.GreatDancerHostApp attribute*), [33](#page-36-0) PORTUGUESE\_BRAZIL (*facedancer.LanguageIDs attribute*), [100](#page-103-0) PORTUGUESE\_BRAZIL (*facedancer.types.LanguageIDs attribute*), [90](#page-93-0) PORTUGUESE\_STANDARD (*facedancer.LanguageIDs attribute*), [100](#page-103-0) PORTUGUESE\_STANDARD (*facedancer.types.LanguageIDs attribute*), [90](#page-93-0)

POWER (*facedancer.classes.hid.keyboard.KeyboardKeys*

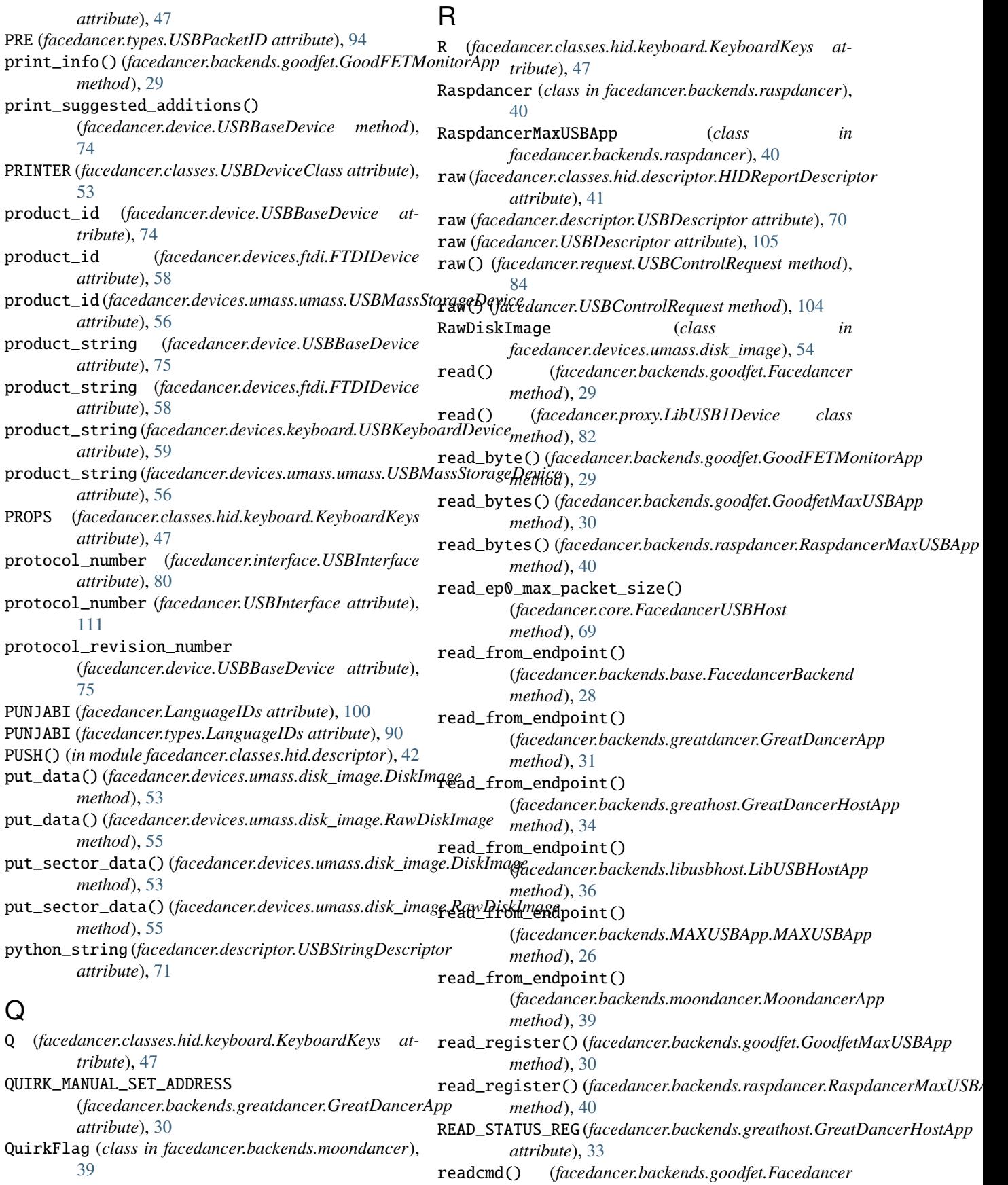

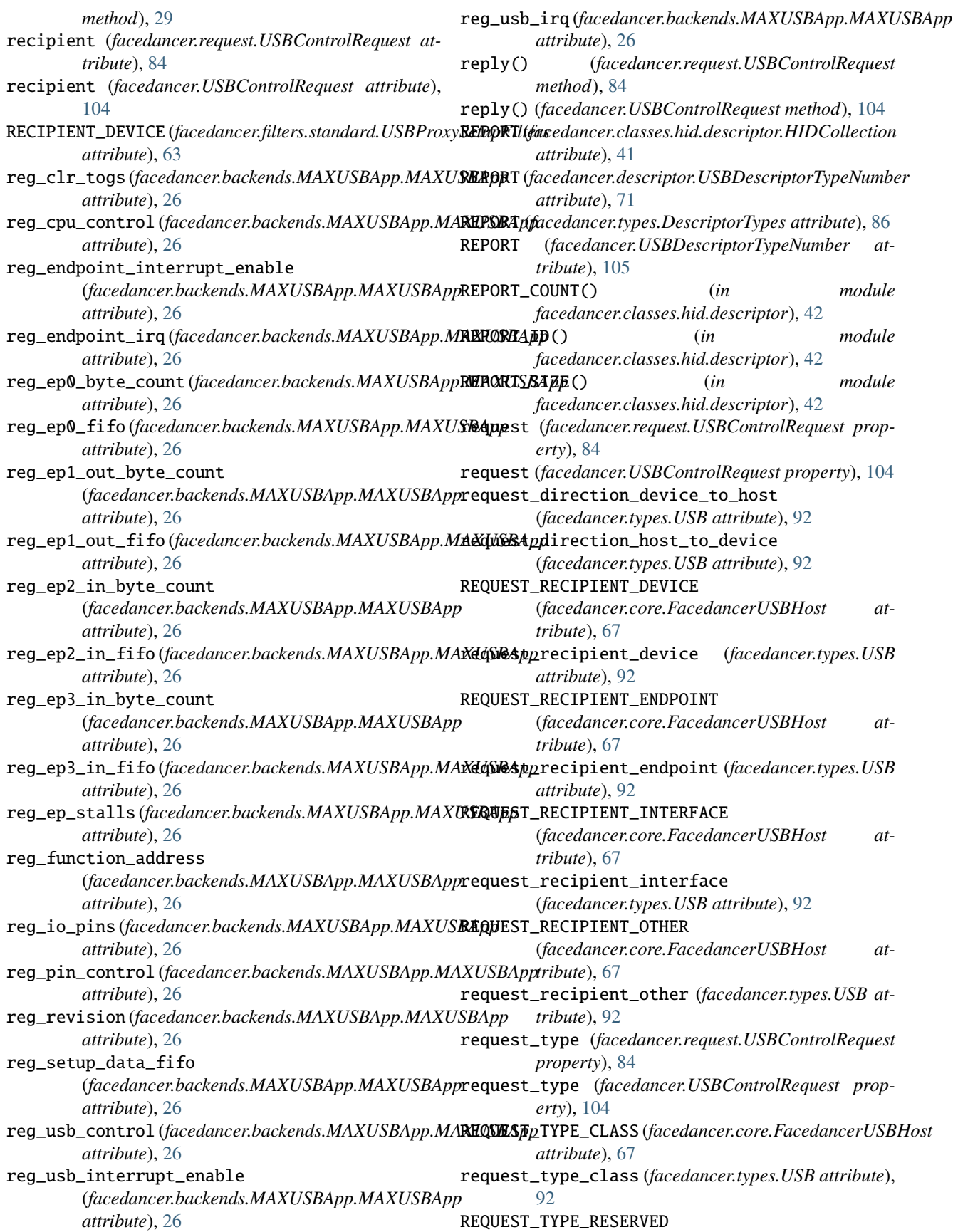

## **Facedancer**

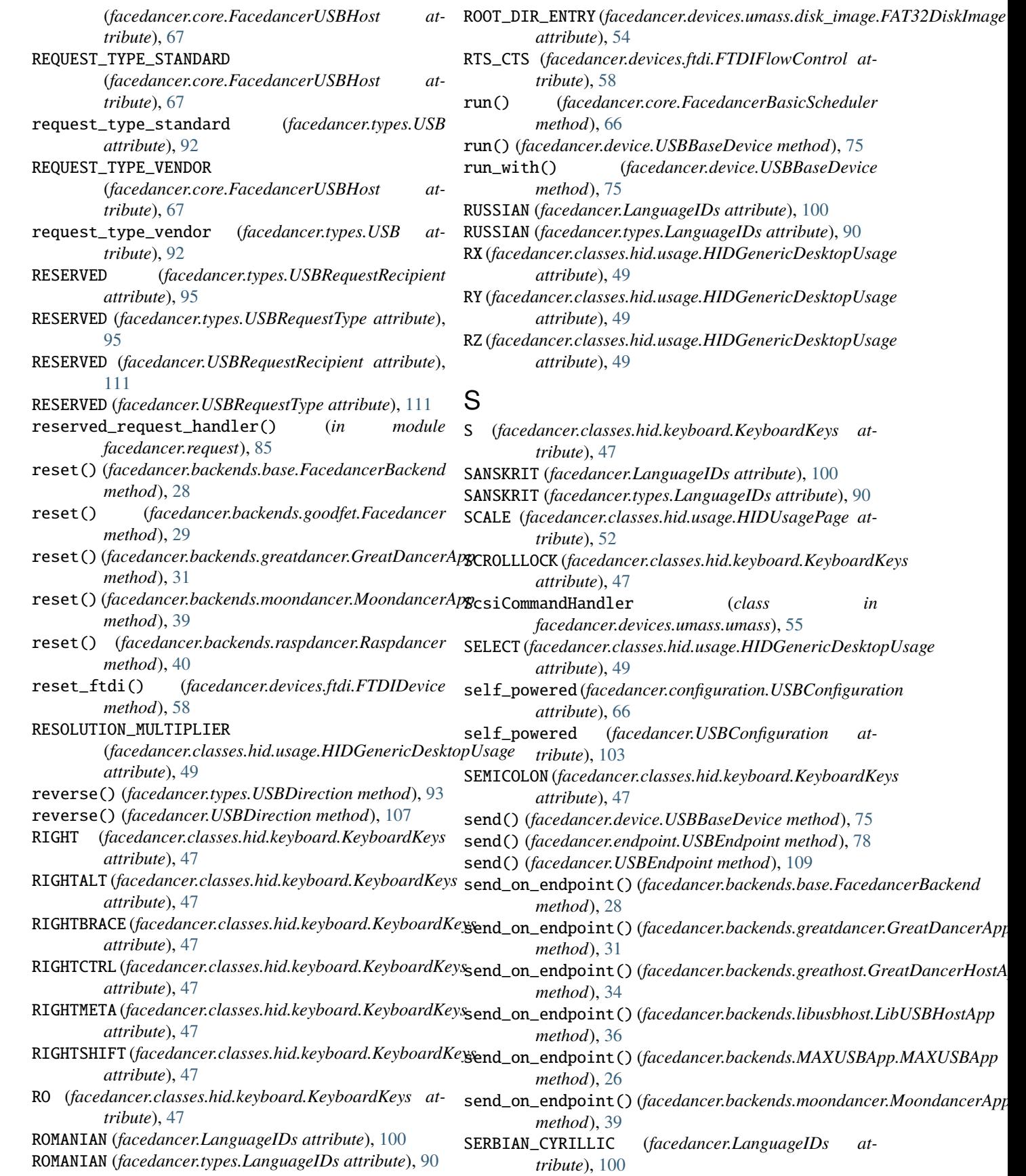

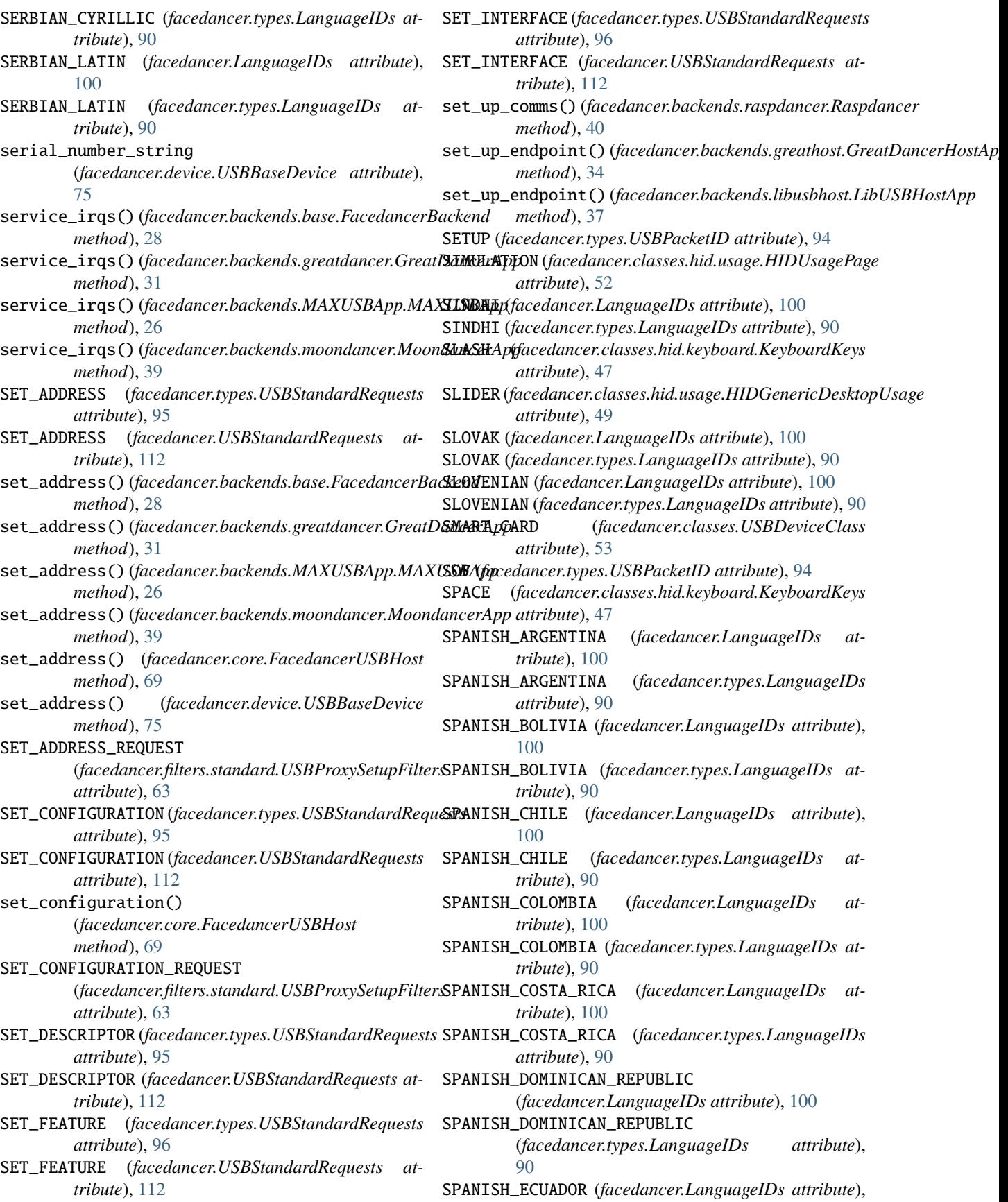

[100](#page-103-0) SPANISH\_ECUADOR (*facedancer.types.LanguageIDs attribute*), [90](#page-93-0) SPANISH\_EL\_SALVADOR (*facedancer.LanguageIDs attribute*), [101](#page-104-0) SPANISH\_EL\_SALVADOR (*facedancer.types.LanguageIDs attribute*), [90](#page-93-0) SPANISH\_GUATEMALA (*facedancer.LanguageIDs attribute*), [101](#page-104-0) SPANISH\_GUATEMALA (*facedancer.types.LanguageIDs attribute*), [90](#page-93-0) SPANISH\_HONDURAS (*facedancer.LanguageIDs attribute*), [101](#page-104-0) SPANISH\_HONDURAS (*facedancer.types.LanguageIDs attribute*), [91](#page-94-0) SPANISH\_MEXICAN (*facedancer.LanguageIDs attribute*), [101](#page-104-0) SPANISH\_MEXICAN (*facedancer.types.LanguageIDs attribute*), [91](#page-94-0) SPANISH\_MODERN\_SORT (*facedancer.LanguageIDs attribute*), [101](#page-104-0) SPANISH\_MODERN\_SORT (*facedancer.types.LanguageIDs attribute*), [91](#page-94-0) SPANISH\_NICARAGUA (*facedancer.LanguageIDs attribute*), [101](#page-104-0) SPANISH\_NICARAGUA (*facedancer.types.LanguageIDs attribute*), [91](#page-94-0) SPANISH\_PANAMA (*facedancer.LanguageIDs attribute*), [101](#page-104-0) SPANISH\_PANAMA (*facedancer.types.LanguageIDs attribute*), [91](#page-94-0) SPANISH\_PARAGUAY (*facedancer.LanguageIDs attribute*), [101](#page-104-0) SPANISH\_PARAGUAY (*facedancer.types.LanguageIDs attribute*), [91](#page-94-0) SPANISH\_PERU (*facedancer.LanguageIDs attribute*), [101](#page-104-0) SPANISH\_PERU (*facedancer.types.LanguageIDs attribute*), [91](#page-94-0) SPANISH\_PUERTO\_RICO (*facedancer.LanguageIDs attribute*), [101](#page-104-0) SPANISH\_PUERTO\_RICO (*facedancer.types.LanguageIDs attribute*), [91](#page-94-0) SPANISH\_TRADITIONAL\_SORT (*facedancer.LanguageIDs attribute*), [101](#page-104-0) SPANISH\_TRADITIONAL\_SORT (*facedancer.types.LanguageIDs attribute*), [91](#page-94-0) SPANISH\_URUGUAY (*facedancer.LanguageIDs attribute*), [101](#page-104-0) SPANISH\_URUGUAY (*facedancer.types.LanguageIDs attribute*), [91](#page-94-0) SPANISH\_VENEZUELA (*facedancer.LanguageIDs attribute*), [101](#page-104-0)

SPANISH\_VENEZUELA (*facedancer.types.LanguageIDs* state\_powered (*facedancer.types.USB attribute*), [92](#page-95-0)

*attribute*), [91](#page-94-0) SPECIAL (*facedancer.types.USBPIDCategory attribute*), [93](#page-96-0) SPEED\_REQUESTS (*facedancer.backends.greathost.GreatDancerHostApp attribute*), [33](#page-36-0) SPLIT (*facedancer.types.USBPacketID attribute*), [94](#page-97-0) SPORT (*facedancer.classes.hid.usage.HIDUsagePage attribute*), [52](#page-55-0) STALL (*facedancer.types.USBPacketID attribute*), [94](#page-97-0) stall() (*facedancer.device.USBBaseDevice method*), [75](#page-78-0) stall() (*facedancer.request.USBControlRequest method*), [84](#page-87-0) stall() (*facedancer.USBControlRequest method*), [104](#page-107-0) stall\_endpoint() (*facedancer.backends.base.FacedancerBackend method*), [28](#page-31-0) stall\_endpoint() (*facedancer.backends.greatdancer.GreatDancerApp method*), [32](#page-35-0) stall\_endpoint() (*facedancer.backends.MAXUSBApp.MAXUSBApp method*), [27](#page-30-0) stall\_endpoint() (*facedancer.backends.moondancer.MoondancerApp method*), [39](#page-42-0) stall\_ep0() (*facedancer.backends.greatdancer.GreatDancerApp method*), [32](#page-35-0) stall\_ep0() (*facedancer.backends.MAXUSBApp.MAXUSBApp method*), [27](#page-30-0) STANDARD (*facedancer.types.USBRequestType attribute*), [95](#page-98-0) STANDARD (*facedancer.USBRequestType attribute*), [111](#page-114-0) STANDARD\_REQUEST\_GET\_DESCRIPTOR (*facedancer.core.FacedancerUSBHost attribute*), [67](#page-70-0) STANDARD\_REQUEST\_GET\_STATUS (*facedancer.core.FacedancerUSBHost attribute*), [67](#page-70-0) standard\_request\_handler() (*in module facedancer*), [113](#page-116-0) standard\_request\_handler() (*in module facedancer.request*), [85](#page-88-0) STANDARD\_REQUEST\_SET\_ADDRESS (*facedancer.core.FacedancerUSBHost attribute*), [67](#page-70-0) STANDARD\_REQUEST\_SET\_CONFIGURATION (*facedancer.core.FacedancerUSBHost attribute*), [67](#page-70-0) START (*facedancer.classes.hid.usage.HIDGenericDesktopUsage attribute*), [49](#page-52-0) state\_address (*facedancer.types.USB attribute*), [92](#page-95-0) state\_attached (*facedancer.types.USB attribute*), [92](#page-95-0)

state\_configured (*facedancer.types.USB attribute*), [92](#page-95-0)

- state\_default (*facedancer.types.USB attribute*), [92](#page-95-0) state\_detached (*facedancer.types.USB attribute*), [92](#page-95-0)
- 

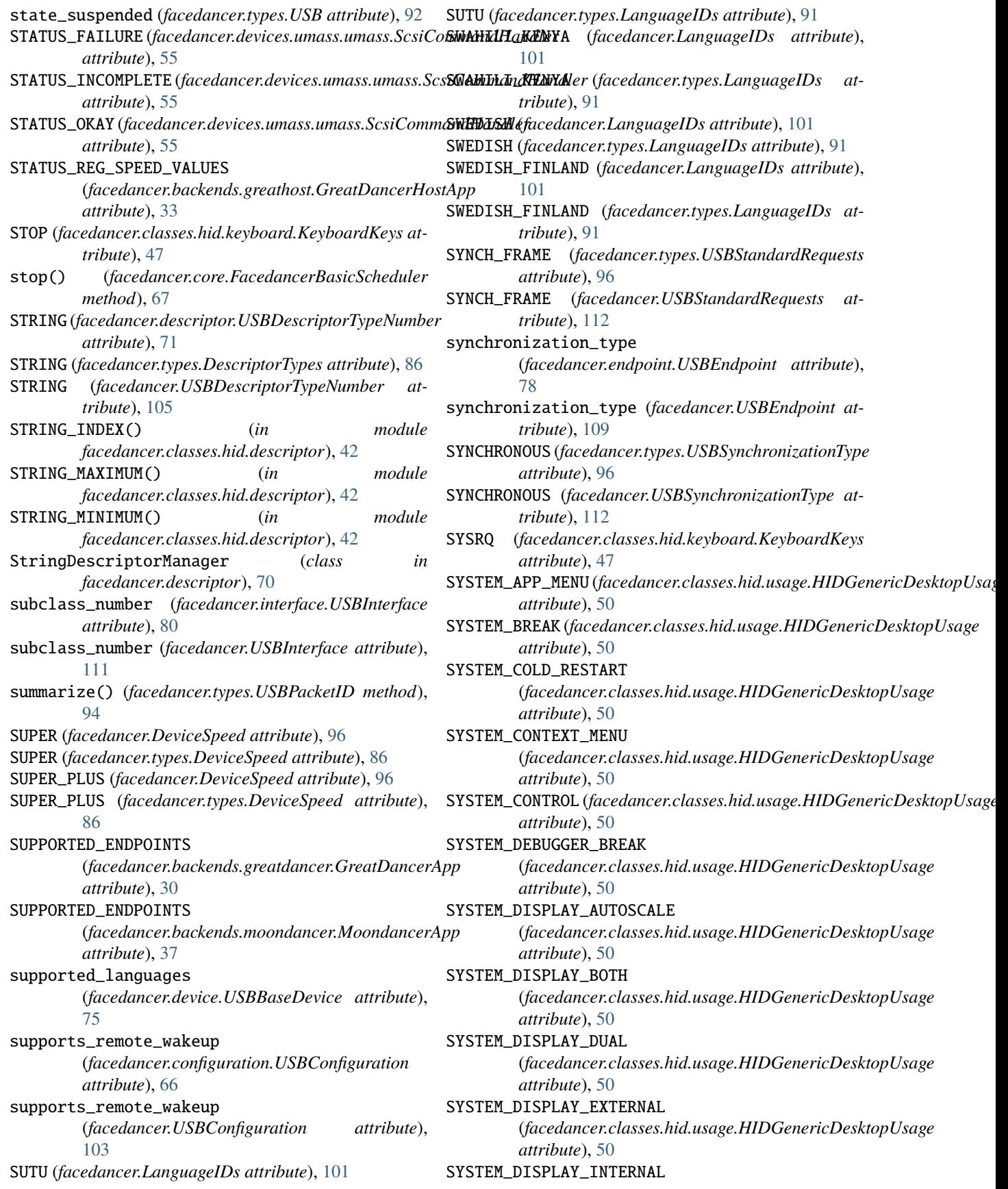

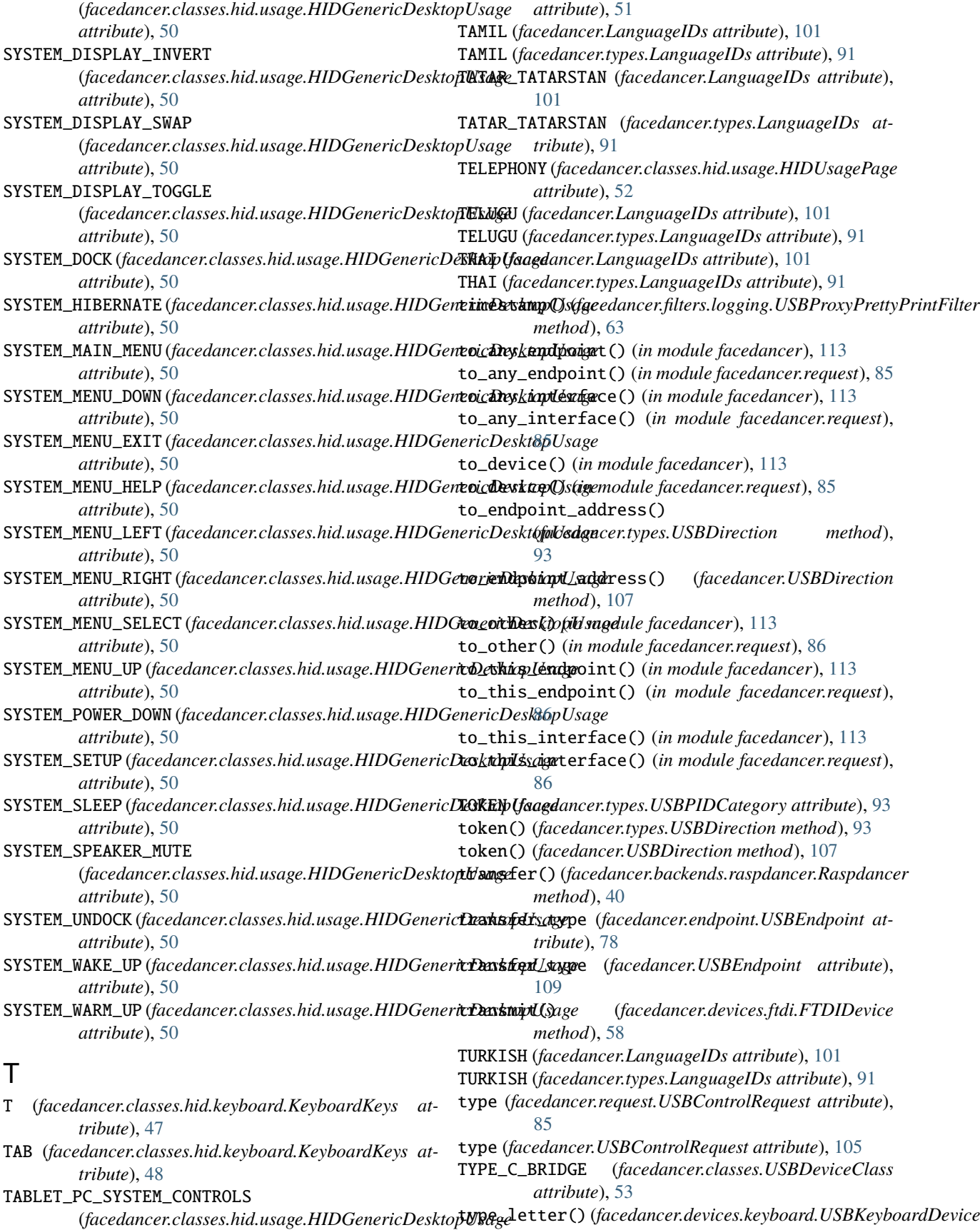

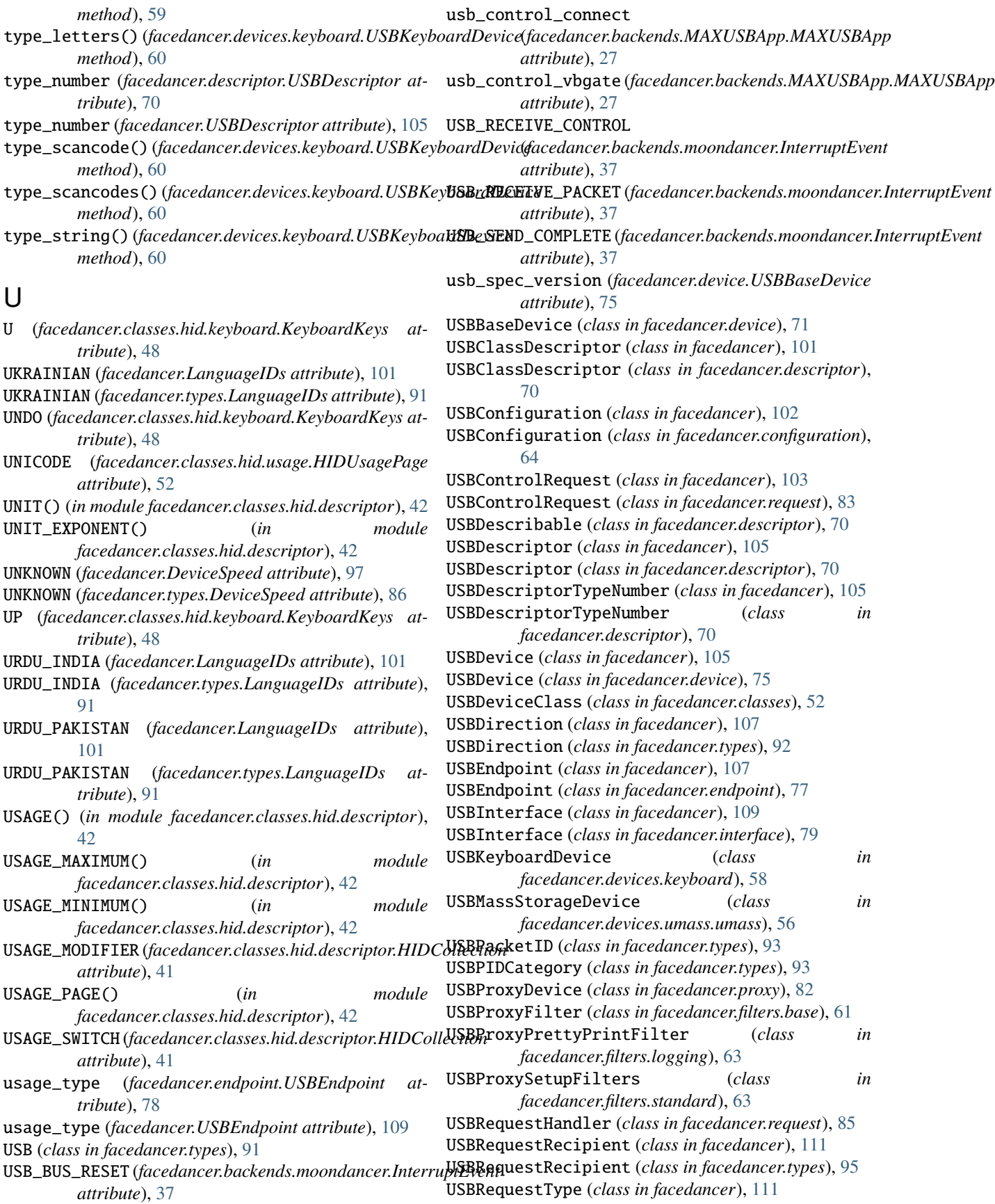

USBRequestType (*class in facedancer.types*), [95](#page-98-0) USBStandardRequests (*class in facedancer*), [112](#page-115-0) USBStandardRequests (*class in facedancer.types*), [95](#page-98-0) USBStringDescriptor (*class in facedancer.descriptor*), [71](#page-74-0) USBSTS\_D\_NAKI (*facedancer.backends.greatdancer.GreatDancerApp attribute*), [52](#page-55-0) *attribute*), [30](#page-33-0) USBSTS\_D\_UI (*facedancer.backends.greatdancer.GreatDancerApp tribute*), [75](#page-78-0) *attribute*), [30](#page-33-0) USBSTS\_D\_URI (*facedancer.backends.greatdancer.GreatDancerApp tribute*), [58](#page-61-0) *attribute*), [30](#page-33-0) USBSynchronizationType (*class in facedancer*), [112](#page-115-0) USBSynchronizationType (*class in facedancer.types*), [96](#page-99-0) USBTransferType (*class in facedancer*), [112](#page-115-0) USBTransferType (*class in facedancer.types*), [96](#page-99-0) USBUsageType (*class in facedancer*), [112](#page-115-0) USBUsageType (*class in facedancer.types*), [96](#page-99-0) use\_automatically() (*in module facedancer*), [113](#page-116-0) use\_automatically() (*in module facedancer.magic*), [81](#page-84-0) use\_inner\_classes\_automatically() (*in module facedancer*), [113](#page-116-0) use\_inner\_classes\_automatically() (*in module facedancer.magic*), [82](#page-85-0) UZBEK\_CYRILLIC (*facedancer.LanguageIDs attribute*), [101](#page-104-0) UZBEK\_CYRILLIC (*facedancer.types.LanguageIDs attribute*), [91](#page-94-0) UZBEK\_LATIN (*facedancer.LanguageIDs attribute*), [101](#page-104-0) UZBEK\_LATIN (*facedancer.types.LanguageIDs attribute*), [91](#page-94-0) V V (*facedancer.classes.hid.keyboard.KeyboardKeys attribute*), [48](#page-51-0) value (*facedancer.request.USBControlRequest attribute*), [85](#page-88-0) value (*facedancer.USBControlRequest attribute*), [105](#page-108-0) value\_high (*facedancer.request.USBControlRequest property*), [85](#page-88-0) value\_high (*facedancer.USBControlRequest property*), [105](#page-108-0) value\_low (*facedancer.request.USBControlRequest property*), [85](#page-88-0) value\_low (*facedancer.USBControlRequest property*), [105](#page-108-0) VBRX (*facedancer.classes.hid.usage.HIDGenericDesktopUsage* WIRELESS\_CONTROLLER *attribute*), [51](#page-54-0) VENDOR (*facedancer.classes.hid.descriptor.HIDCollection attribute*), [41](#page-44-0) VENDOR (*facedancer.types.USBRequestType attribute*), [95](#page-98-0) VENDOR (*facedancer.USBRequestType attribute*), [111](#page-114-0) VENDOR\_DEFINED (*facedancer.classes.hid.usage.HIDUsagePage* vendor\_id (*facedancer.device.USBBaseDevice at*vendor\_id (*facedancer.devices.ftdi.FTDIDevice at*vendor\_id (*facedancer.devices.umass.umass.USBMassStorageDevice attribute*), [56](#page-59-0) vendor\_request\_handler() (*in module facedancer*), [113](#page-116-0) vendor\_request\_handler() (*in module facedancer.request*), [86](#page-89-0) VENDOR\_SPECIFIC (*facedancer.classes.USBDeviceClass attribute*), [53](#page-56-0) VIDEO (*facedancer.classes.USBDeviceClass attribute*), [53](#page-56-0) VIETNAMESE (*facedancer.LanguageIDs attribute*), [101](#page-104-0) VIETNAMESE (*facedancer.types.LanguageIDs attribute*), [91](#page-94-0) VNO (*facedancer.classes.hid.usage.HIDGenericDesktopUsage attribute*), [51](#page-54-0) VOLUMEDOWN (*facedancer.classes.hid.keyboard.KeyboardKeys attribute*), [48](#page-51-0) VOLUMEUP (*facedancer.classes.hid.keyboard.KeyboardKeys attribute*), [48](#page-51-0) VR (*facedancer.classes.hid.usage.HIDUsagePage attribute*), [52](#page-55-0) VX (*facedancer.classes.hid.usage.HIDGenericDesktopUsage attribute*), [51](#page-54-0) VY (*facedancer.classes.hid.usage.HIDGenericDesktopUsage attribute*), [51](#page-54-0) VZ (*facedancer.classes.hid.usage.HIDGenericDesktopUsage attribute*), [51](#page-54-0) W W (*facedancer.classes.hid.keyboard.KeyboardKeys attribute*), [48](#page-51-0) wait\_for\_host() (*facedancer.devices.ftdi.FTDIDevice method*), [58](#page-61-0) wait\_for\_host() (*facedancer.devices.umass.umass.USBMassStorageDevice method*), [56](#page-59-0) WHEEL (*facedancer.classes.hid.usage.HIDGenericDesktopUsage attribute*), [51](#page-54-0) (*facedancer.classes.USBDeviceClass at-*

VBRY (*facedancer.classes.hid.usage.HIDGenericDesktopUsage attribute*), [51](#page-54-0) VBRZ (*facedancer.classes.hid.usage.HIDGenericDesktopUsage attribute*), [51](#page-54-0) *tribute*), [53](#page-56-0) write() (*facedancer.backends.goodfet.Facedancer method*), [29](#page-32-0) write() (*facedancer.proxy.LibUSB1Device class method*), [82](#page-85-0)

- write\_bytes() (*facedancer.backends.goodfet.GoodfetMaxUSBApp method*), [30](#page-33-0)
- write\_bytes() (*facedancer.backends.raspdancer.RaspdancerMaxUSBApp method*), [40](#page-43-0)
- write\_register() (*facedancer.backends.goodfet.GoodfetMaxUSBApp method*), [30](#page-33-0)
- write\_register() (*facedancer.backends.raspdancer.RaspdancerMaxUSBApp method*), [40](#page-43-0)
- WRITE\_STATUS\_REG (*facedancer.backends.greathost.GreatDancerHostApp attribute*), [33](#page-36-0)
- writecmd() (*facedancer.backends.goodfet.Facedancer method*), [29](#page-32-0)

## X

X (*facedancer.classes.hid.keyboard.KeyboardKeys attribute*), [48](#page-51-0) X (*facedancer.classes.hid.usage.HIDGenericDesktopUsage attribute*), [51](#page-54-0) XON\_XOFF (*facedancer.devices.ftdi.FTDIFlowControl attribute*), [58](#page-61-0)

## Y

Y (*facedancer.classes.hid.keyboard.KeyboardKeys attribute*), [48](#page-51-0) Y (*facedancer.classes.hid.usage.HIDGenericDesktopUsage attribute*), [51](#page-54-0) YEN (*facedancer.classes.hid.keyboard.KeyboardKeys at-*

*tribute*), [48](#page-51-0)

## Z

Z (*facedancer.classes.hid.keyboard.KeyboardKeys attribute*), [48](#page-51-0) Z (*facedancer.classes.hid.usage.HIDGenericDesktopUsage attribute*), [51](#page-54-0)

ZENKAKUHANKAKU (*facedancer.classes.hid.keyboard.KeyboardKeys attribute*), [48](#page-51-0)